ESCOLA POLITÉCNICA DA UNIVERSIDADE DE SÃO PAULO DEPARTAMENTO DE ENGENHARIA DE PRODUÇÃO

# **ESTATÍSTICA I**

**Prof. Alberto W. Ramos** 

SÃO PAULO, 2016

## **ESTATÍSTICA**

É a ciência que trata da coleta, organização, descrição, análise e interpretação de dados experimentais

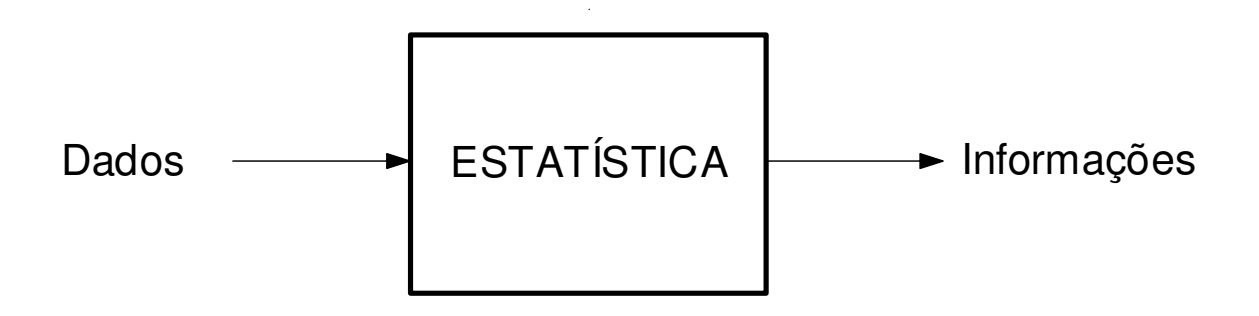

Para que precisamos de informações ?

## **TERMOS BÁSICOS**

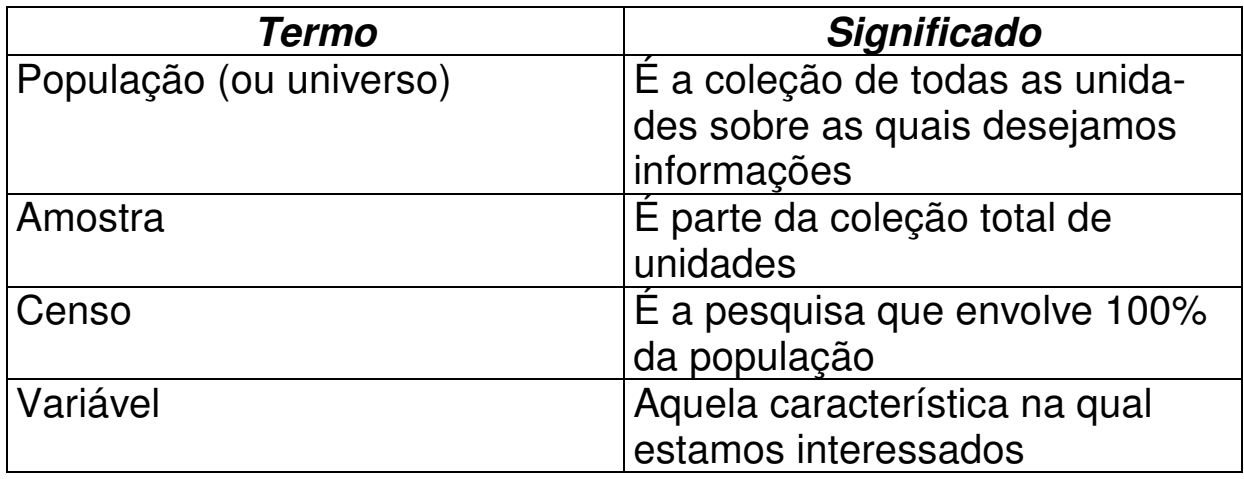

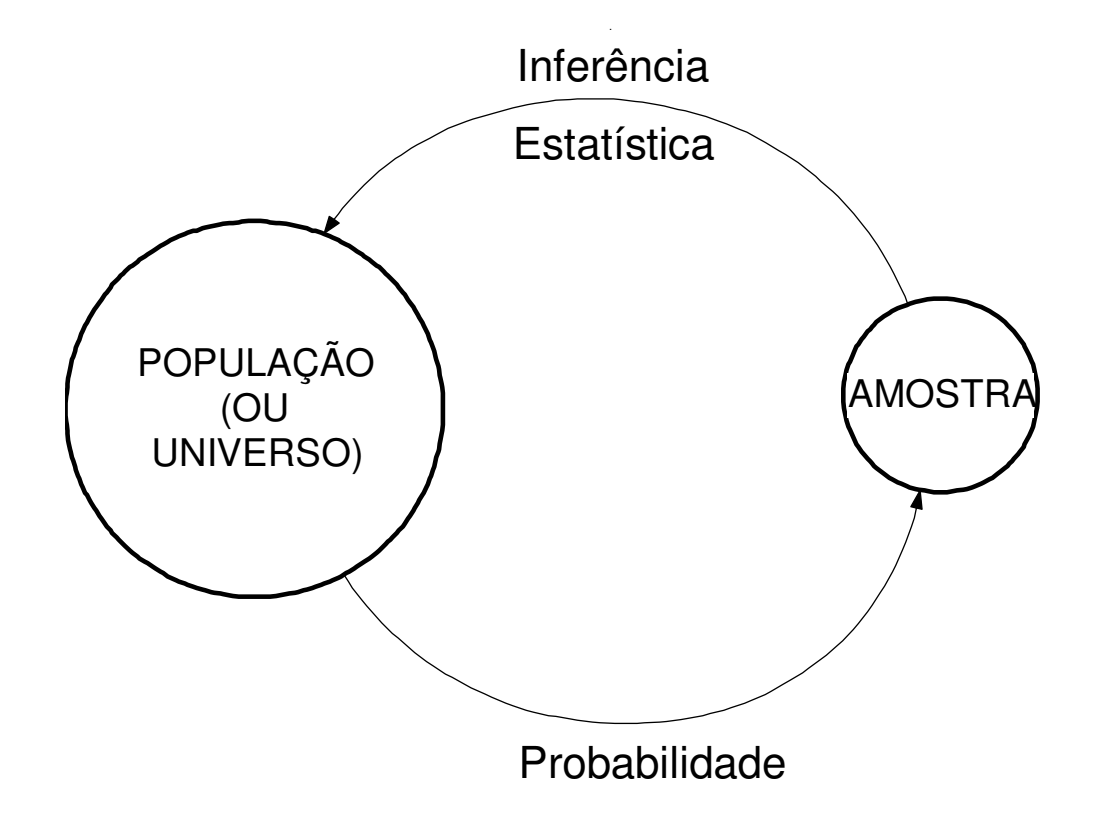

## **Cálculo de Probabilidades**

## **PROBABILIDADE**

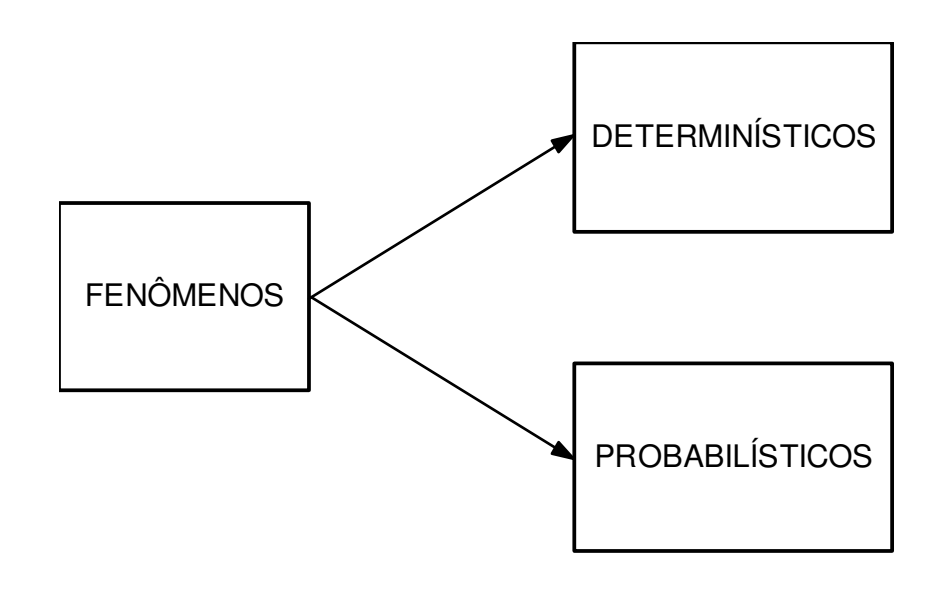

Definições:

a) Espaço Amostral (S): conjunto de todos os resultados possíveis de um fenômeno probabilístico.

Ex.: lançamento de dado  $\rightarrow$  S = {1,2,3,4,5,6}

- b) Evento (A,B,C,...): qualquer subconjunto de S.
	- Ex.:  $P =$  ponto par =  $\{2, 4, 6\}$  $I =$  ponto ímpar = {1,3,5}  $T =$  ponto maior que três =  $\{4,5,6\}$

```
Obs.: S = evento certo 
        \varnothing = evento impossível
```
## **OPERAÇÕES COM EVENTOS**

a) Evento intersecção: A ∩ B Ex.:  $P \cap T = \{4, 6\}$  (ambos ocorrem)

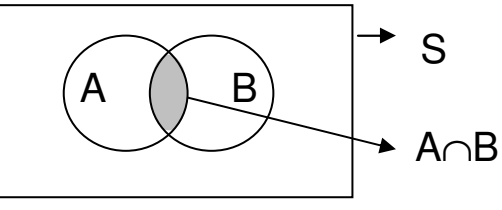

b) Evento união: A ∪ B Ex.:  $P \cup I = \{1, 2, 3, 4, 5, 6\} = S$  (pelo menos um ocorre)

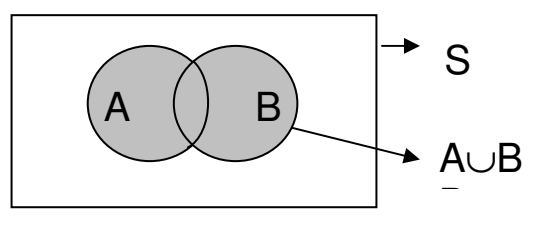

c) Evento complementar:  $\overline{A}$ Ex.:  $\overline{P} = \{1,3,5\} = I$  (P não ocorre)

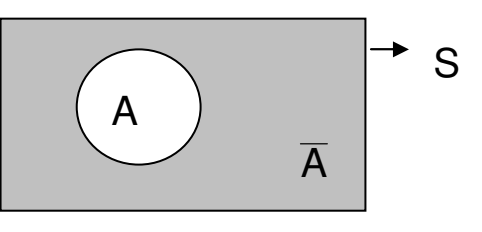

c) Eventos mutuamente exclusivos:  $A \cap B = \emptyset$ Ex.:  $P \cap I = \emptyset$  (P e I não ocorrem ao mesmo tempo)

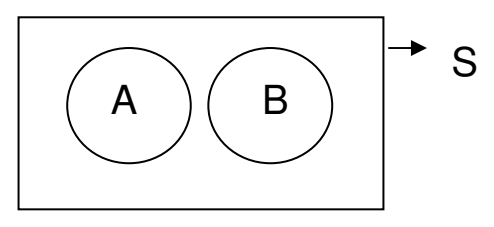

## **DEFINIÇÃO DE PROBABILIDADE**

É um número real, associado a um evento, que mede sua chance de ocorrência:

$$
P(A) = \frac{m}{n}
$$

onde:

- m é o número de resultados favoráveis a A
- n é o número de resultados possíveis, desde que igualmente prováveis

Observações:

- a)  $0 \leq P(E) \leq 1$
- b)  $P(A \cup B) = P(A) + P(B) P(A \cap B)$
- c)  $P(\overline{A}) = 1 P(A)$

#### **EXEMPLO**

Seja o lançamento de dois dados: um preto e outro banco. Qual a probabilidade de se obter ponto no dado preto menor que o branco?

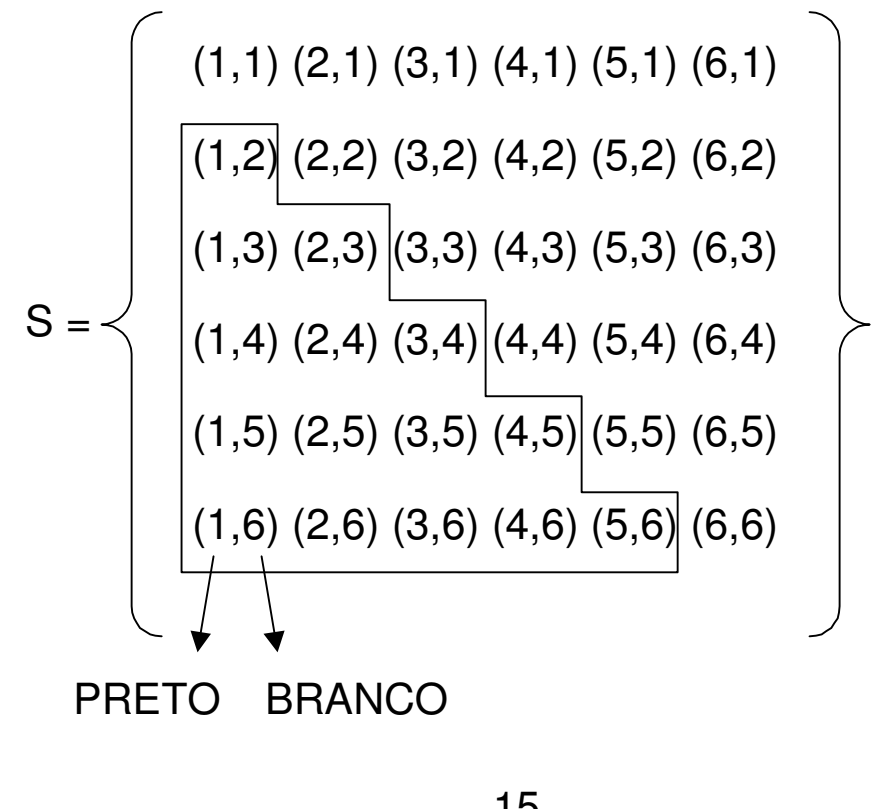

$$
P(A)=\frac{15}{36}
$$

#### **PROBABILIDADE CONDICIONADA**

- Notação: P(A/B) → probabilidade do evento A, sabendo-se que o evento B ocorreu
- Ex.:  $A \rightarrow chuva$ 
	- $B \rightarrow$  previsão de chuva
	- $P(A/B) \rightarrow$  probabilidade de chuva dado que houve previsão de chuva

Definição:

$$
P(A/B) = \frac{P(A \cap B)}{P(B)}, P(B) \neq 0
$$

ou

$$
P(B/A) = \frac{P(A \cap B)}{P(A)}, P(A) \neq 0
$$

logo:

$$
P(A \cap B) = P(A) \cdot P(B/A) = P(B) \cdot P(A/B)
$$

#### **EXEMPLO**

Seja o lançamento de dois dados, com A: dar ponto 1, 2 ou 3 no primeiro dado e B: dar soma ≤ 6. Calcular P(A/B) e P(B/A).

$$
S = \begin{cases}\n\begin{bmatrix}\n(1,1) (2,1) (3,1) (4,1) (5,1) (6,1) \\
(1,2) (2,2) (3,2) (4,2) (5,2) (6,2) \\
(1,3) (2,3) (3,3) (4,3) (5,3) (6,3)\n\end{bmatrix} \\
S = \begin{bmatrix}\n(1,4) (2,4) (3,4) (4,4) (5,4) (6,4) \\
(1,5) (2,5) (3,5) (4,5) (5,5) (6,5) \\
(1,6) (2,6) (3,6) (4,6) (5,6) (6,6)\n\end{bmatrix}\n\end{cases}
$$
\n
$$
P(A) = \frac{18}{36} = \frac{1}{2} \qquad P(B) = \frac{15}{36} = \frac{5}{12} \qquad P(A \cap B) = \frac{12}{36} = \frac{1}{3}
$$

$$
P(A/B) = \frac{P(A \cap B)}{P(B)} = \frac{\frac{1}{3}}{\frac{5}{12}} = \frac{12}{15} = \frac{4}{5}
$$

$$
P(B/A) = \frac{P(A \cap B)}{P(A)} = \frac{\frac{1}{3}}{\frac{1}{2}} = \frac{2}{3}
$$

## **EVENTOS INDEPENDENTES**

Se  $P(A/B) = P(A/\overline{B}) = P(A) \Rightarrow$  o evento A é estatisticamente independente de B  $\Rightarrow$  P(B/A) = P(B/ $\overline{A}$ ) = P(B)

Neste Caso:

 $P(A \cap B) = P(A)$ .  $P(B)$ 

#### **TEOREMA DA PROBABILIDADE TOTAL**

Sejam  $A_1$ ,  $A_2$ , ...,  $A_n$  eventos mutuamente exclusivos e exaustivos (partição) e seja B um evento qualquer de S.

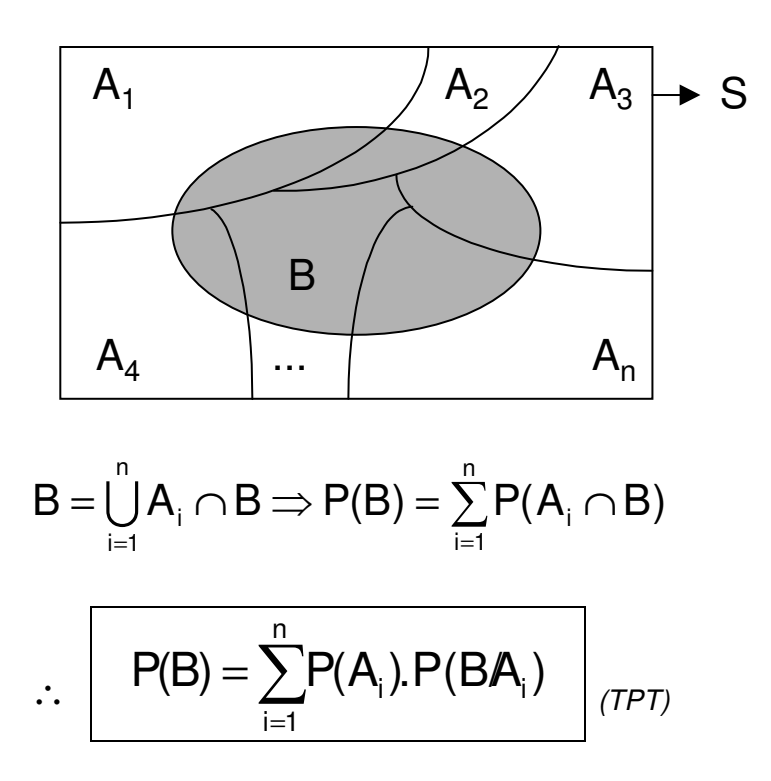

### **TEOREMA DE BAYES**

Nas mesmas condições do Teorema da Probabilidade Total.

$$
P(A_{j}/B) = \frac{P(A_{j} \cap B)}{P(B)}
$$

$$
P(A_{j}/B) = \frac{P(A_{j})P(B/A_{j})}{\sum_{i=1}^{n} P(A_{i})P(B/A_{i})} \qquad (TB)
$$

## **Variáveis Aleatórias**

## **VARIÁVEIS ALEATÓRIAS**

Uma variável aleatória (VA) é a representação dos eventos de uma partição de **S** através de números reais.

Exemplos:

- a) número de caras obtidas no lançamento de três moedas.
- b) soma de pontos obtida no lançamento de dois dados.

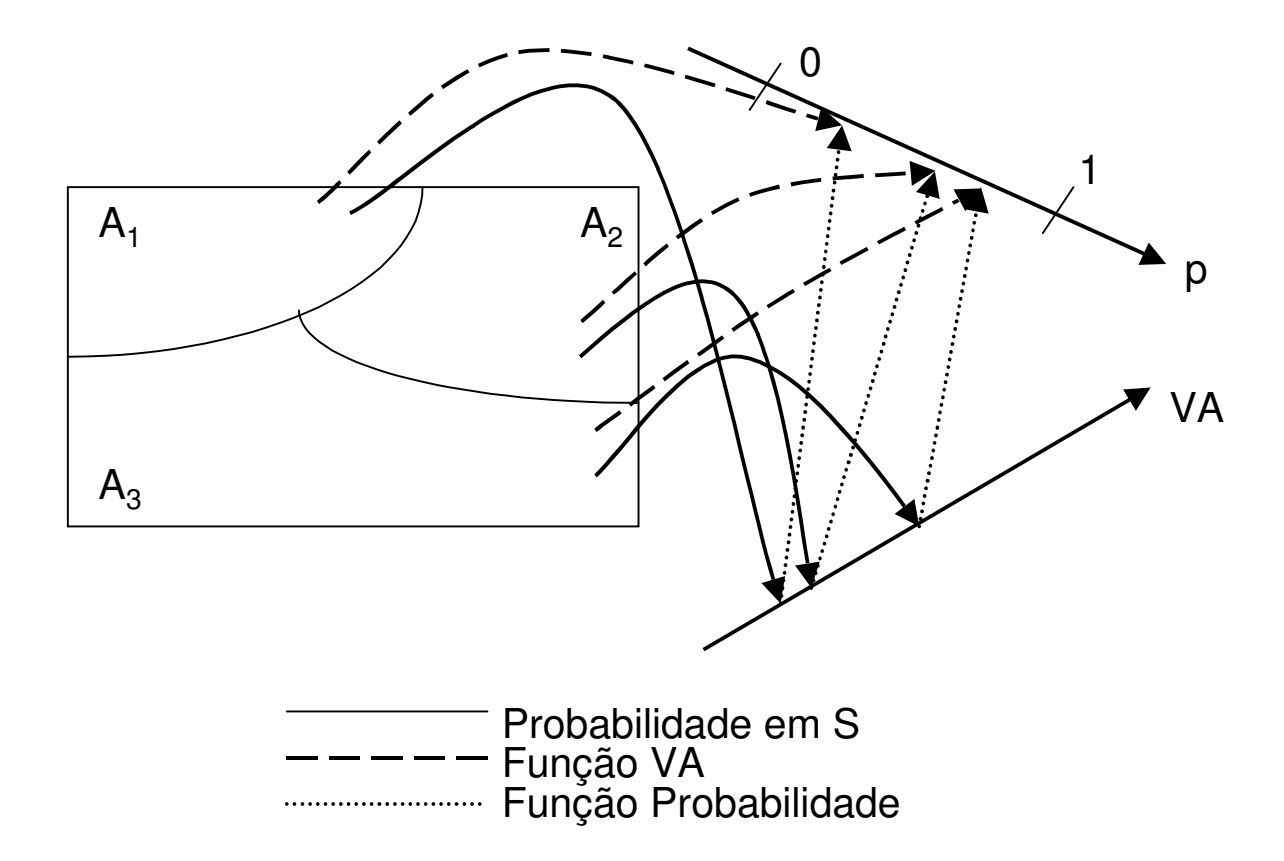

## **TIPOS DE VARIÁVEIS ALEATÓRIAS (VA)**

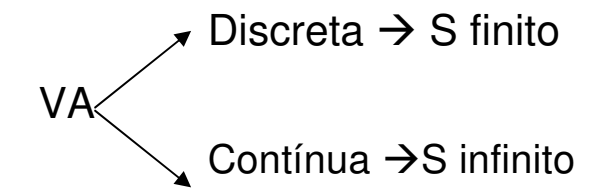

#### **VA Discretas:**

A distribuição de probabilidade é representada pela função probabilidade, tal que:

a) 
$$
P(X=x_i) \ge 0, \forall x_i
$$

b) 
$$
\sum_{i} P(X = x_{i}) = 1
$$
  
c)  $\sum_{x_{i}>a}^{b} P(X = x_{i}) = P(a < X \le b)$ 

#### **EXEMPLO**

Seja X o número de caras (K) obtidas no lançamento de três moedas.

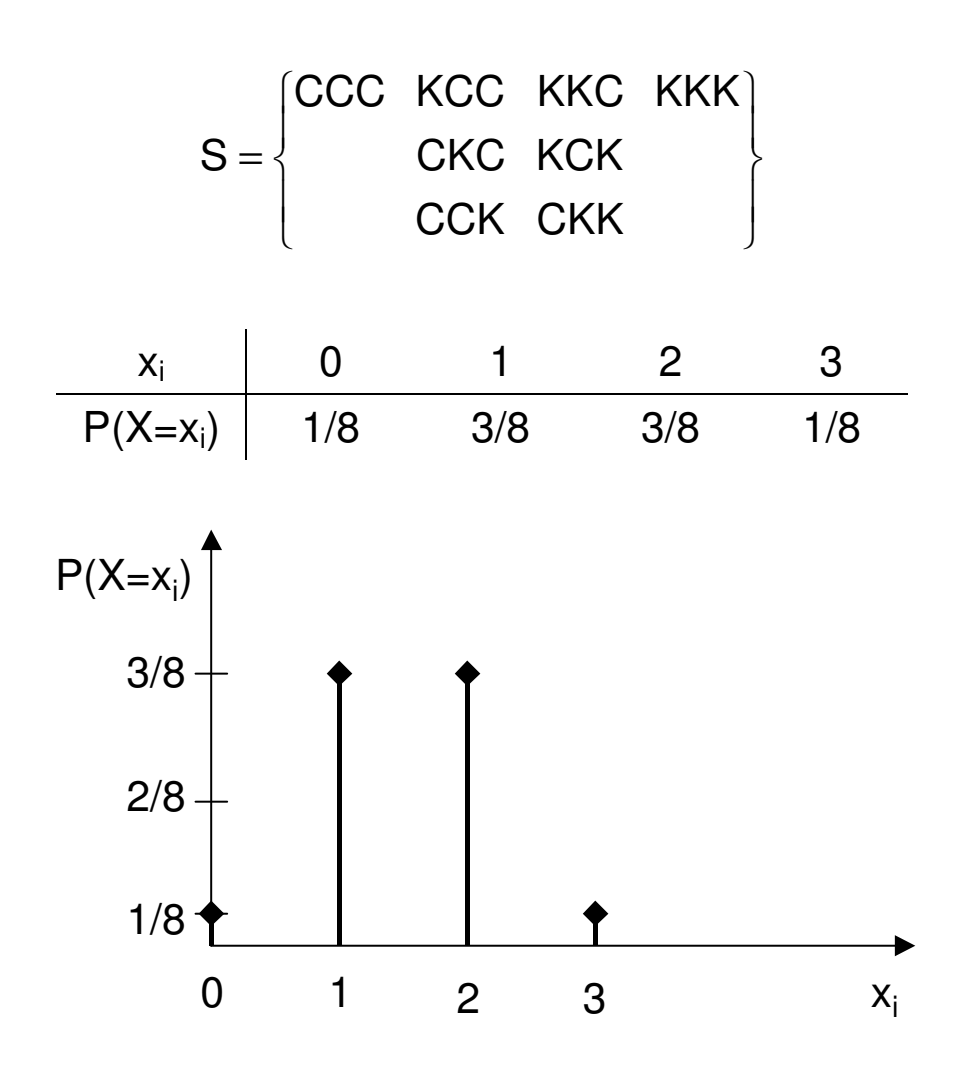

#### **VA Contínuas:**

**S** é infinito e a probabilidade de cada resultado individual é zero (mas não teoricamente impossível). A distribuição de probabilidade é representada pela função densidade de probabilidade  $f_X(x)$ .

a)  $f_X(x) \geq 0$ +∞ b) ∫  $f_X(x)dx = 1$ −∞ b a)  $\int f_{x}(x)dx = P(a < x \leq b), b >$  $f_X(x)dx = P(a < x \le b)$ , b > a a  $f_X(x)$ P(a<x≤b)ò ۰ ă  $\bullet$  $\bullet$  $\sim$ ò a b x

#### **EXEMPLO**

Seja uma função densidade de probabilidade definida como:

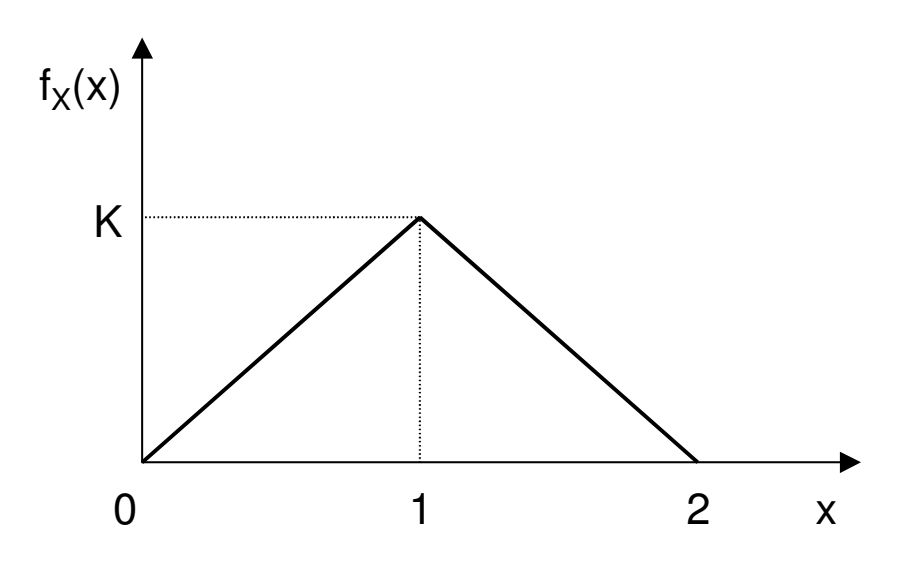

- a) determinar o valor de K.
- b) equacionar esta fdp.

### **FUNÇÃO DE REPARTIÇÃO OU DE DISTRIBUIÇÃO ACUMULADA**

É definida por:

$$
F_X(x) = P(X \le x) \qquad -\infty < x < +\infty
$$

Para VAB discretas tem-se:

$$
F_{X}(a) = \sum_{x_i \leq a} P(X = x_i)
$$

Para VAB contínuas tem-se:

$$
F_{X}(a) = \int_{-\infty}^{a} f_{X}(x)dx
$$

Propriedades:

- a)  $F_x(-\infty) = 0$
- b)  $F_x(+\infty) = 1$
- c)  $P(a < X \le b) = F_X(b) F_Y(a)$

#### **EXEMPLO**

Obter as funções de distribuição acumulada dos dois exercícios anteriores.

## **PARÂMETROS DE POSIÇÃO**

Indicam onde se localiza o centro da distribuição.

1) Média ou Valor Esperado:  $\mu(X)$ 

- VA Discreta:  $\mu(X) = \sum x_i P(X = x_i)$
- VA Contínua:  $\mu(X) = \int x.f_X(x)dx$

Propriedades:

- a)  $\mu(K) = K$ ,  $K =$  constante
- b)  $\mu(K.X) = K. \mu(X)$
- c)  $\mu(X+Y) = \mu(X) + \mu(Y)$
- d)  $\mu(X-Y) = \mu(X) \mu(Y)$
- e)  $\mu(X \pm K) = \mu(X) \pm K$
- f) Se X e Y são independentes  $\Rightarrow \mu(X.Y) = \mu(X) \cdot \mu(Y)$
- 2) Mediana: MD
- $\acute{E}$  o ponto tal que:  $P(X|MD) = P(X > MD) = \frac{1}{2}$ .
- 3) Moda:  $M<sub>0</sub>$

É o ponto de máxima probabilidade ou densidade de probabilidade.

## **PARÂMETROS DE DISPERSÃO**

Indicam a variabilidade da distribuição de probabilidade.

1) Variância:  $\sigma^2(X)$ , V(X)

$$
\sigma^2(X) = \mu[(X - \mu)^2] = \mu(X^2) - [\mu(X)]^2
$$

• VA Discreta:

$$
\sigma^{2}(X) = \sum_{i} (x_{i} - \mu)^{2} P(X = x_{i}) = \sum_{i} x_{i}^{2} P(X = x_{i}) - \left[ \sum_{i} x_{i} P(X = x_{i}) \right]^{2}
$$

• VA Contínua:

$$
\sigma^{2}(X) = \int_{-\infty}^{+\infty} (x - \mu)^{2} f_{X}(x) dx = \int_{-\infty}^{+\infty} x^{2} f_{X}(x) dx - \left[ \int_{-\infty}^{+\infty} x f_{X}(x) dx \right]^{2}
$$

Propriedades:

- a)  $\sigma^2(K) = 0$ , K = constante
- b)  $\sigma^2(K.X) = K^2 \cdot \sigma^2(X)$
- c) Se X e Y são independentes:

$$
\sigma^{2}(X+Y) = \sigma^{2}(X) + \sigma^{2}(Y)
$$

$$
\sigma^{2}(X-Y) = \sigma^{2}(X) + \sigma^{2}(Y)
$$

d)  $\sigma^2(X\pm K) = \sigma^2(X)$ 

2) Desvio-Padrão: 
$$
\sigma(X)
$$

$$
\sigma(X)=\sqrt{\sigma^2(X)}
$$

3) Coeficiente de Variação: CV

$$
CV = \frac{\sigma(X)}{\mu(X)}
$$

#### **EXEMPLOS**

Seja X o número de caras (K) obtidas no lançamento de três moedas.

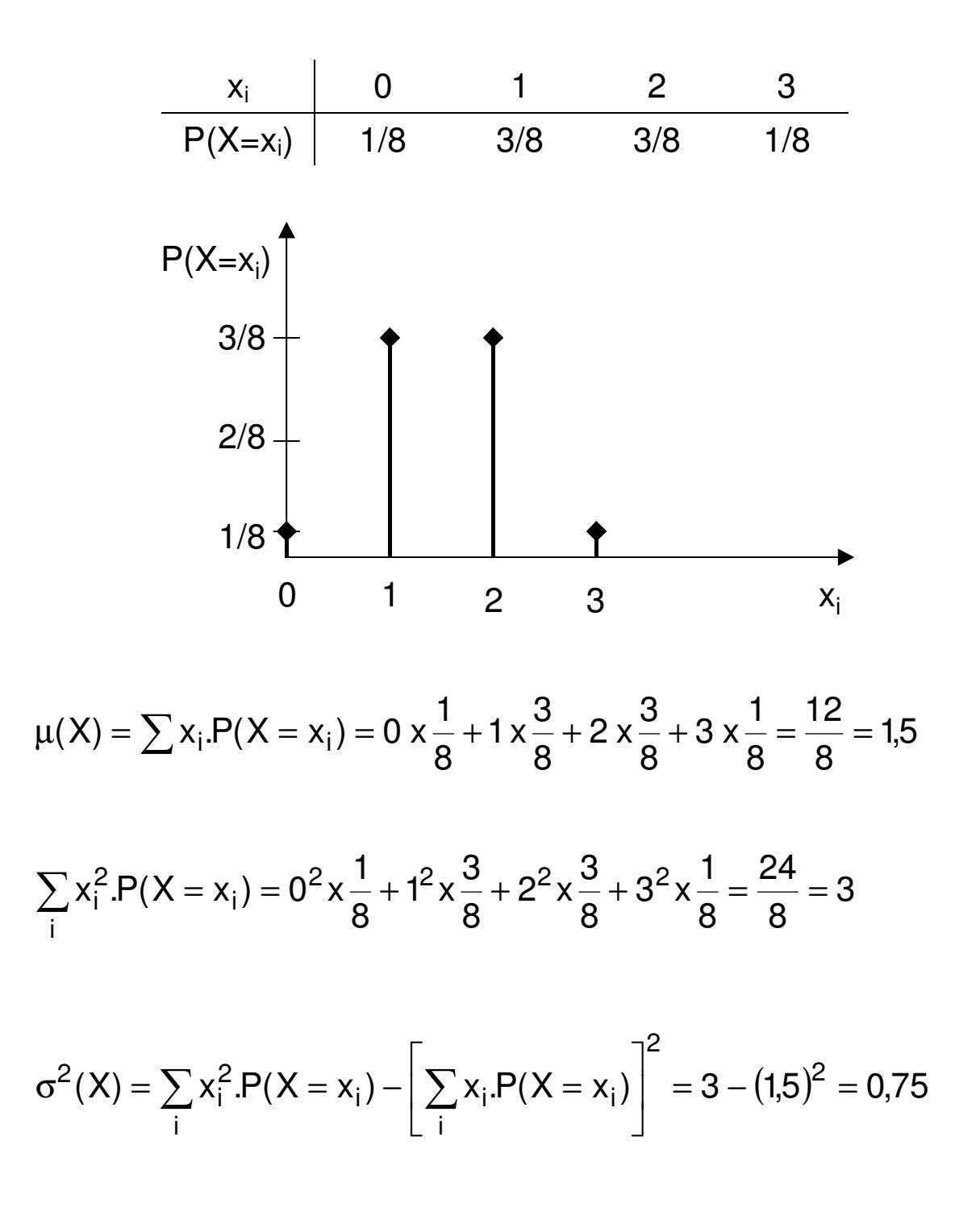

#### **EXEMPLO**

Seja uma função densidade de probabilidade definida como:

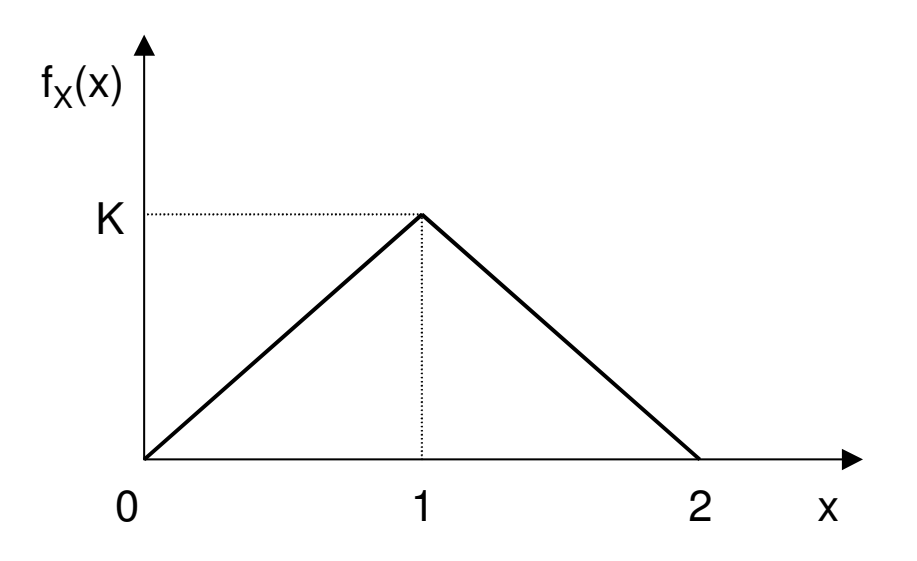

Determinar a média  $\mu$ (X) e a variância  $\sigma^2$ (X).

## **Principais Distribuições de Probabilidade**

## **DISTRIBUIÇÕES DISCRETAS**

#### • **Distribuição de Bernoulli**

Seja uma prova que só possa ter dois resultados:

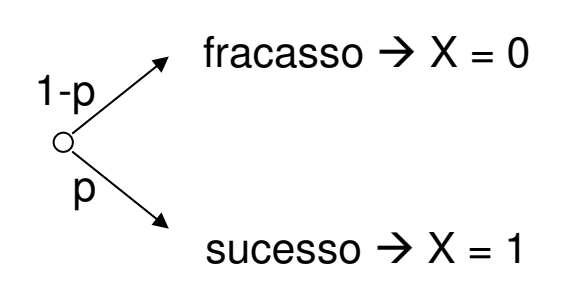

com X = número de sucessos (0 ou 1)

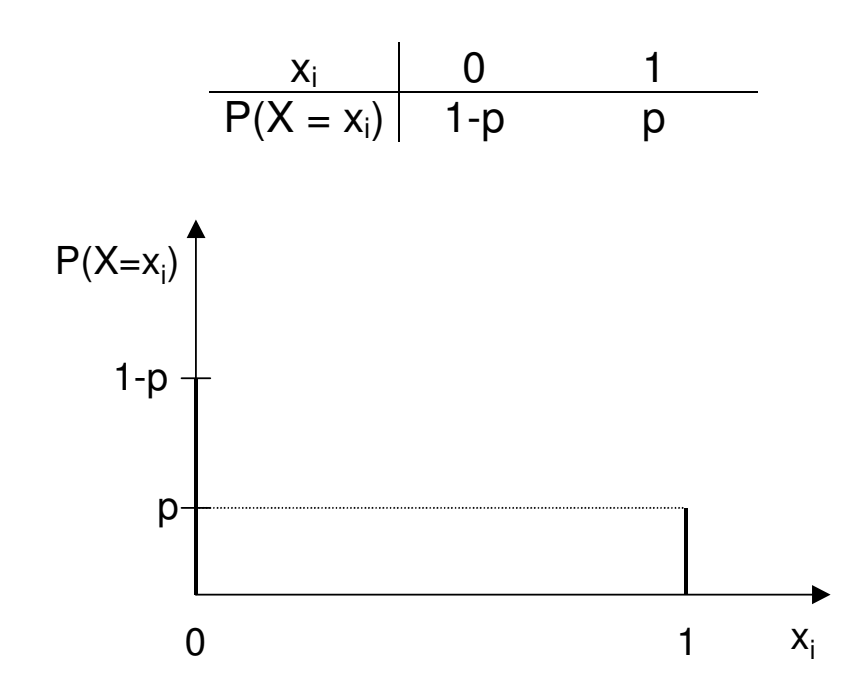

 $\triangleleft \mu(X) = 0 \times (1-p) + 1 \times p = p$ 

- $\mu(X^2) = 0^2 \times (1-p) + 1^2 \times p = p$
- $\bullet \ \sigma^2(X) = \mu(X^2) [\mu(X)]^2 = p p^2 = p(1-p)$

**EXEMPLO** 

Um dado é lançado cinco vezes. Qual é a probabilidade de sair ponto "seis" duas vezes ?

Eventos:

S (sucesso)  $\rightarrow$  sair ponto seis F (fracasso)  $\rightarrow$  não sair ponto seis

Existem 10 maneiras (possibilidades) disto ocorrer:

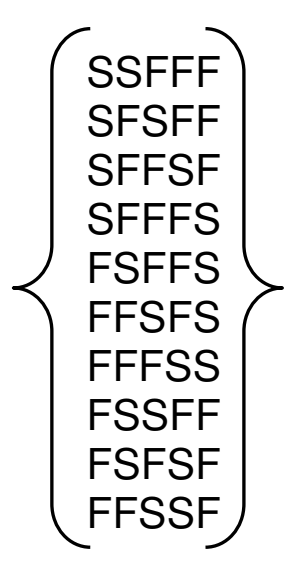

Contudo existe uma maneira mais fácil, sem ter necessidade de listar todas as possibilidades:

$$
\binom{n}{x} = C_{n,x} = \frac{n!}{x!(n-x)!}
$$

n = número de tentativas (5 lançamentos) x = número de sucessos (2 pontos "seis")

• **Distribuição Binomial** 

$$
P(X = x) = C_{n,x}.p^x.(1-p)^{n-x}
$$

onde:

n = número de tentativas

x = número de sucessos

p = probabilidade de sucesso

A média e a variância desta distribuição são:

```
\div \mu(X) = n.p
```
 $\bullet \ \sigma^2(X) = n.p. (1-p)$ 

Um lote de 1000 peças foi recebido na empresa e sabe-se que este tem 200 itens defeituosos. Se for retirada (com reposição) uma amostra de 10 peças, qual a chance desta conter 1 defeituosa ?

• **Distribuição de Poisson** 

$$
P(X = x) = \frac{e^{-\lambda t} . (\lambda t)^x}{x!}
$$

onde: e = número de Euler (2,72)  $\lambda$  = freqüência média de sucessos t = intervalo de observação

Nesta distribuição a média e a variância são:

$$
\bullet \ \mu(X) = \lambda t
$$

$$
\bullet \ \sigma^2(X)=\lambda t
$$

Em um restaurante, no horário do almoço, em média chegam 10 clientes por minuto. Qual é a probabilidade de em dez minutos chegarem exatamente 122 clientes ?

## **APROXIMAÇÕES DE DISTRIBUIÇÕES**

Se **p** ≤ 0,10 ⇒ pode-se empregar a Distribuição de Poisson no lugar da Binomial, fazendo-se **n.p =** λ**.t**.

Ex.:  $n = 20 e p = 0,02$  $P_{\text{BINOMIAL}} (X=1) = 0,273$  e  $P_{\text{POISSON}} (X=1) = 0,268$ 

## **DISTRIBUIÇÕES CONTÍNUAS**

#### • **Distribuição Exponencial**

Seja **T** o intervalo decorrido entre dois sucessos consecutivos de um fenômeno de Poisson, com parâmetro λ:

$$
P(X=0)=e^{-\lambda t}
$$

P(X=0) é a probabilidade de nenhum sucesso no intervalo de observação **t**. Significa também a probabilidade do primeiro sucesso levar mais do que **t** para ocorrer.

 $P(X = 0) = P(T > t) = e^{-\lambda t}$ 

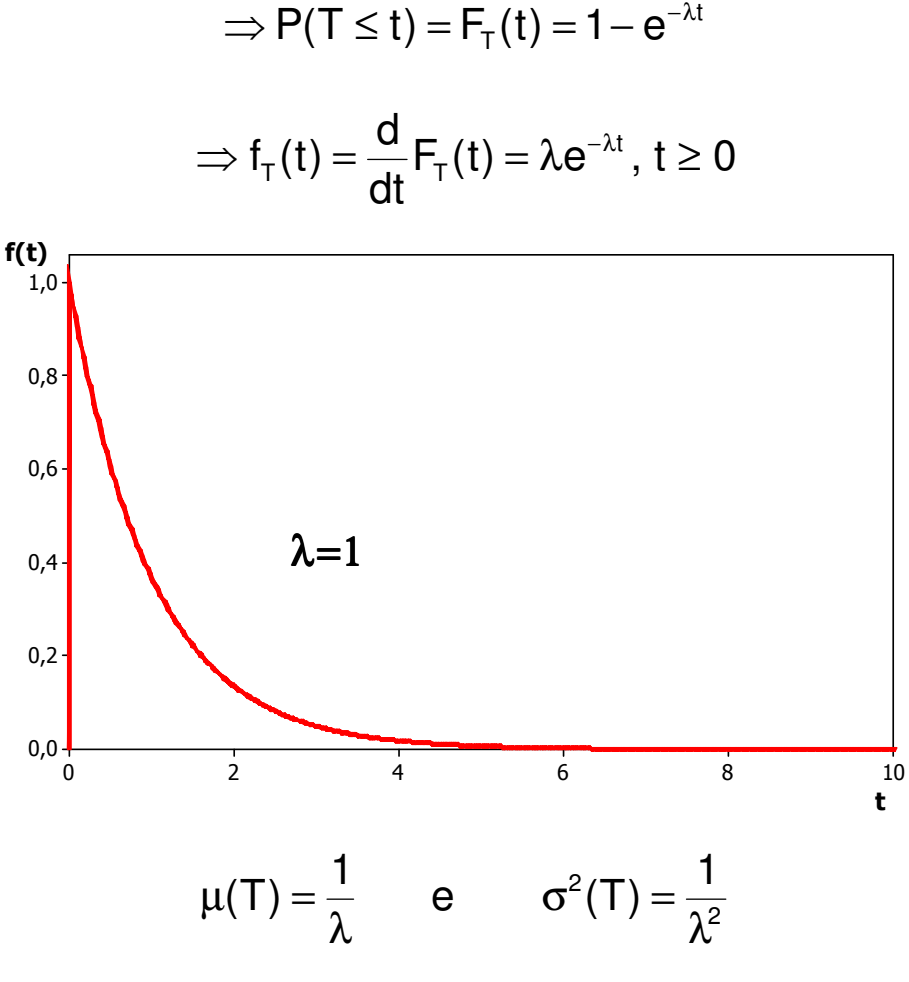

#### • **Distribuição Normal (ou de Gauss)**

1

Seja **X** uma variável aleatória contínua com a seguinte distribuição:

ſ

1

x

 $\lceil$ 

⅂

 $\setminus$ 

2

− µ

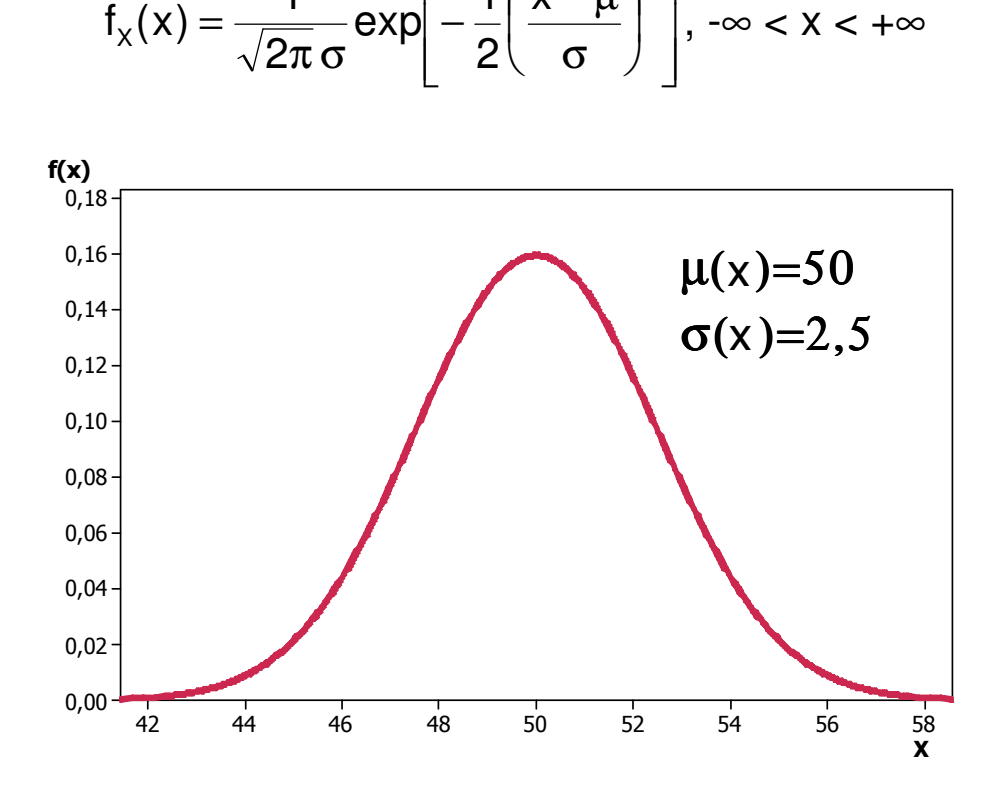

Esta distribuição tem média e variância:

- $\div \mu(X) = \mu$
- $\bullet \ \sigma^2(X) = \sigma^2$

Obs:

\na) 
$$
\exp z = e^z
$$

\nb)  $\hat{E}$  *comm escrever-se: X* ~  $N(\mu; \sigma^2)$ 

### **DISTRIBUIÇÃO NORMAL REDUZIDA (OU PADRONIZADA)**

Seja **X** uma variável aleatória tal que X ∼ N(µ;σ 2 ) e seja **Z** definida como:

$$
z = \frac{x - \mu}{\sigma}
$$

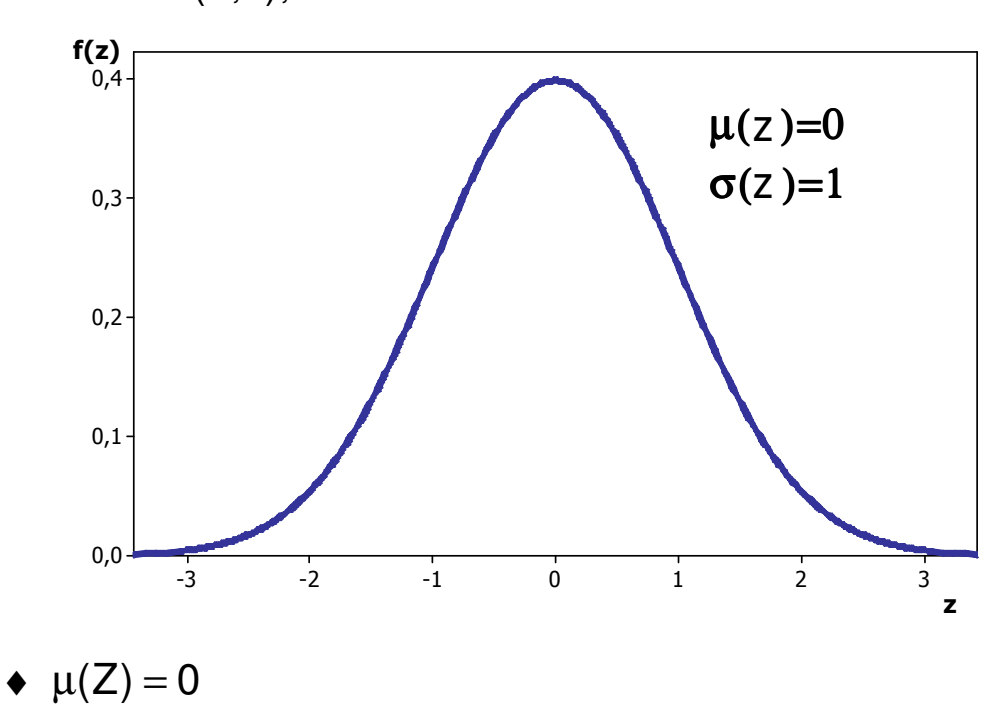

Então: Z ∼ N(0;1), com:

 $\bullet \ \sigma^2(Z) = 1$ 

Obs.: a)  $P(\mu \le x \le x_0) \equiv P(0 \le z \le z_0)$ 

b) 
$$
P(X \le x) = P\left(Z \le \frac{x - \mu}{\sigma}\right) \equiv \Phi\left(\frac{x - \mu}{\sigma}\right)
$$

#### **TABELA DA DISTRIBUIÇÃO NORMAL**

valores de  $P(0 < Z < z_0)$ 

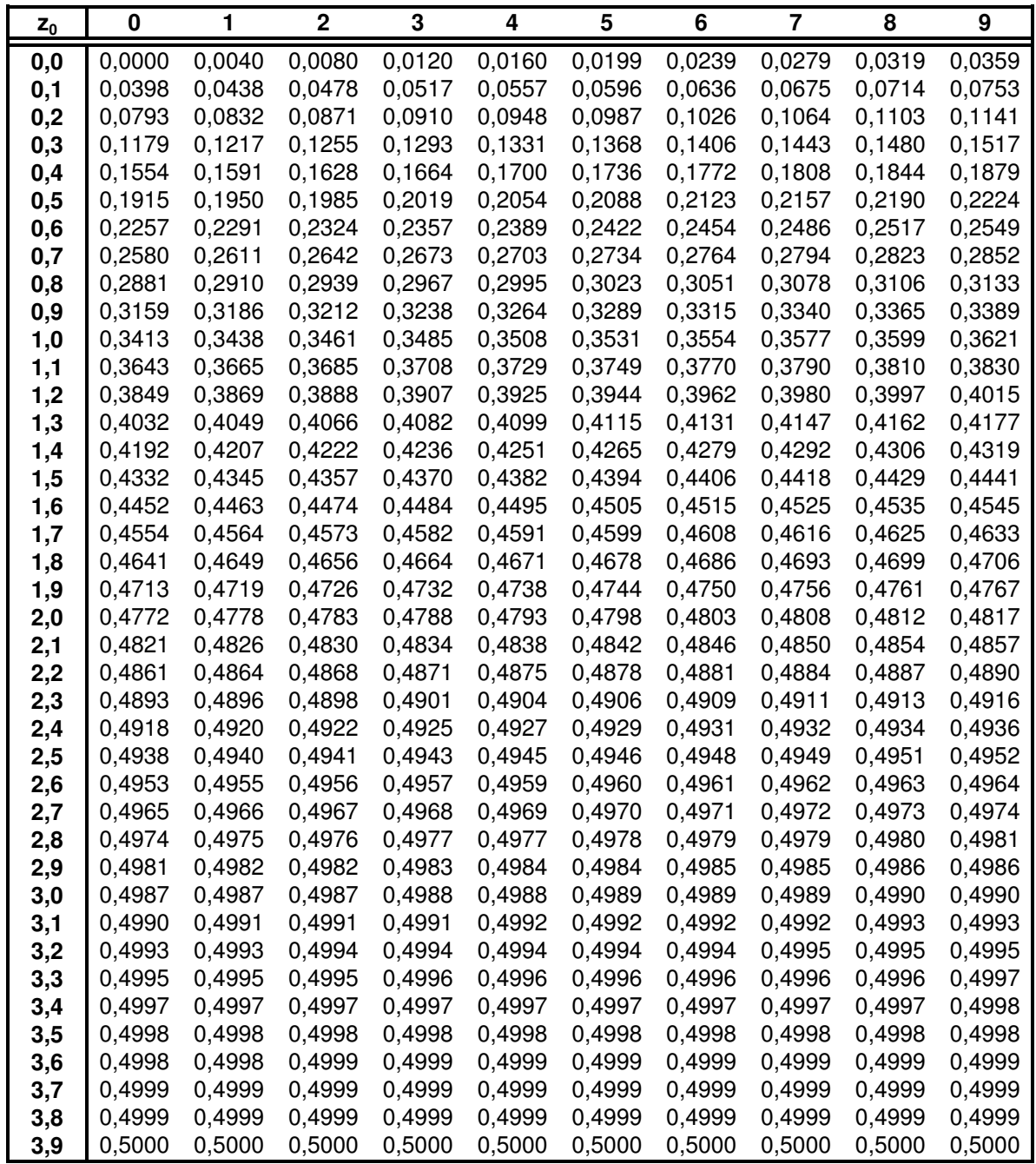

FONTE**:** COSTA NETO, P.L.O. **Estatística**. São Paulo, Edgard Blucher, 1978.
## **TEOREMA DO LIMITE CENTRAL**

Uma variável aleatória resultante da soma de n variáveis aleatórias independentes, no limite, quando n  $\rightarrow \infty$ , tem distribuição Normal.

## **TEOREMA DAS COMBINAÇÕES LINEARES**

Uma variável aleatória obtida pela combinação linear de variáveis aleatórias Normais independentes tem também distribuição Normal.

# **APROXIMAÇÕES PELA NORMAL**

#### • **Binomial pela Normal**

Se np ≥ 5 e n.(1-p) ≥ 5  $\Rightarrow$  vale a aproximação da distribuição Binomial pela Normal.

#### • **Poisson pela Normal**

Se λt ≥ 5 ⇒ vale a aproximação da distribuição de Poisson pela Normal.

### • **Correção da Continuidade**

Como se aproxima uma distribuição discreta (Binomial ou Poisson) por uma contínua (Normal), é necessária esta correção:

discreta: P(X=x<sub>i</sub>)  $\rightarrow$  Normal: P(x<sub>i</sub>  $-\frac{1}{2} \le X \le x_i + \frac{1}{2}$ ) 1  $2 - \lambda - \lambda_i$  $_{i}$  –  $\frac{1}{2} \le X \le x_{i}$  +

discreta: P(x<sub>1</sub>≤X≤x<sub>2</sub>) → Normal: P(x<sub>1</sub> –  $\frac{1}{2}$  ≤ X ≤ x<sub>2</sub> +  $\frac{1}{2}$ ) 1  $2 - 7 - 2$  $1 - \frac{1}{2} \le X \le X_2 +$ 

# **Estatística Descritiva**

# **TIPOS DE VARIÁVEIS**

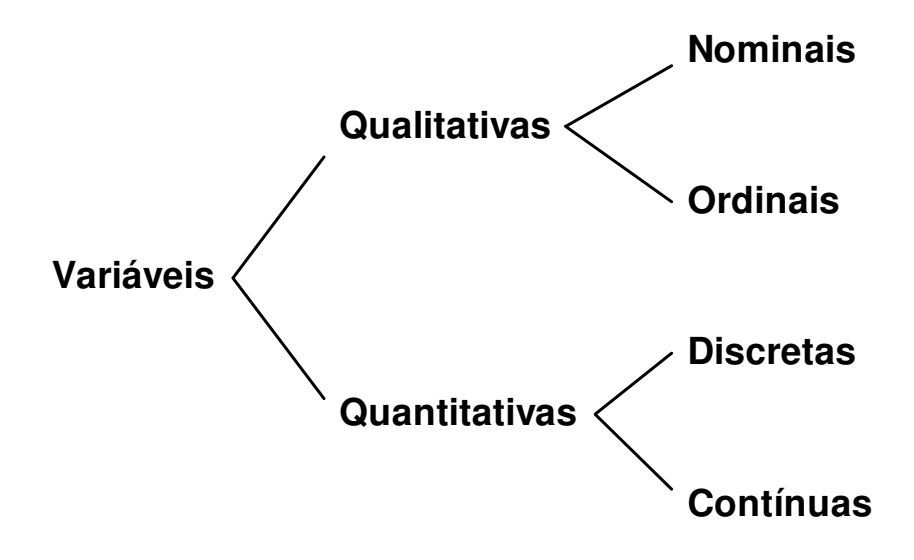

**Exemplo ( Variáveis em uma ficha cadastral PF )**

|                | Variável              | <b>Tipo</b>            |
|----------------|-----------------------|------------------------|
|                | Número de dependentes |                        |
| $\overline{2}$ | Idade                 |                        |
| 3              | Local de nascimento   |                        |
| 4              | Nível educacional     |                        |
| 5              |                       | Qualitativa, nominal   |
| 6              |                       | Qualitativa, ordinal   |
|                |                       | Quantitativa, discreta |
| 8              |                       | Quantitativa, contínua |

### **AMOSTRAGEM**

Tão importante quanto determinar quantos itens devem ser examinados na amostragem (tamanho da amostra), é determinar como coletar estes itens.

1. Amostragem simples (aleatória ou casual): todos itens da população têm igual chance de pertencer à amostra (sorteio)

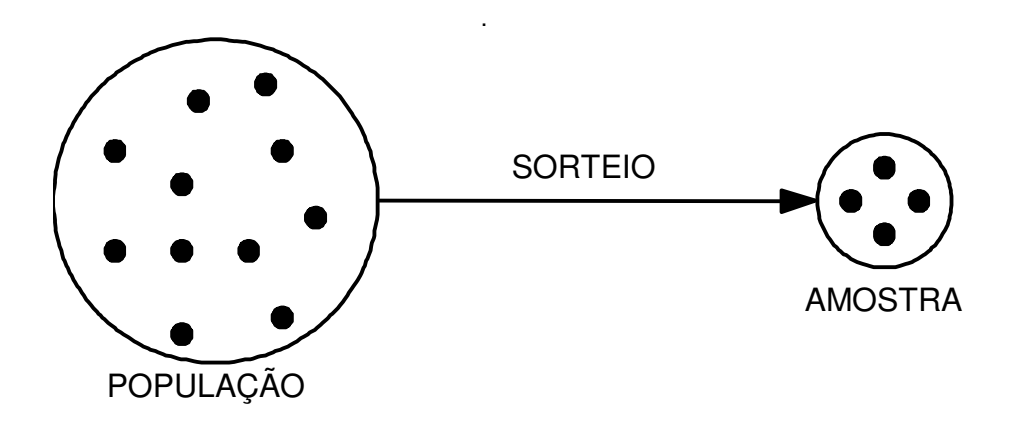

2. Amostragem sistemática: os itens encontram-se ordenados e a retirada de elementos da amostra é feita periodicamente

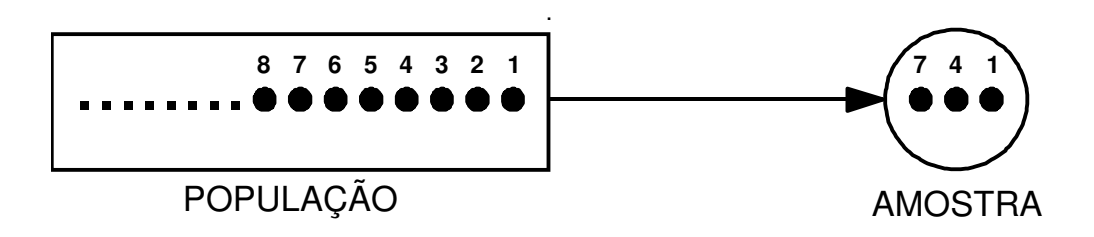

3. Amostragem estratificada: a população encontra-se dividida em vários estratos e as amostras são coletadas aleatoriamente de cada estrato.

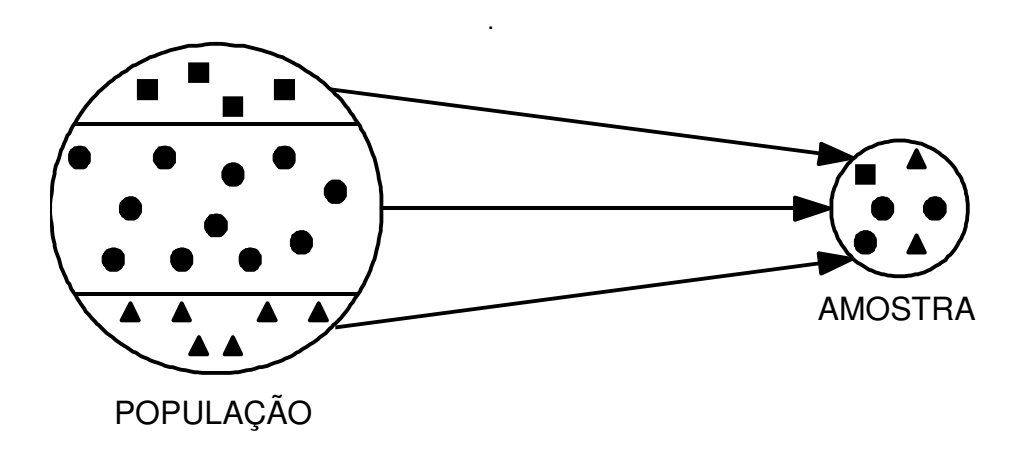

4. Amostragem por agrupamentos: a população encontra-se fisicamente dividida em pequenos grupos, que são sorteados para formar a amostra.

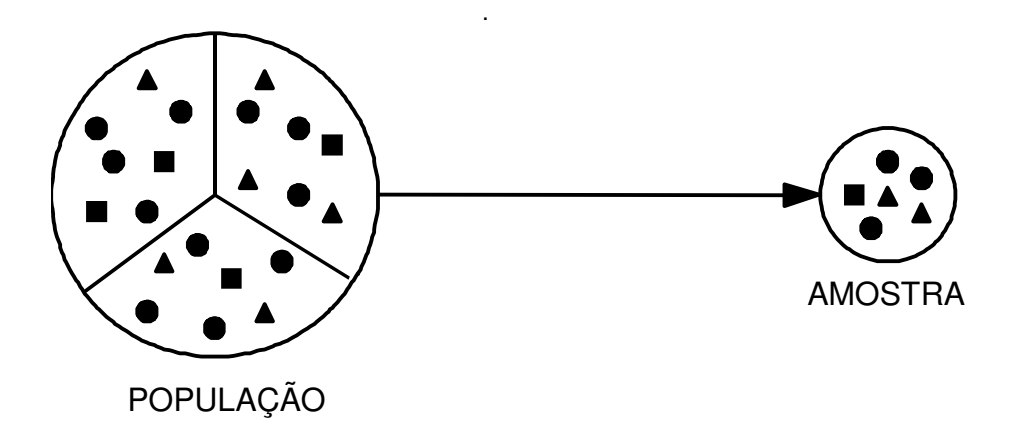

# **Distribuições de Frequências**

# **DISTRIBUIÇÕES DE FREQUÊNCIAS**

 Quando há uma grande quantidade de dados disponíveis (n ≥ 30) é mais adequado trabalhar-se com estes agrupados do que com os valores individualmente

Distribuições de frequências permitem observar :

- Quantas vezes ocorre um certo resultado
- Simetria ou assimetria dos dados
- Onde se concentram mais os valores
- Qual é a variabilidade (dispersão) dos dados
- Existência de valores discrepantes (dados suspeitos)
- Estratificação (diferentes subgrupos de dados)

Trinta empresas foram selecionadas aleatoriamente e classificadas de acordo com seu tamanho:

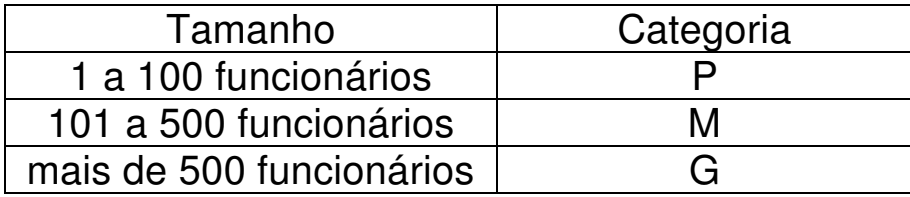

Os resultados foram os seguintes:

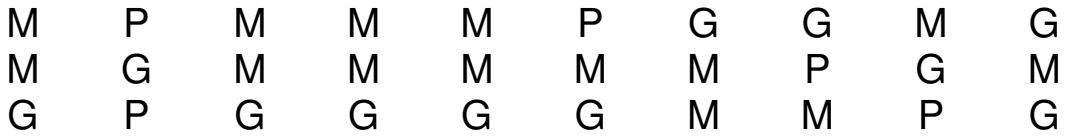

Distribuição de frequências:

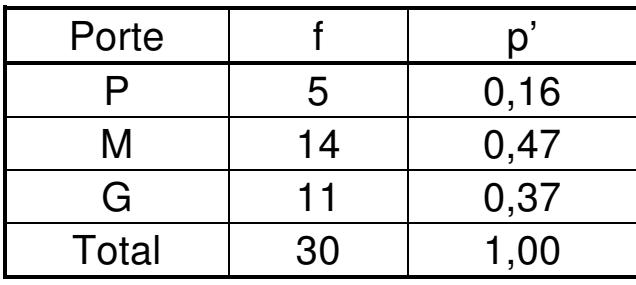

f : frequência absoluta

p' : frequência relativa

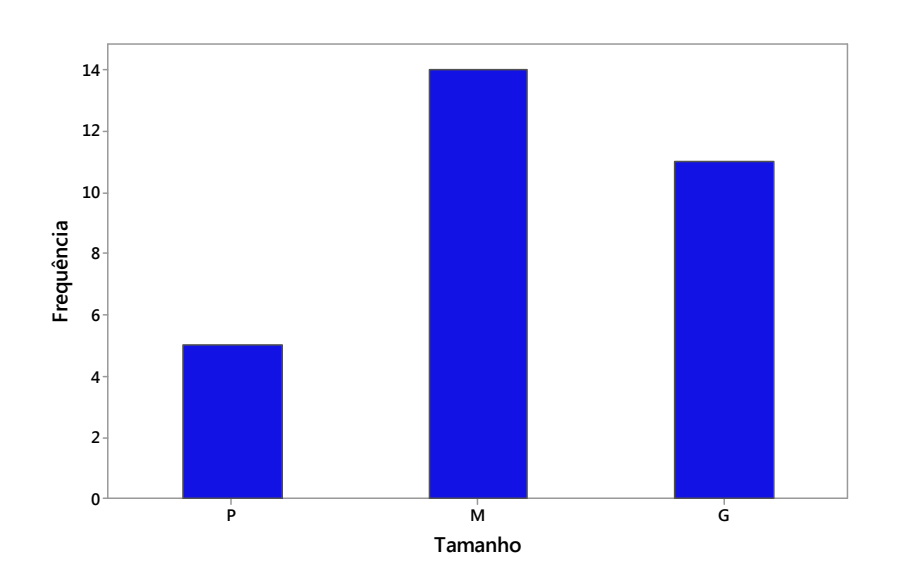

Número de pedidos de concessão de empréstimo recebidos por uma agência nas últimas 20 semanas.

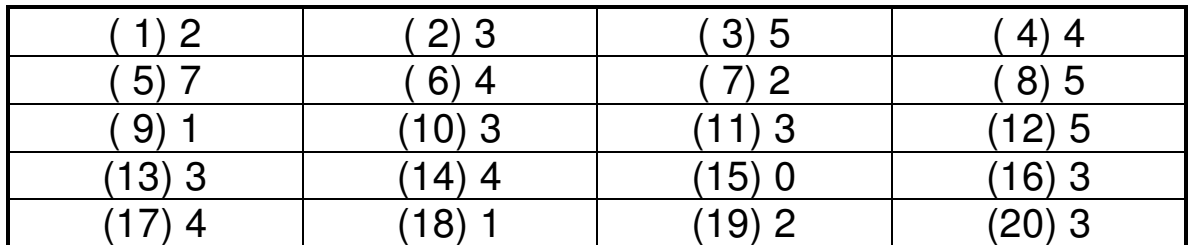

 $Min = 0$  Máx = 7 (8 valores distintos )

#### **Distribuição de frequências :**

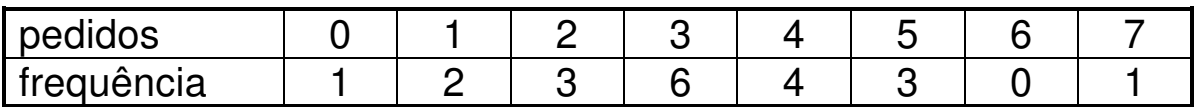

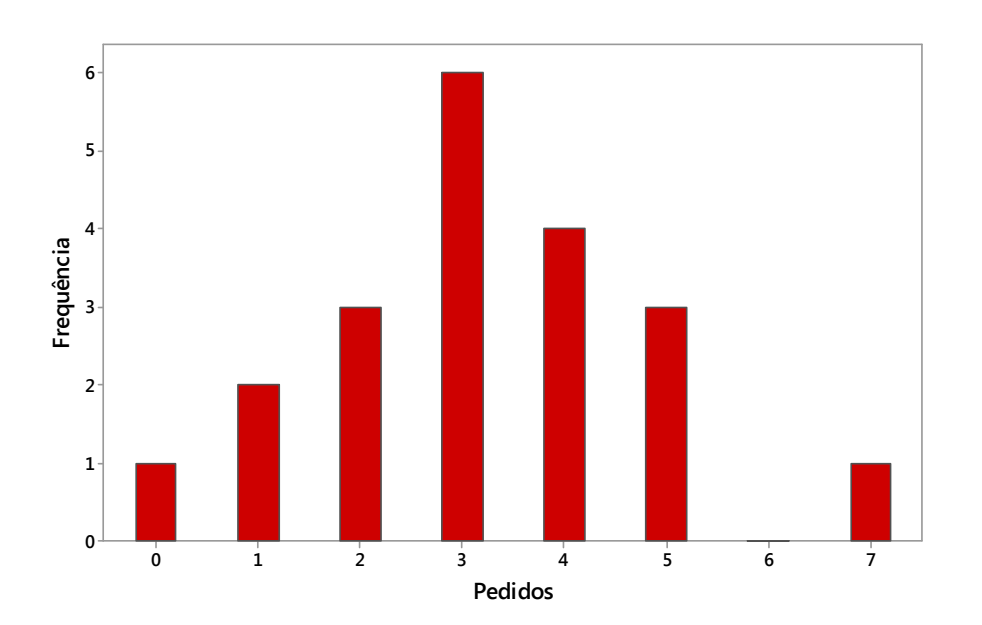

Porcentagem do faturamento recolhido sob a forma de tributos federais por 50 empresas

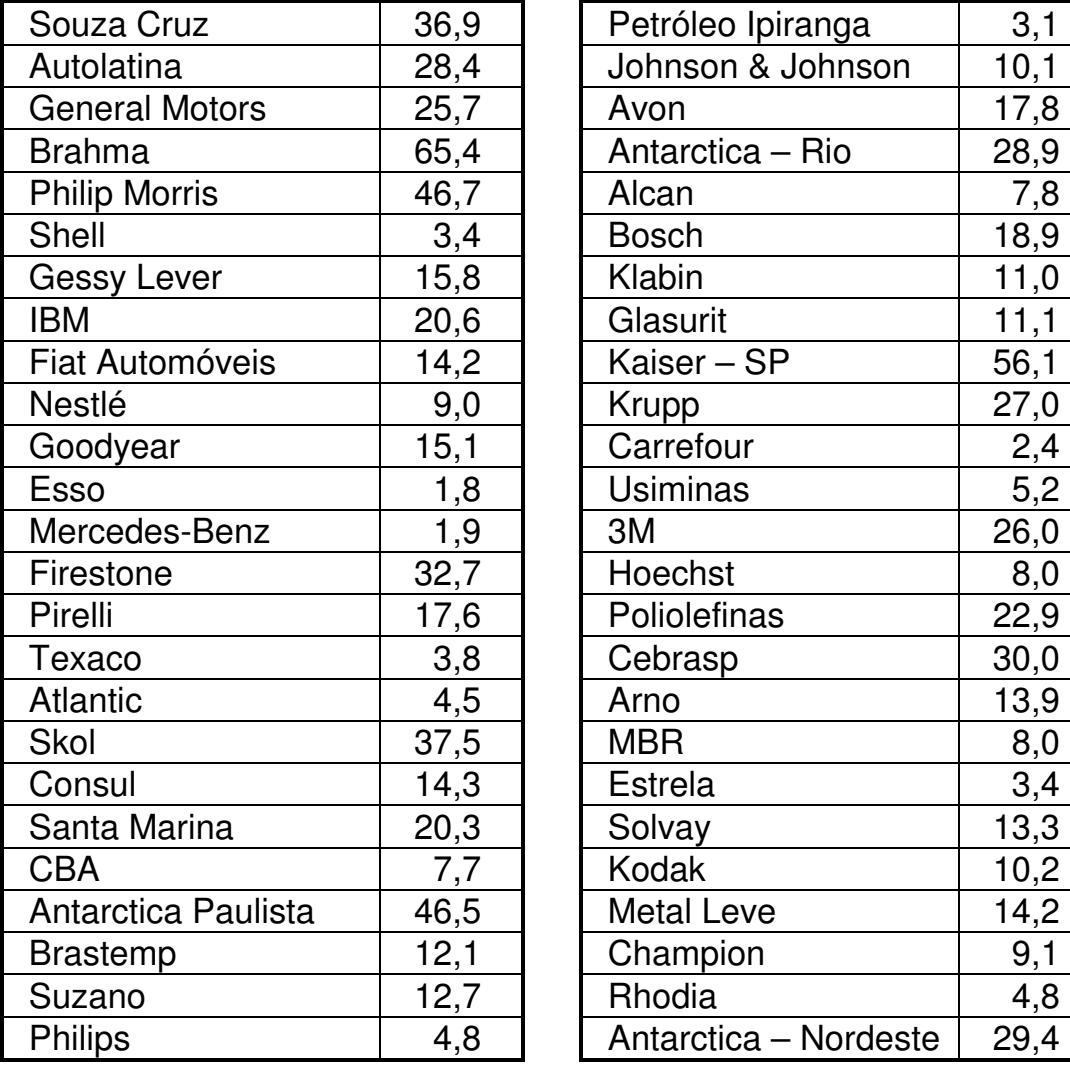

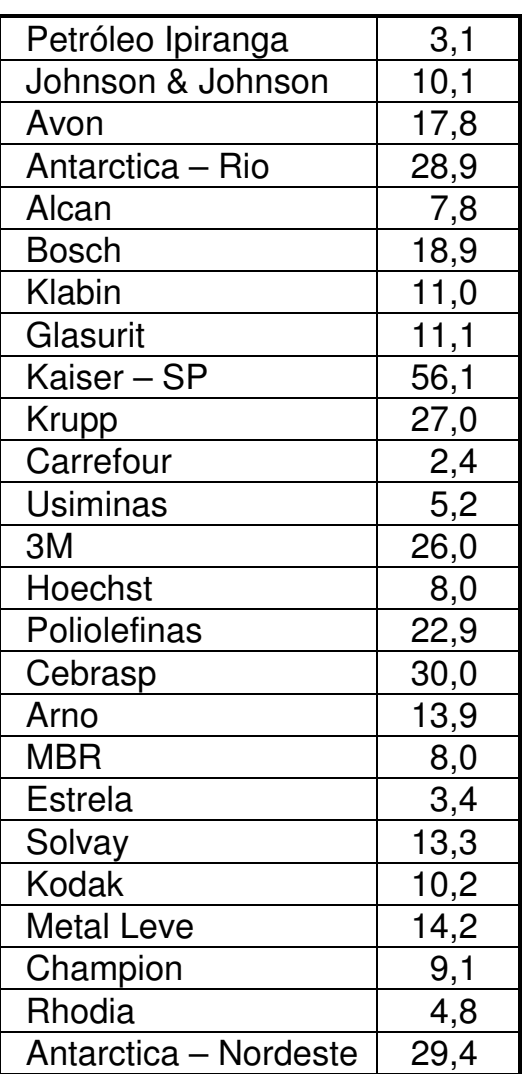

Como existem 50 (n=50) diferentes valores, vamos agrupar os dados em classes, seguindo o seguinte procedimento:

- a) Obter uma amostra de 50 a 100 dados  $(50 < n < 100)$
- b) Determinar o maior e o menor valor  $(x_{max} e x_{min})$
- c) Calcular a amplitude total dos dados  $R_T = x_{max} x_{min}$
- d) Determinar o número de classes  $k = \sqrt{n}$
- e) Calcular a amplitude das classes  $h = R/k$
- f) Determinar os limites das classes
- g) Construir uma tabela de freqüências
- h) Traçar o diagrama

#### Resolução:

- $x_{\text{min}} = 1.8$  e  $x_{\text{max}} = 65.4$
- $R_T = 65,4 1,8 = 63,6$
- $k = \sqrt{n} = \sqrt{50} \approx 7$
- h =  $63.6/7 \approx 10$
- Limites das classes:

Limite inferior da  $1<sup>a</sup>$  classe = 0 Limite inferior da  $2^a$  classe =  $0 + 10 = 10$ Limite inferior da  $3^a$  classe =  $10+10=20$  ....

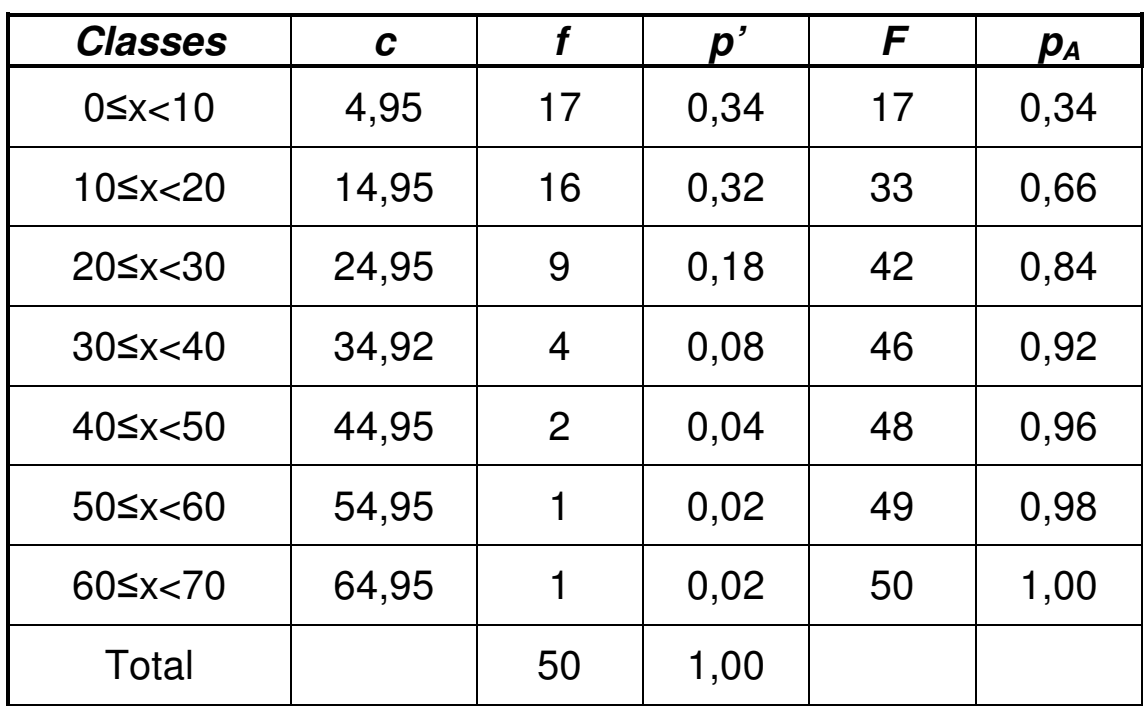

## **TABELA DE FREQUÊNCIAS**

Notação:

- c : ponto médio (centro) da classe
- f : Frequência absoluta
- p': Proporção (frequência relativa)
- F : Frequência absoluta acumulada
- pA : Frequência relativa acumulada

## **HISTOGRAMA**

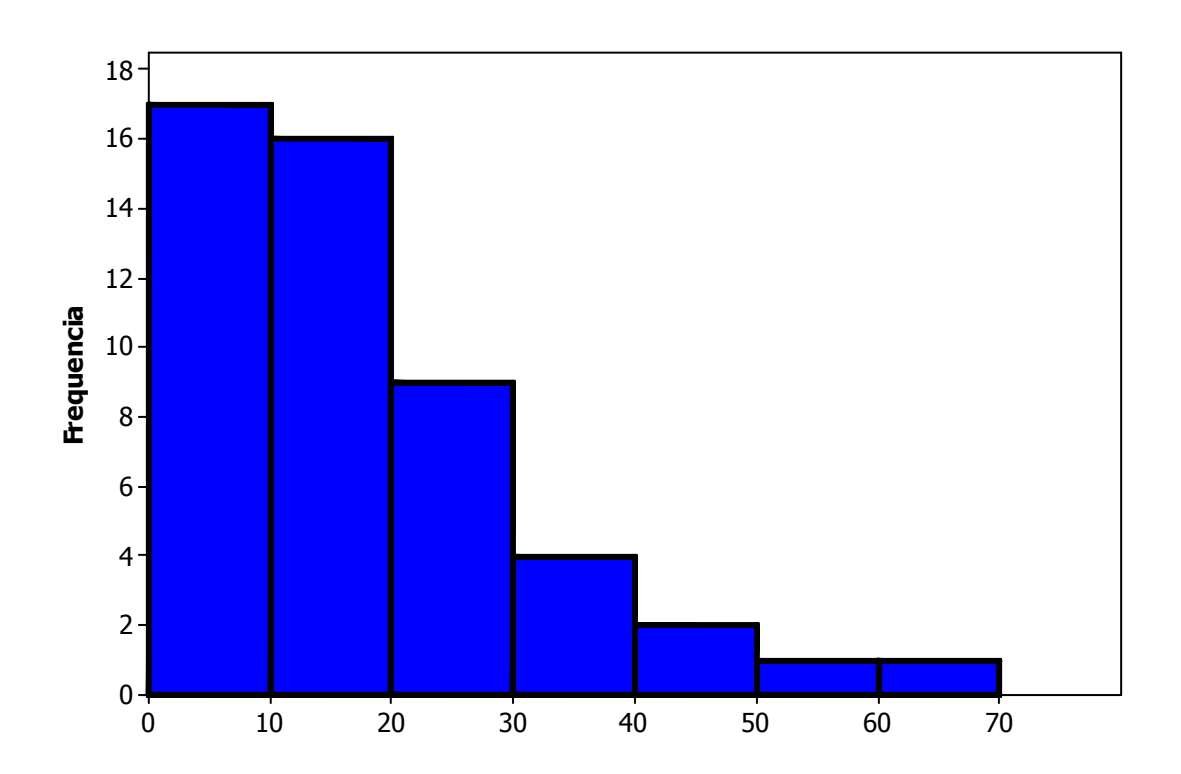

# **ANÁLISE DE HISTOGRAMAS**

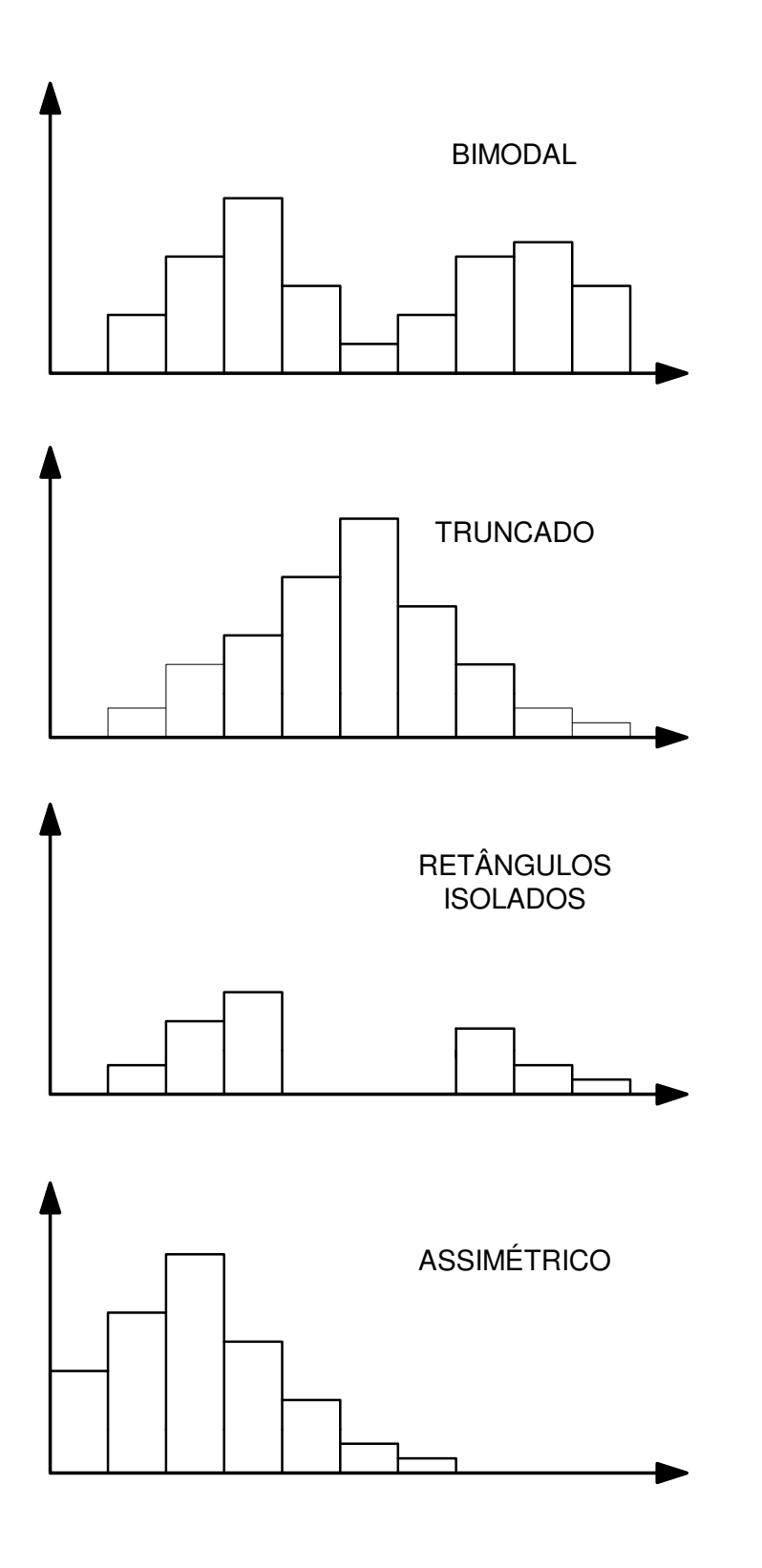

## **POLÍGONO DE FREQUÊNCIAS ACUMULADAS**

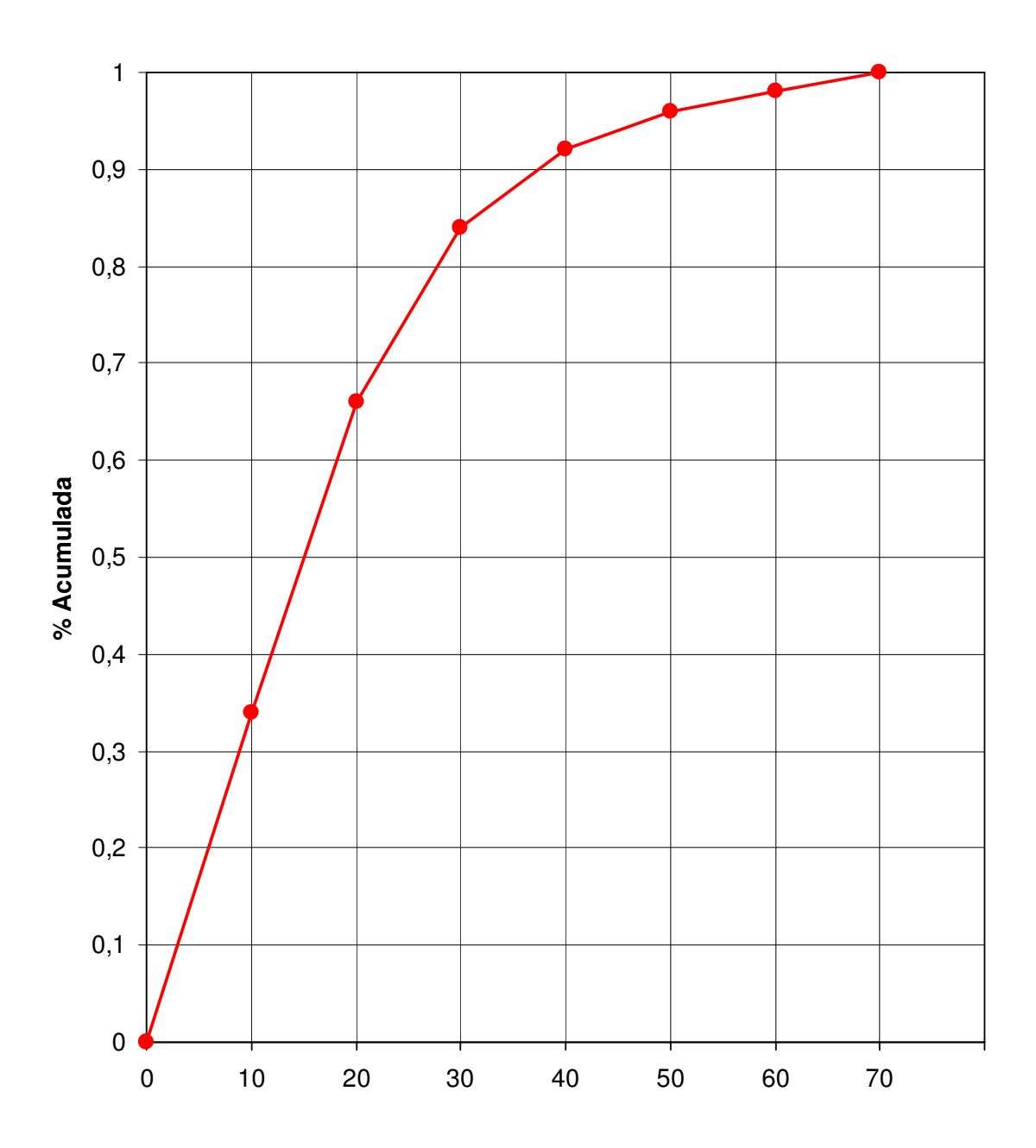

# **Medidas Descritivas**

## **MEDIDAS DESCRITIVAS**

Quando queremos caracterizar uma amostra, podemos caracterizá-la mediante o cálculo de certas quantidades chamadas de medidas descritivas

- 1. Medidas de Posição
	- Mediana ( md ou  $Q_2$  ) e Quartis (  $Q_1$  e  $Q_3$  )
	- Média  $(\overline{x})$
	- Moda  $(m_0)$
- 2. Medidas de Dispersão
	- Amplitude (R)
	- Variância ( s2 )
	- Desvio-padrão ( s )

### **MEDIANA**

A mediana é a quantidade que divide o conjunto de dados ordenados da amostra em duas metades com igual número de elementos. Quartil, por sua vez, divide em quatro metades com iguais quantidades de elementos.

#### **Exemplo**

Participação de mercado das 12 maiores seguradoras em % do valor total dos prêmios emitidos. (Fonte: FENASEG in Exame, Fev / 93 )

1,9 2,0 2,1 2,5 3,0 3,1 3,3 3,7 6,1 7,7 17,1 18,7

Mediana  $md = 3.2$ 

Primeiro Quartil  $Q_1 = 2.3$ 

Terceiro Quartil  $Q_3 = 6.9$ 

Participação de mercado das 11 principais modalidades de seguros em % do valor total dos prêmios emitidos (outras modalidades correspondem à 6,9%)

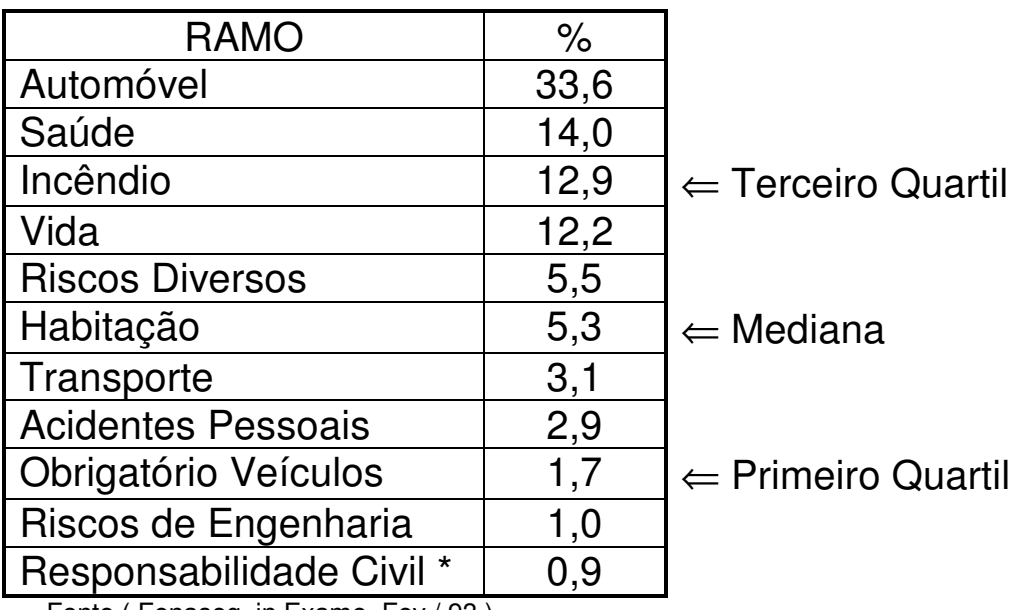

Fonte ( Fenaseg, in Exame, Fev / 93 )

# **MÉDIA ARITMÉTICA**

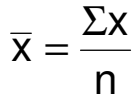

**Exemplos** 

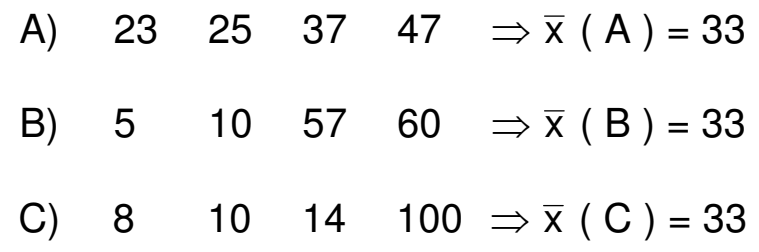

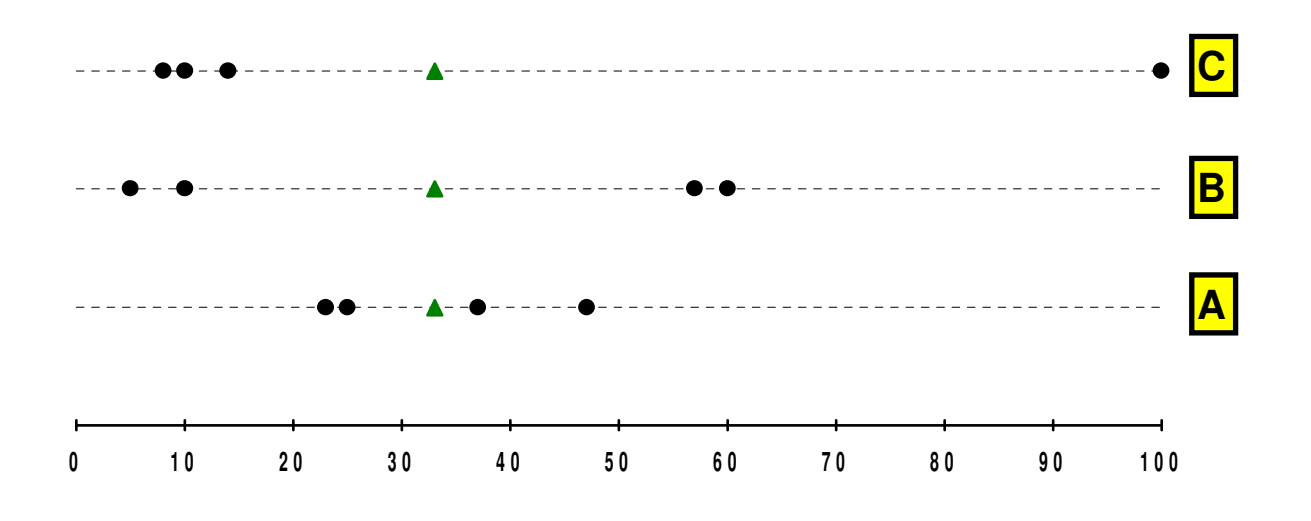

Quais as diferenças entre os conjuntos de dados ?

- Não se deve tomar decisões baseadas apenas na média
- A média nem sempre é o valor "mais comum" ou "mais típico" ou "ponto de simetria".

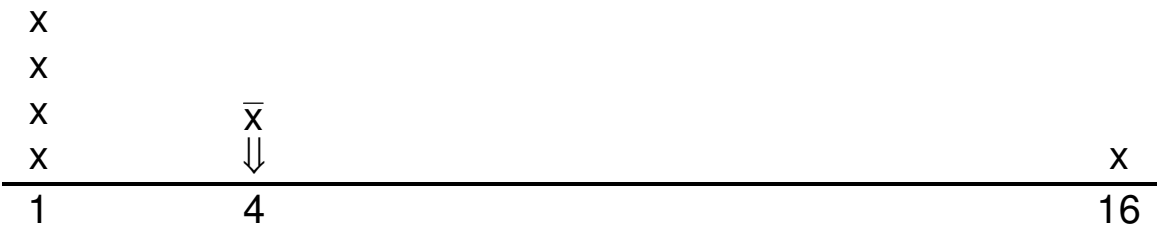

• A média é influenciada por dados suspeitos (outliers)

Salários de uma empresa ( US\$ )

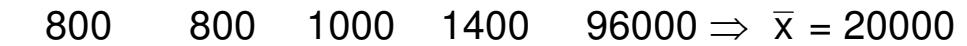

# **VARIÂNCIA E DESVIO-PADRÃO**

**Variância:** 

$$
s^2 = \frac{\Sigma(x - \overline{x})^2}{n - 1}
$$

**Desvio-Padrão:** 

$$
s=\sqrt{s^2}
$$

#### **Exemplo**

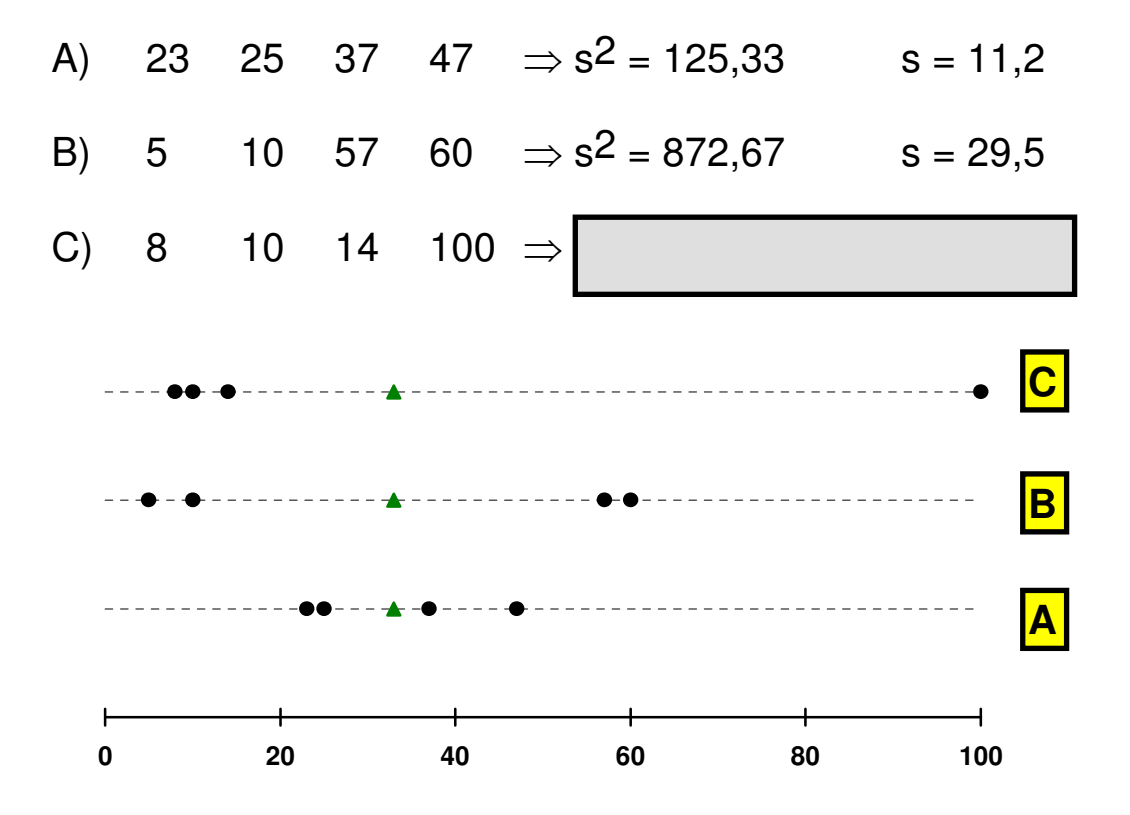

### **DADOS AGRUPADOS**

Só devem ser utilizados quando não se dispuser dos dados originais, uma vez que são valores aproximados. Em geral, a aproximação é boa.

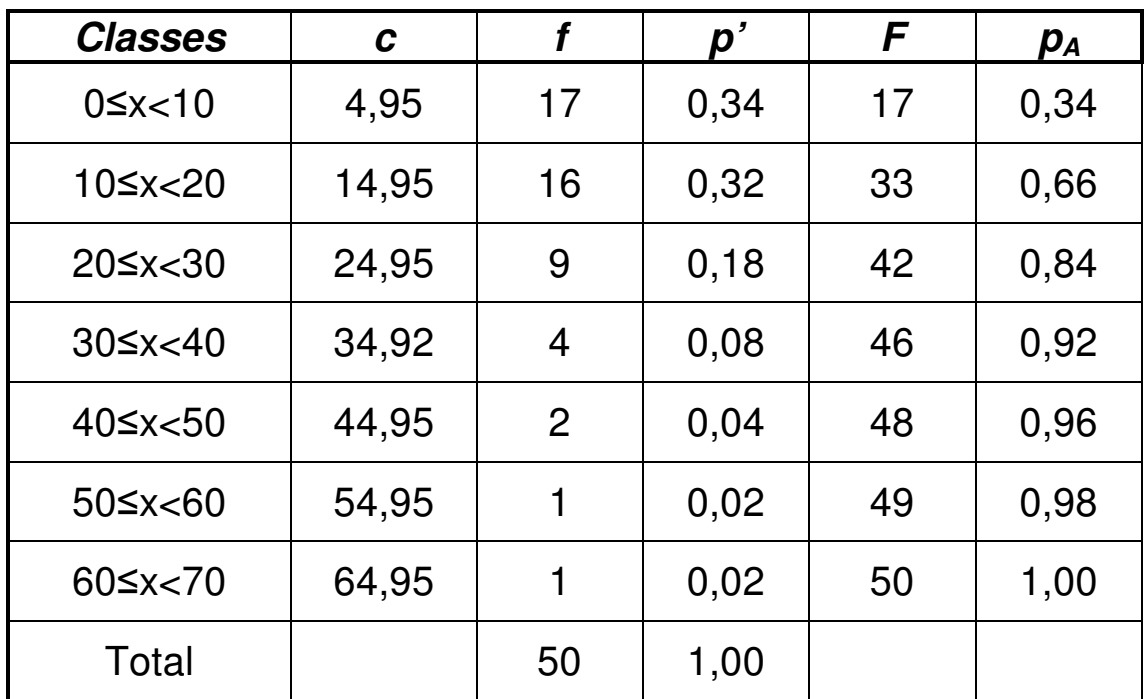

$$
\overline{x} = \frac{\sum f.c}{n} \Rightarrow \overline{x} = \underline{\hspace{2cm}} =
$$

$$
s^{2} = \frac{\sum (c - \overline{x})^{2} f}{n - 1} \Rightarrow s^{2} = \frac{\sum f.c^{2} - \frac{(\sum f.c)^{2}}{n}}{n - 1}
$$

= = s 2

## **MEDIANA E QUARTIS**

Pode-se calculá-los utilizando o polígono de frequências acumuladas e observando o valor no eixo das abscissas.

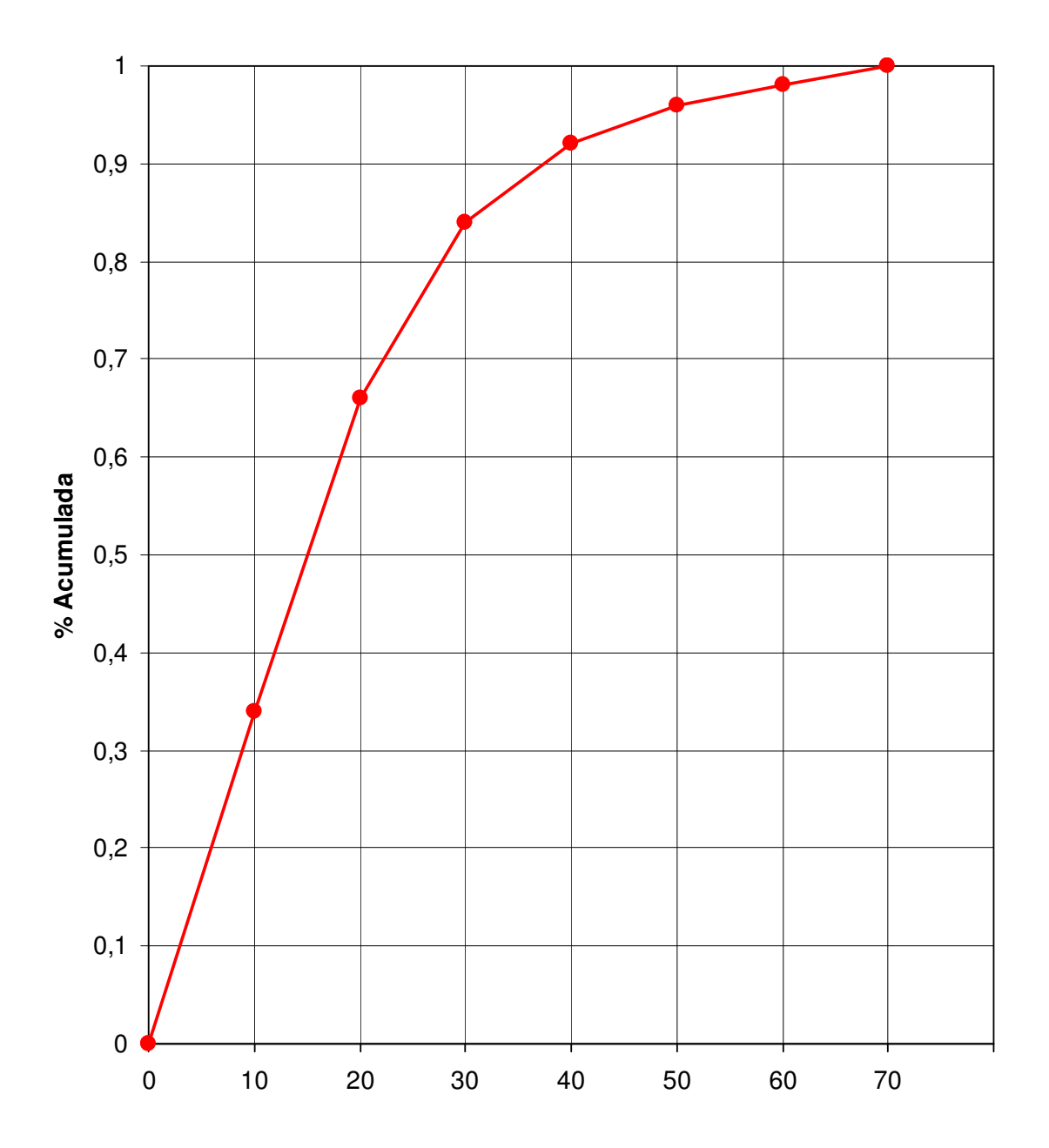

# **Distribuições Amostrais**

# **DISTRIBUIÇÃO DA MÉDIA (** x**)**

Como:

$$
\bar{x} = \frac{\sum x_i}{n} = \frac{1}{n}(x_1 + x_2 + x_3 + ... + x_n)
$$

então:

$$
\mu(\bar{x}) = \frac{1}{n} [\mu(x_1) + \mu(x_2) + ... + \mu(x_n)]
$$

$$
= \frac{1}{n} [\mu + \mu + \dots + \mu] = \frac{n \cdot \mu}{n} = \mu
$$

por outro lado:

$$
\sigma^2(\overline{x}) = \left(\frac{1}{n}\right)^2 \left[\sigma^2(x_1) + \sigma^2(x_2) + \dots + \sigma^2(x_n)\right]
$$

$$
= \frac{1}{n^2} \left[\sigma^2 + \sigma^2 + \dots + \sigma^2\right] = \frac{n \sigma^2}{n^2} = \frac{\sigma^2}{n}
$$

$$
\sigma(\overline{x}) = \frac{\sigma}{\sqrt{n}}
$$

Obs.: se a amostragem é sem reposição e a população é finita, então:

$$
\sigma^2(\overline{X}) = \frac{\sigma^2}{n} \left( \frac{N-n}{N-1} \right)
$$

A distribuição de x é normal, devido ao Teorema Limite Central, desde que n seja suficientemente grande.

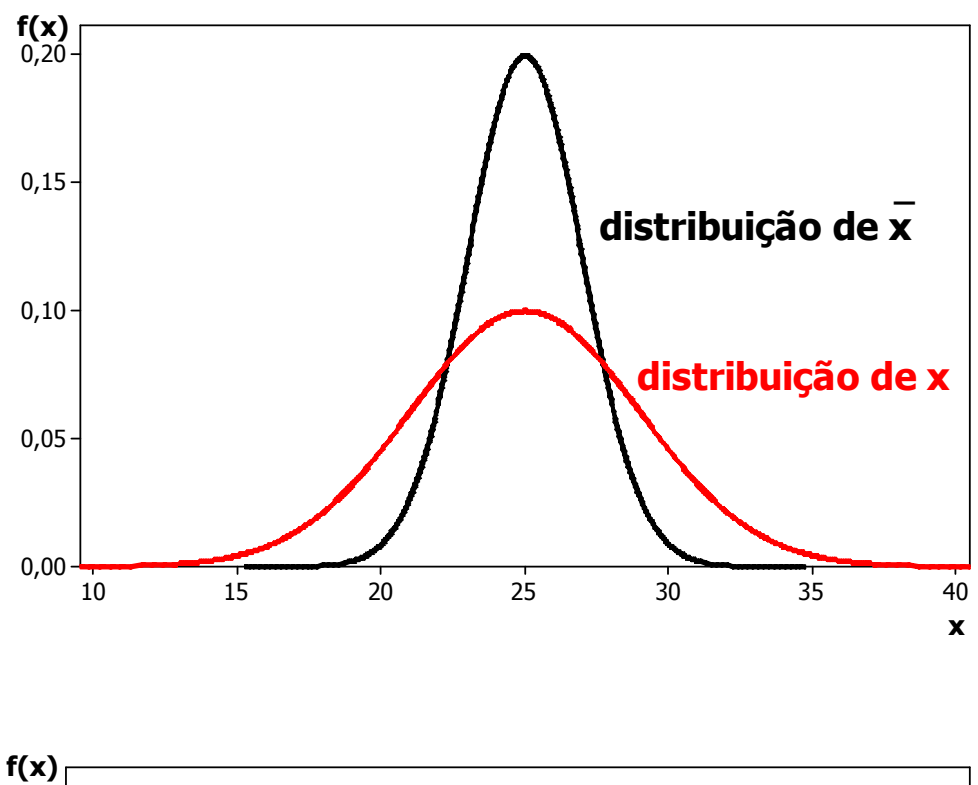

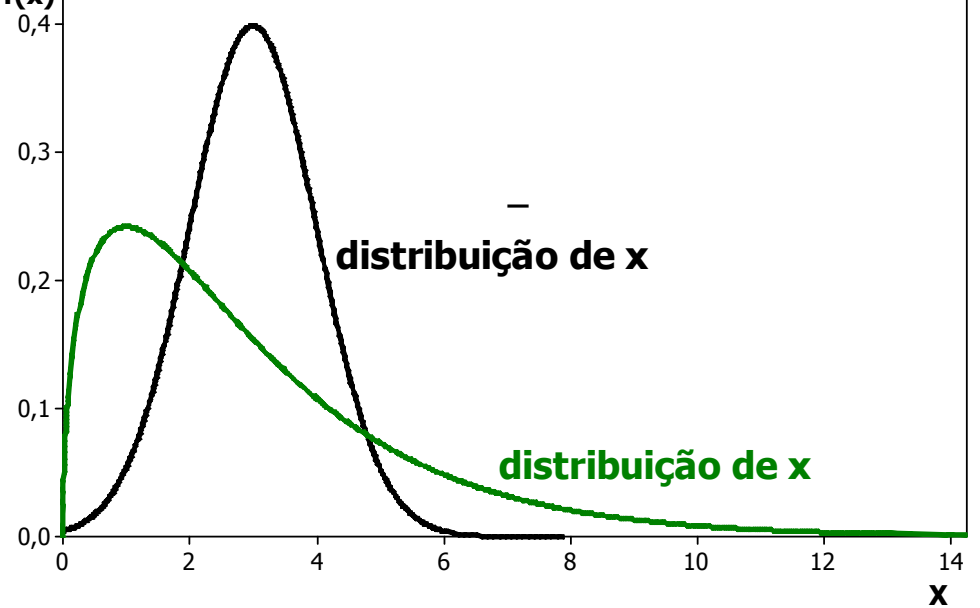

# **DISTRIBUIÇÃO** χ **2 (QUI-QUADRADO)**

$$
\chi_v^2 = \sum_{i=1}^{v} \left(\frac{x_i - \mu}{\sigma}\right)^2 = \sum_{i=1}^{v} z_i^2
$$

$$
\mu(\chi_v^2) = \mu(\sum z_i^2) = v \cdot \mu(z_i^2) = v
$$

$$
\sigma^2(\chi_v^2) = 2 \cdot v
$$

Propriedades:

a) Quando  $v \rightarrow \infty$ ,  $\chi^2_v \rightarrow$  Normal (Teorema do Limite Central) b) Se as variáveis são independentes  $\Rightarrow \chi^2_{\nu_1} + \chi^2_{\nu_2} = \chi^2_{\nu_1+\nu_2}$ 

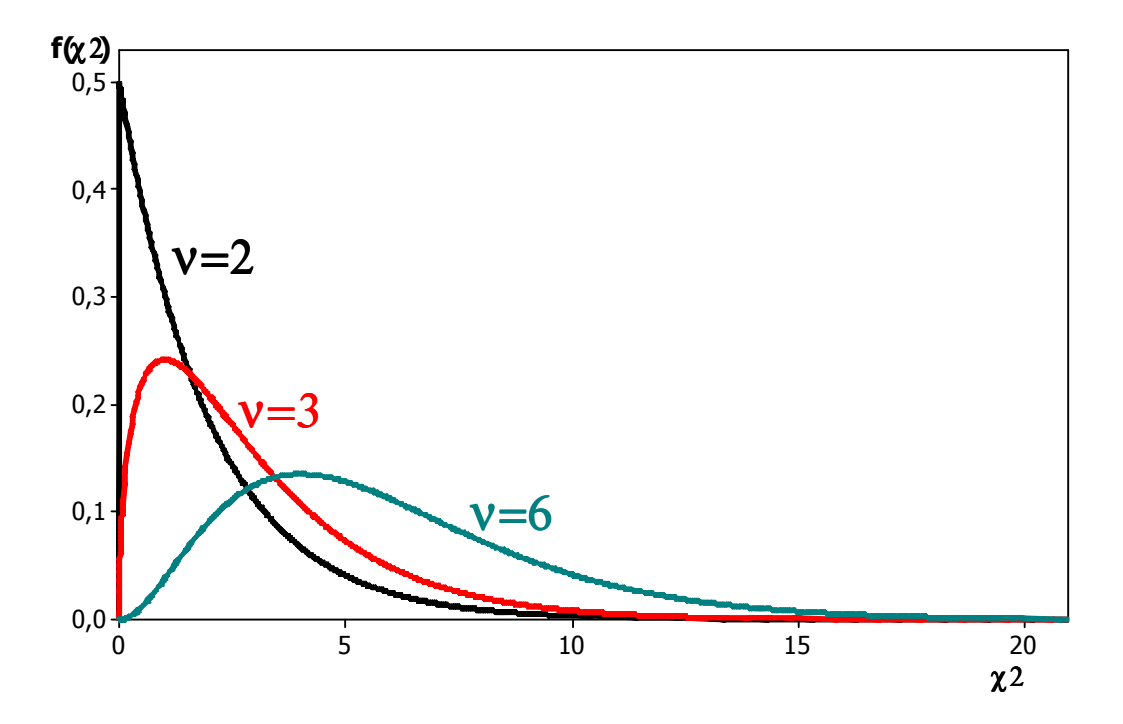

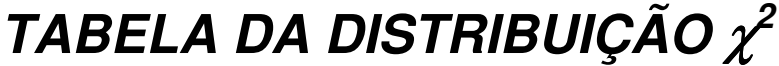

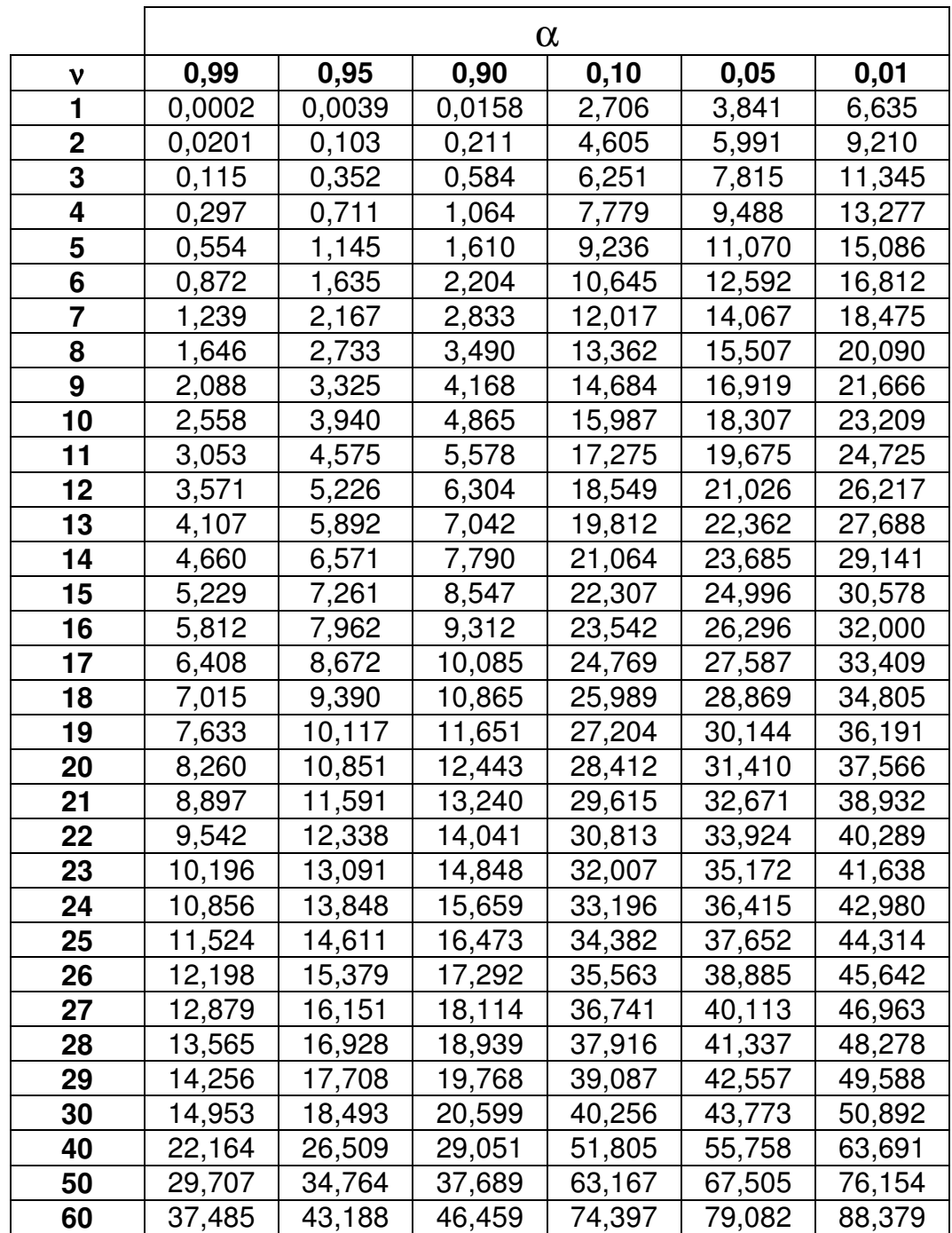

FONTE**:** COSTA NETO, P.L.O. **Estatística**. São Paulo, Edgard Blucher, 1978.

## **DISTRIBUIÇÃO DA VARIÂNCIA (s<sup>2</sup> )**

Relembrando:

$$
s^2 = \frac{\sum (x_i - \overline{x})^2}{n-1}
$$

Se X ~ N( $\mu$ ; $\sigma$ )  $\Rightarrow$  s<sup>2</sup> ~  $\chi^2_{n-1}$  . Note que  $\mu$  foi substituído por  $\bar{x}$ .

$$
\chi^2_{n-1} = \sum_{i=1}^n \left(\frac{x_i - \overline{x}}{\sigma}\right)^2 = \frac{\sum (x_i - \overline{x})^2}{\sigma^2} = \frac{\sum (x_i - \overline{x})^2}{n-1} \times \frac{n-1}{\sigma^2} = \frac{(n-1)s^2}{\sigma^2}
$$

Logo:

$$
s^2=\frac{\sigma^2}{n-1}\chi^2_{n-1}
$$

$$
\mu(s^2) = \frac{\sigma^2}{n-1} \mu(\chi^2_{n-1}) = \frac{\sigma^2}{n-1} (n-1) = \sigma^2
$$

$$
\sigma^2(s^2) = \frac{\sigma^4}{(n-1)^2} \sigma^2(\chi^2_{n-1}) = \frac{\sigma^4}{(n-1)^2} \times 2(n-1) = \frac{2 \cdot \sigma^4}{n-1}
$$

## **DISTRIBUIÇÃO DA FREQUÊNCIA (f)**

Se a população é infinita ou amostragem com reposição  $\Rightarrow$  p (probabilidade de sucesso) é constante.

Distribuição de f: Binomial.

$$
\mu(f) = n.p
$$

$$
\sigma^2(f) = n.p.(1-p)
$$

## **DISTRIBUIÇÃO DA PROPORÇÃO (p')**

$$
p^{\prime}=\frac{f}{n}
$$

Distribuição de p': Binomial.

$$
\mu(p') = \mu\left(\frac{f}{n}\right) = \frac{\mu(f)}{n} = \frac{n.p}{n} = p
$$

$$
\sigma^2(p') = \sigma^2\left(\frac{f}{n}\right) = \frac{\sigma^2(f)}{n^2} = \frac{n.p.(1-p)}{n^2} = \frac{p.(1-p)}{n}
$$

# **DISTRIBUIÇÃO t-STUDENT**

Se X tem distribuição normal com média μ e desvio-padrão σ  $\Rightarrow$  x também terá distribuição com média  $\mu$ , mas com desviopadrão σ/ $\sqrt{n}$ 

Pode-se definir:

$$
z = \frac{\overline{x} - \mu}{\frac{\sigma}{\sqrt{n}}}
$$

Se no lugar de σ for usado **s**, então:

$$
t_{n-1} = \frac{\overline{x} - \mu}{\frac{s}{\sqrt{n}}}
$$

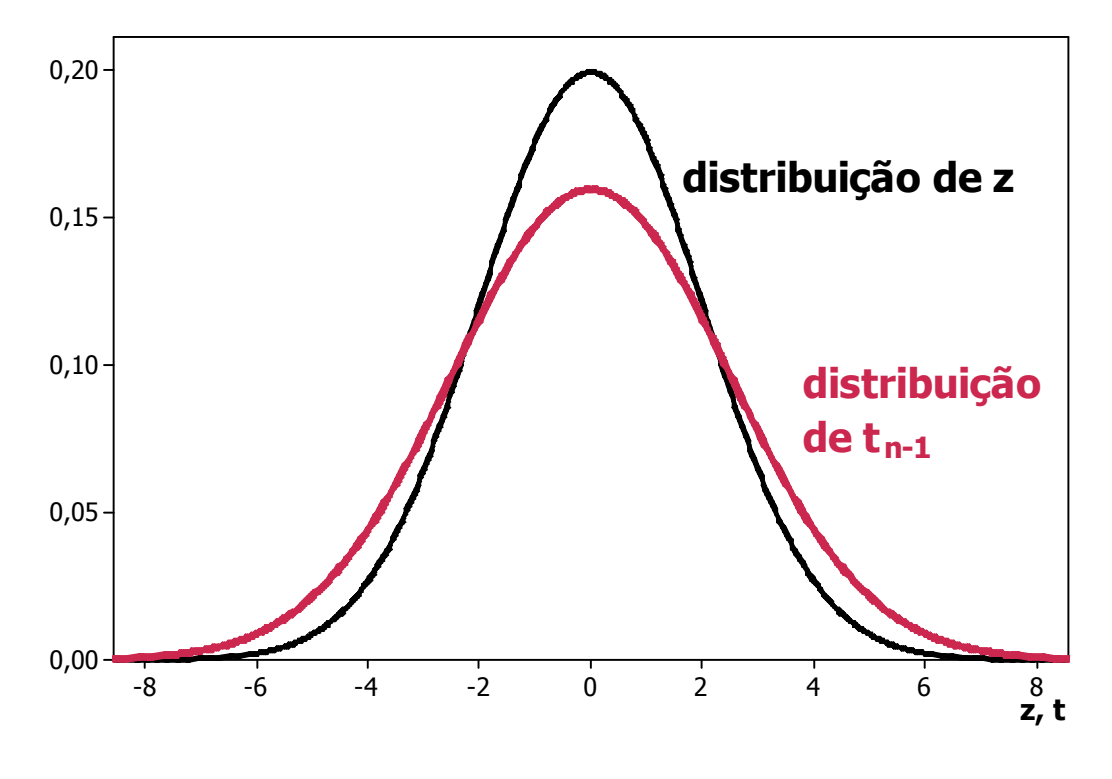

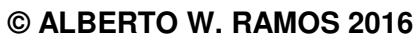

# **TABELA DA DISTRIBUIÇÃO t-STUDENT**

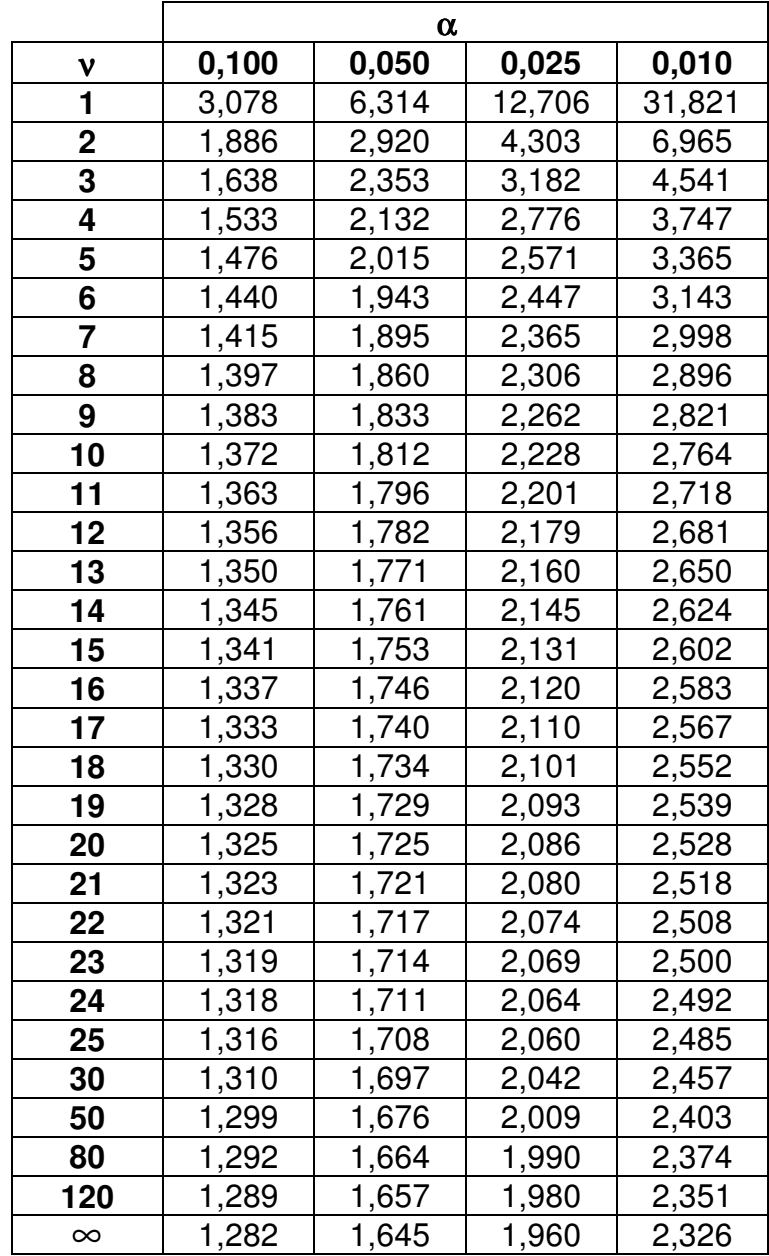

FONTE**:** COSTA NETO, P.L.O. **Estatística**. São Paulo, Edgard Blucher, 1978.

# **Estimação de Parâmetros**

Quando um parâmetro de uma população é desconhecido, vamos estimá-lo a partir das estatísticas fornecidas pelas amostras.

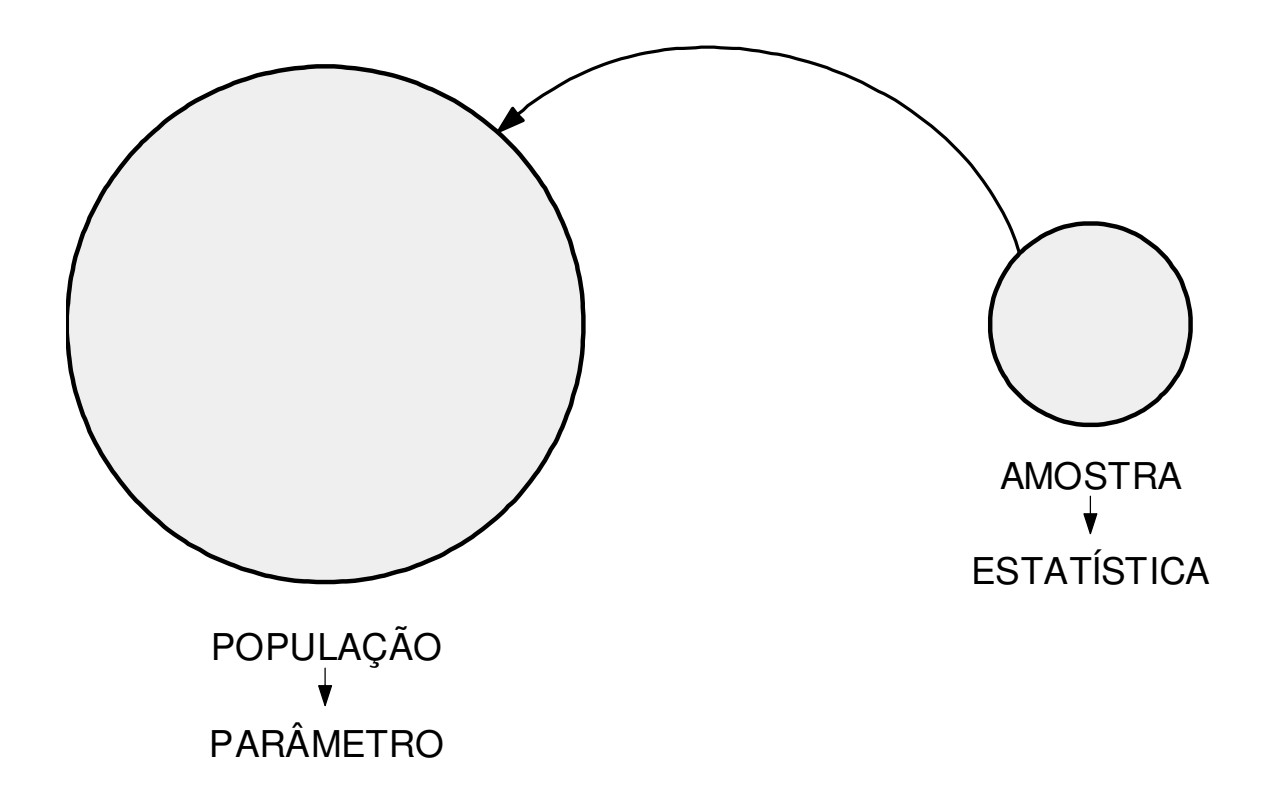
#### **ESTIMADOR E ESTIMATIVA**

Estimador: Quantidade calculada em função dos elementos da amostra, que será usada na estimação do parâmetro.

Estimativa: Um certo valor de um estimador.

#### **EXEMPLO**

113 - 124 - 115 - 107 - 120 - 115 – 110

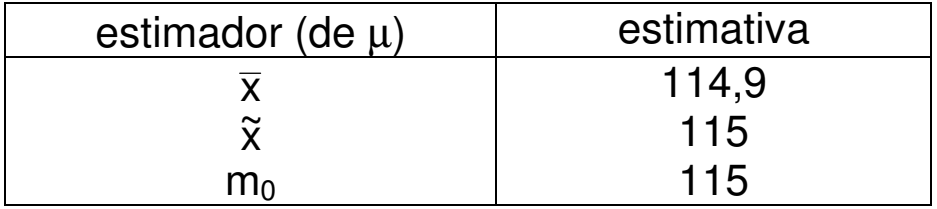

# **ESTIMAÇÃO POR PONTO**

A estimação por ponto consiste em fornecer um único valor, que é a melhor estimativa para o parâmetro da população.

Parâmetro Estimado Melhor **Estimador** Observações  $\mu$ n x  $\overline{\mathsf{x}} = \frac{\sum \mathsf{x}_{i}}{\sum \mathsf{x}_{i}}$  $\sigma^2$ 2 | <sup>2</sup> n  $(x_i - \mu)$ s  $_{2}$   $\sum (X_{i} - \mu)^{2}$ =  $n - 1$  $(x_i - \overline{x})$ s 2 2  $\_$   $\angle$   $\backslash$   $\wedge$ <sub>i</sub> − − = ∑ µ conhecido µ desconhecido σ  $\mathsf{s} = \sqrt{\mathsf{s}^2}$ 2 4 s c 1  $S =$  $n \geq 30$  $n < 30$ p f  $\mathsf{p}'$   $=$ 

n

a) Estimação com base em uma amostra

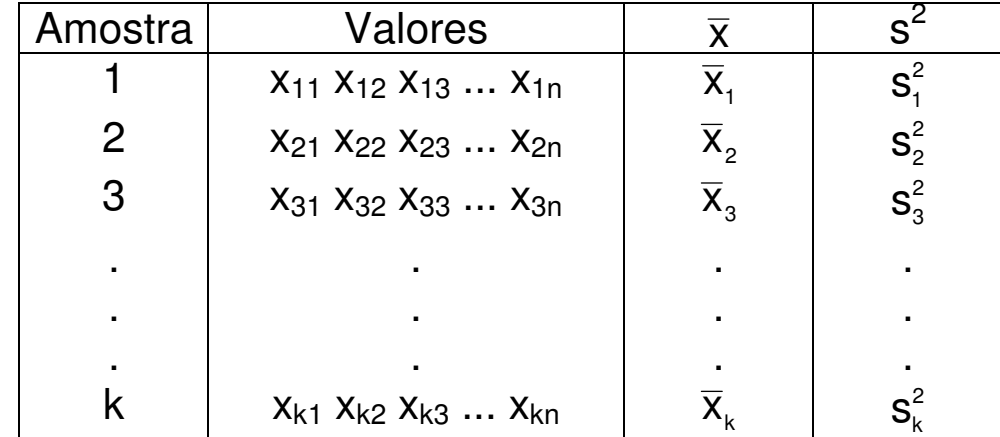

b) Estimação com base em várias (k) amostras

$$
\overline{\overline{X}} = \frac{n_1.\overline{X}_1 + n_2.\overline{X}_2 + n_3.\overline{X}_3 + \dots + n_k.\overline{X}_k}{n_1 + n_2 + n_3 + \dots + n_k}
$$

Se  $n_1 = n_2 = n_3 = ... = n_k \Rightarrow$ k x  $\overline{\overline{X}} = \frac{\sum \overline{X}_i}{\overline{X}_i}$ 

$$
s_{\mathrm{p}}^2 = \frac{(n_{\mathrm{1}}-1)s_{\mathrm{1}}^2 + (n_{\mathrm{2}}-1)s_{\mathrm{2}}^2 + ... + (n_{\mathrm{k}}-1)s_{\mathrm{k}}^2}{n_{\mathrm{1}}+n_{\mathrm{2}}+...+n_{\mathrm{k}}-k}
$$

Se  $n_1 = n_2 = n_3 = ... = n_k \Rightarrow$ k s s 2 2 \_ ∠ <sup>o</sup>i  $\frac{2}{p} = \frac{\sum_{n=1}^{n} x^n}{n!}$ 

$$
p'_{p} = \frac{n_{1} \cdot p'_{1} + n_{2} \cdot p'_{2} + \ldots + n_{k} \cdot p'_{k}}{n_{1} + n_{2} + \ldots + n_{k}}
$$

Se  $n_1 = n_2 = n_3 = ... = n_k \Rightarrow$ k p  $p'_p = \frac{\sum P_i}{\sum p_j}$ p  $\sum p'_i$  $\frac{1}{p}$  =

### **ESTIMAÇÃO POR INTERVALO**

Todas as estimativas por ponto contêm um erro, pois são diferentes do valor do parâmetro, embora próximas. Para avaliar a magnitude do erro de estimação, constrói-se um "Intervalo de Confiança (IC)" em torno da estimativa, com probabilidade conhecida.

Notação:

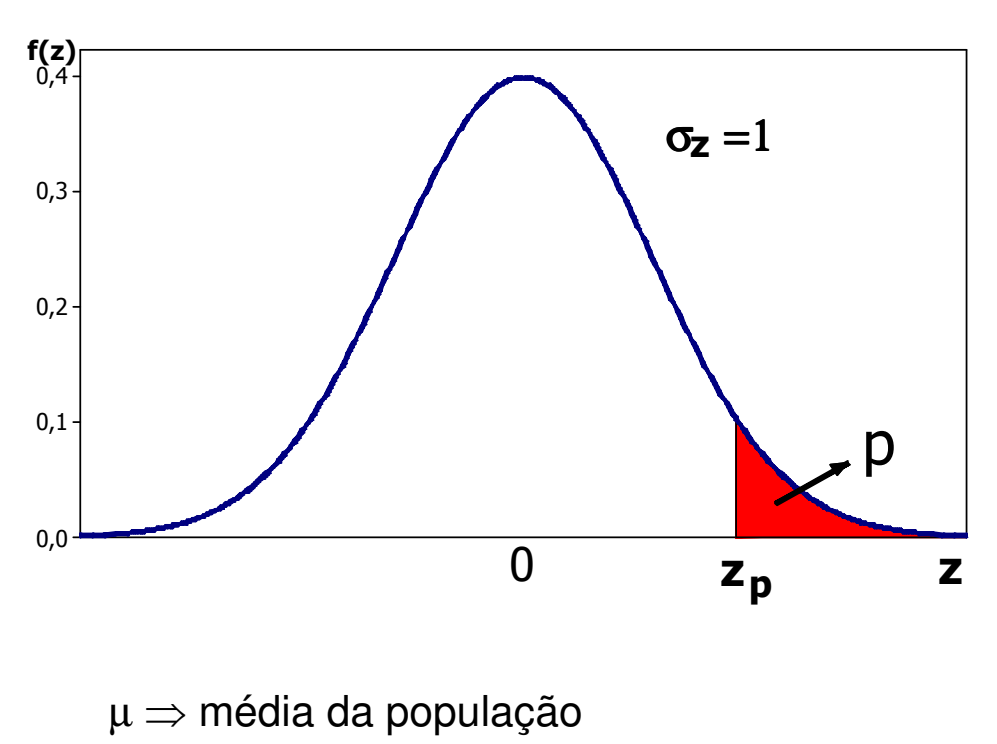

 $\bar{x} \Rightarrow$  média da amostra

- $\sigma \Rightarrow$  desvio-padrão da população
- s ⇒ desvio-padrão da amostra
- n ⇒ tamanho da amostra

 $e_0 \Rightarrow$  semi-amplitude do IC  $\Rightarrow$  IC = 2. $e_0$ 

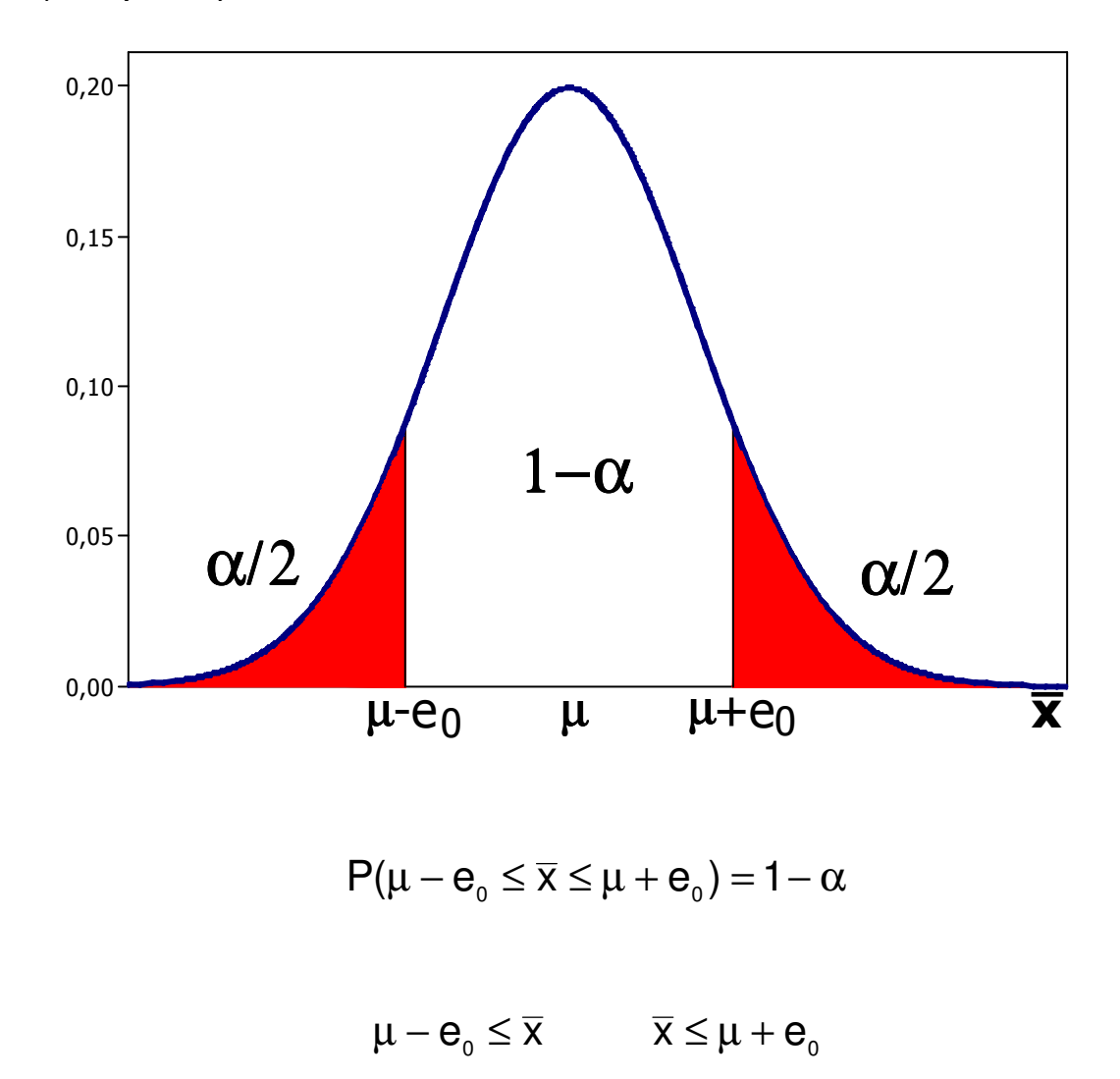

a) IC para  $\mu$  com  $\sigma$  conhecido:

 $\mu \leq \overline{x} + e_0$   $\overline{x} - e_0 \leq \mu$ 

 $\overline{X} - \overline{e}_0 \leq \mu \leq \overline{X} + \overline{e}_0$ 

 $\Rightarrow P(\overline{x} - e_{0} \leq \mu \leq \overline{x} + e_{0}) = 1 - \alpha$ 

$$
\frac{(\mu + e_0) - \mu}{\frac{\sigma}{\sqrt{n}}} = z_{\alpha/2}
$$

$$
\therefore e_0 = z_{\alpha/2} \times \frac{\sigma}{\sqrt{n}}
$$

IC para µ:

$$
\overline{x} \pm z_{\alpha/2} \times \frac{\sigma}{\sqrt{n}}
$$

b) IC para  $\mu$  com  $\sigma$  desconhecido:

**Se** σ **é desconhecido, substitui-se por s na fórmula anterior e, neste caso, passa-se a ter um t-Student com n-1 graus de liberdade.** 

$$
\overline{x} \pm t_{_{n-1;\alpha/2}} \times \frac{s}{\sqrt{n}}
$$

c) IC para  $\sigma^2$ :

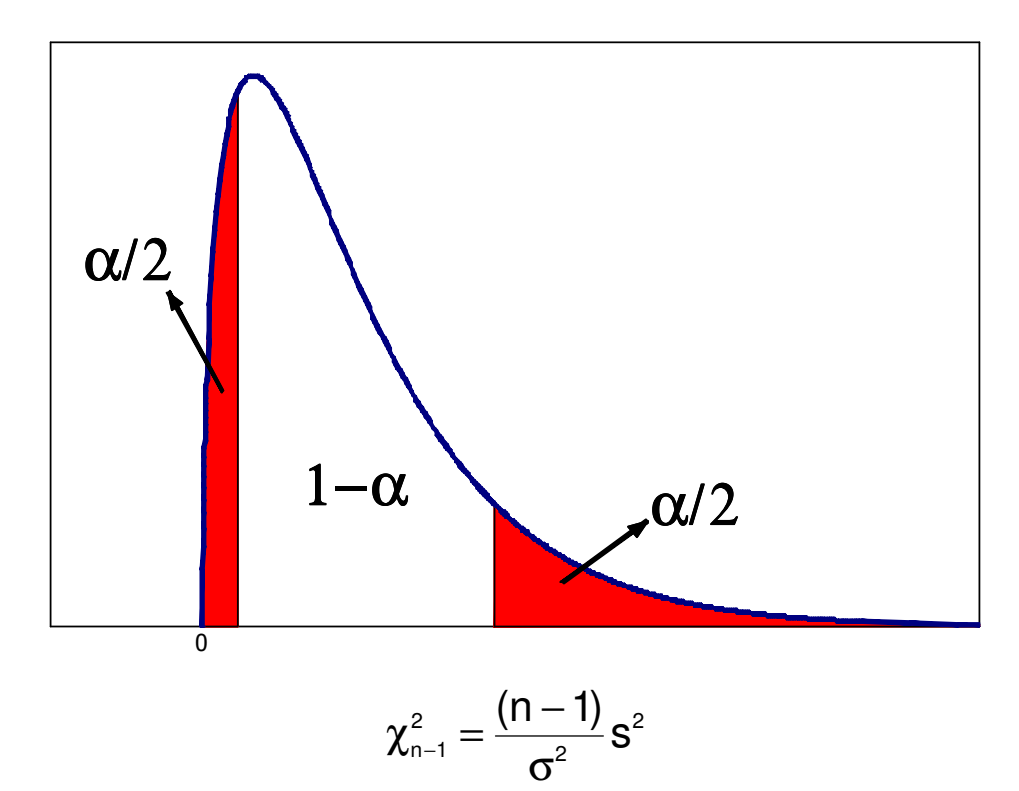

$$
P(\chi^2_{n-1; 1-\alpha/2} \leq \chi^2_{n-1} \leq \chi^2_{n-1; \alpha/2}) = 1-\alpha
$$

$$
\chi^2_{n-1; 1-\alpha/2} \leq \frac{(n-1)s^2}{\sigma^2} \leq \chi^2_{n-1; \alpha/2}
$$

$$
\frac{(n-1)s^2}{\chi^2_{n-1;\alpha/2}} \leq \sigma^2 \leq \frac{(n-1)s^2}{\chi^2_{n-1;1-\alpha/2}}
$$

$$
P\left(\frac{(n-1)s^{2}}{\chi^{2}_{n-1;\alpha/2}} \leq \sigma^{2} \leq \frac{(n-1)s^{2}}{\chi^{2}_{n-1;1-\alpha/2}}\right) = 1 - \alpha
$$

d) IC para <sup>σ</sup>

$$
P\left(\sqrt{\frac{(n-1)s^{2}}{\chi^{2}_{n-1;\alpha/2}}}\leq \sigma\leq \sqrt{\frac{(n-1)s^{2}}{\chi^{2}_{n-1;1-\alpha/2}}}\right)=1-\alpha
$$

e) IC para p

p' tem Distribuição Binomial  $\rightarrow \mu(p') = p$ n  $p(1-p)$  $(p')$  $2(n') = p(1-p)$  $\sigma^2(\mathsf{p}')=$ 

Se n.p  $\geq$  5 e n.(1-p)  $\geq$  5  $\Rightarrow$  vale aproximação pela Normal.

$$
e_{o} = z_{\alpha/2} \cdot \sqrt{\frac{p(1-p)}{n}}
$$

Como não conhecemos p, usamos p':

$$
p' \pm z_{\alpha/2} \cdot \sqrt{\frac{p'(1-p')}{n}}
$$

#### **TAMANHO DE AMOSTRAS (PARA ESTIMAÇÃO)**

a) Média:

. Se σ conhecido:

$$
e_{o} = z_{\alpha/2} \times \frac{\sigma}{\sqrt{n}}
$$

$$
n = \left(\frac{z_{\alpha/2}}{e_{o}}\sigma\right)^{2}
$$

. Se σ desconhecido:

$$
n = \left(\frac{t_{n'-1;\alpha/2}}{e_o} s\right)^2
$$

n' = tamanho da amostra-piloto

b) Proporção Populacional (probabilidade):

$$
n = \left(\frac{z_{\alpha/2}}{e_0}\right)^2 p'(1-p')
$$

Se não há estimativa para p, adotar p' = 1/2.

# **Testes de Hipóteses**

Com base nos resaultados da amostra, quer se testar uma certa hipótese (considerada como válida, até prova em contrário), a respeito de um parâmetro da população.

Notação:

 $H_0$  = hipótese nula, a ser testada  $H_1$  = hipótese alternativa

Exemplo:

 $H_0 = o$  réu é inocente  $H_1 = o$  réu é culpado

Vai se obter uma amostra e:

- aceito  $H_0$  (fraco)
- rejeito  $H_0$  e **afirmo**  $H_1$  (forte)

#### **TIPOS DE ERROS**

Dois tipos de erros podem ser cometidos em testes de hipóteses:

- a) Erro tipo I: rejeitar  $H_0$  quando  $H_0$  é verdadeira. Ex.: juiz condenar um réu inocente.
- b) Erro tipo II: aceitar  $H_0$  quando  $H_0$  é falsa. Ex.: juiz absolve um réu culpado.

Cada tipo de erro tem uma certa probabilidade de ser cometido ( $\alpha$  e  $\beta$ , respectivamente).

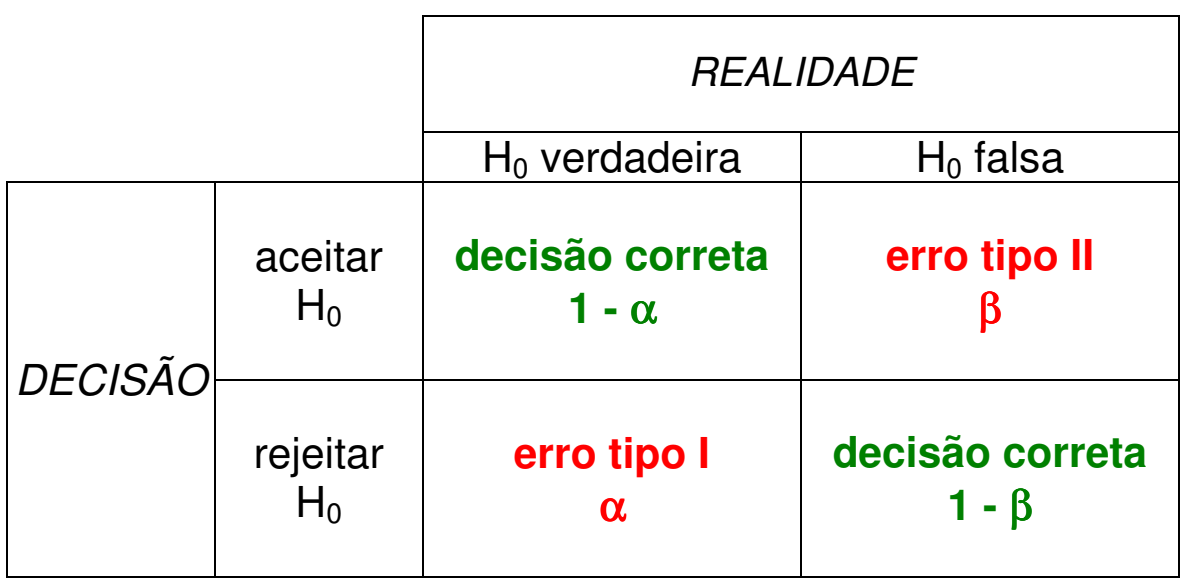

#### **EXEMPLO**

Um certo fabricante de pneus afirma que estes têm duração média de 45.000 Km e desvio-padrão de 3.000 Km. Uma empresa adquiriu um lote deste produto, retirou e testou uma amostra de 16 pneus que forneceu  $\bar{x}$  = 44.175 Km. Qual a decisão: aceitar ou rejeitar o lote?

**DICA: quando montar as hipóteses, colocar sempre em H1 aquilo que se deseja afirmar ou provar.** 

Hipóteses:

$$
H_0: \mu \ge 45.000
$$
  
\n $H_1: \mu < 45.000$ 

Se H<sub>0</sub> é verdadeira  $\Rightarrow \overline{x} \sim N(\mu; \frac{1}{\sqrt{n}})$ 

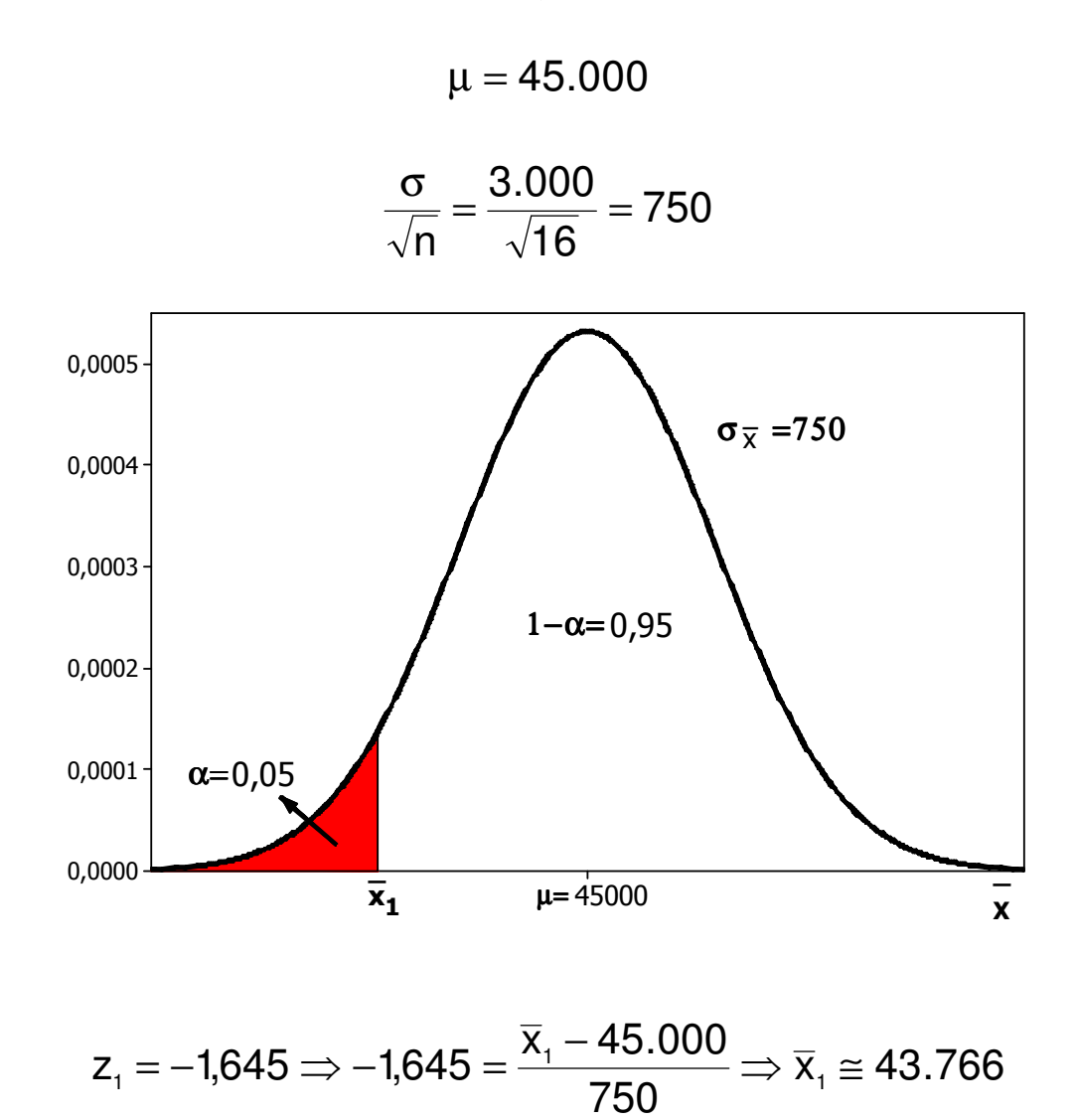

Como  $\bar{x}$  = 44.175, ainda cai na região de probabilidade 1 -  $\alpha$  $= 95\%$   $\Rightarrow$  aceito H<sub>0</sub>

# **TESTES PARA A MÉDIA**

A)  $σ$  conhecido:

1<sup>o</sup> Caso:  $H_0: \mu = \mu_0$  $H_1$ :  $\mu < \mu_0$ 

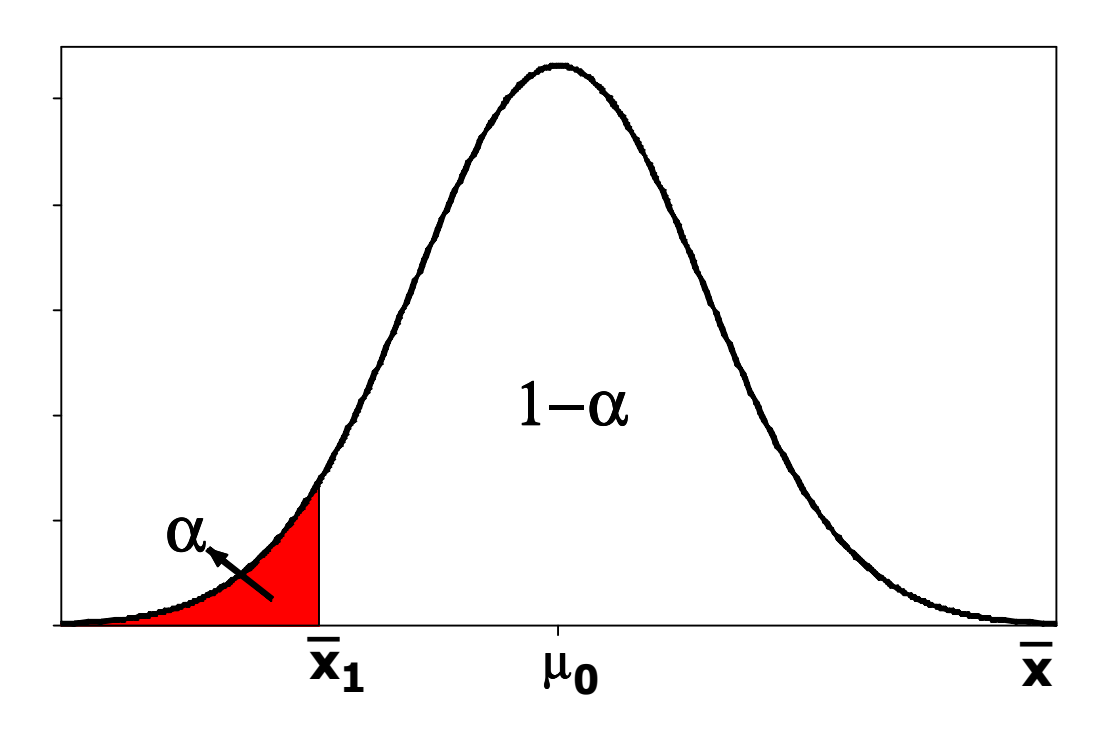

n  $\overline{X}_1 = \mu_0 - Z$ σ  $= \mu_{0} - z_{\alpha}$ .

$$
Se \ \overline{x}_{_{CALC}} < \overline{x}_1 \Longrightarrow \text{rejeito } H_0
$$

$$
\text{ou se } z_{\text{calc}} = \frac{x_{\text{calc}} - \mu_0}{\frac{\sigma}{\sqrt{n}}} < -z_\alpha \Rightarrow \text{rejeito } H_0
$$

2<sup>o</sup> Caso: H<sub>0</sub>:  $\mu \leq \mu_0$  $H_1$ :  $\mu > \mu_0$ 

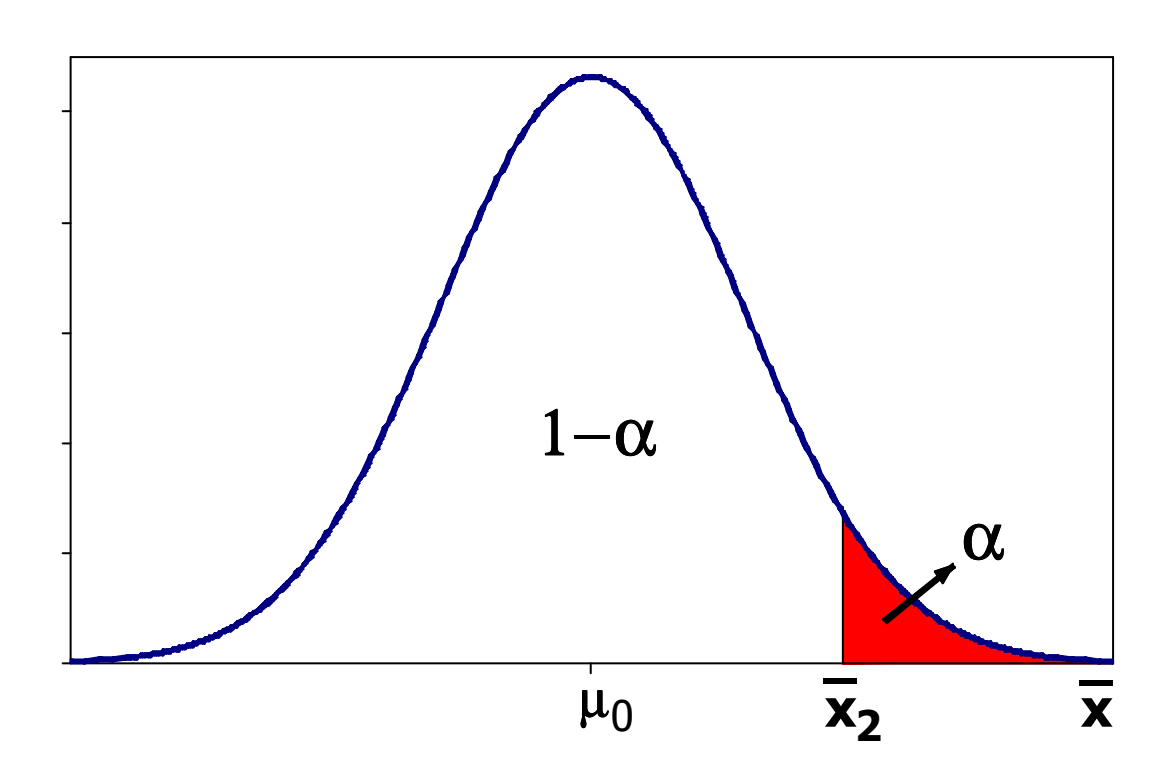

$$
\overline{X}_2 = \mu_0 + Z_\alpha \cdot \frac{\sigma}{\sqrt{n}}
$$

$$
\text{Se }\overline{\mathbf{x}}_{\text{CALC}} > \overline{\mathbf{x}}_{2} \Longrightarrow \text{rejeito } \mathbf{H}_{0}
$$

ou se  $z_{\text{CALC}} > z_{\alpha} \Rightarrow$  rejeito  $H_0$ 

3<sup>o</sup> Caso:  $H_0: \mu = \mu_0$  $H_1: \mu \neq \mu_0$ 

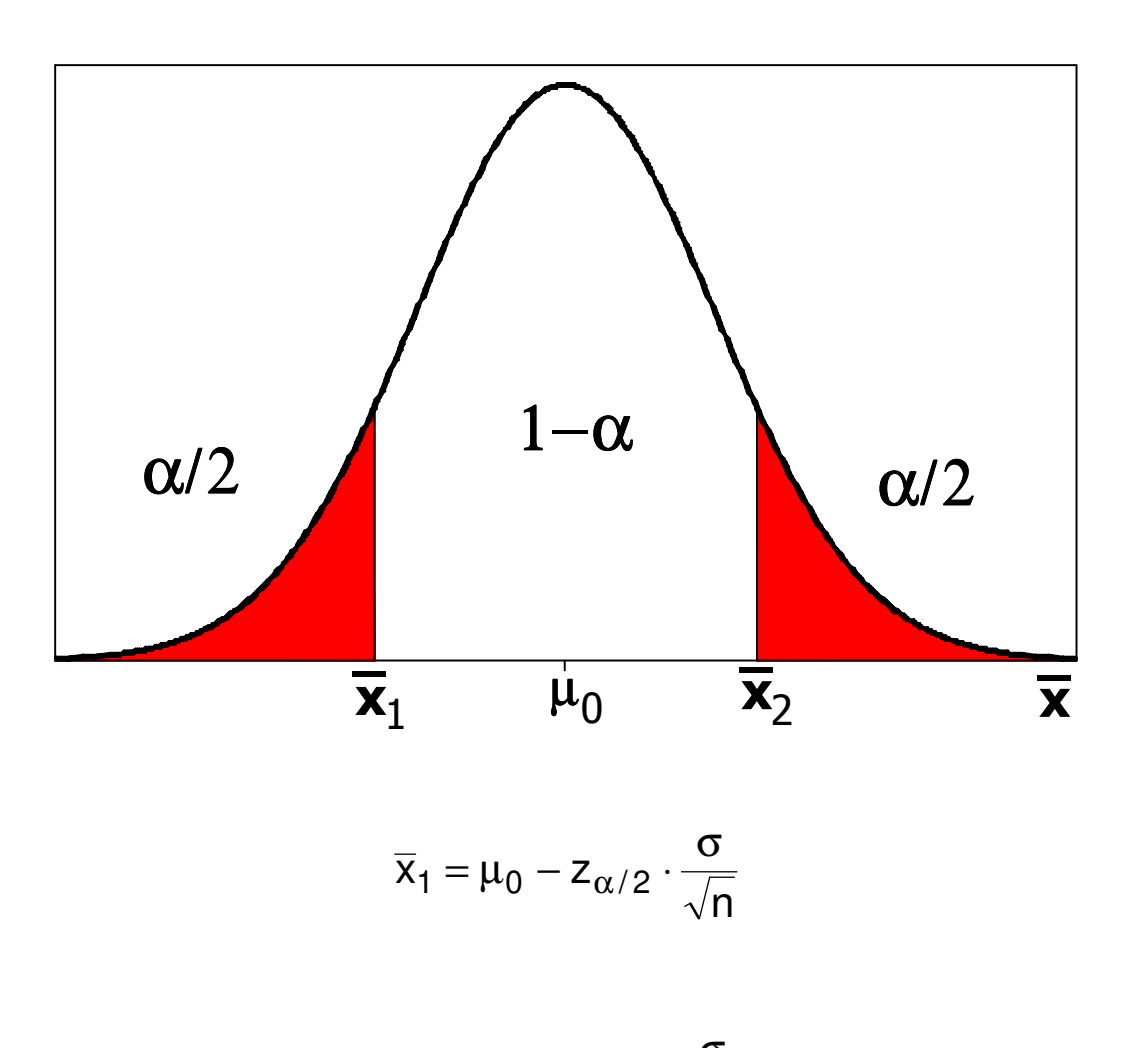

$$
\overline{x}_2 = \mu_0 + z_{\alpha/2} \cdot \frac{\sigma}{\sqrt{n}}
$$

Se  $\bar{x}_{\text{calc}} < \bar{x}_{1}$  ou  $\bar{x}_{\text{calc}} > \bar{x}_{2} \Rightarrow$ rejeito H<sub>0</sub>

ou se  $z_{\text{CALC}} < -z_{\alpha/2}$ ou  $z_{\text{CALC}} > z_{\alpha/2} \Rightarrow$  rejeito  $H_0$ 

B)  $\sigma$  desconhecido:

1<sup>o</sup> Caso: H<sub>0</sub>:  $\mu = \mu_0$  $H_1: μ < μ_0$ 

$$
\overline{x}_1 = \mu_0 - t_{n-1;\alpha} \quad \frac{s}{\sqrt{n}} \quad \text{ ou } \quad t_{\text{CALC}} = \frac{x_{\text{CALC}} - \mu_0}{\frac{s}{\sqrt{n}}}
$$

$$
Se\ \overline{x}_{\text{CALC}} < \overline{x}_1 \ \text{ou} \ t_{\text{CALC}} < -t_{\text{n-1};\alpha} \Rightarrow \text{rejeito} \ H_0
$$

2<sup>o</sup> Caso: H<sub>0</sub>:  $\mu \leq \mu_0$  $H_1: \mu > \mu_0$ 

$$
\overline{x}_2 = \mu_0 + t_{n-1;\alpha} \cdot \frac{s}{\sqrt{n}}
$$

Se  $\bar{x}_{\text{CALC}} > \bar{x}_2$  ou t $_{\text{CALC}} > t_{\text{n-1};\alpha} \Rightarrow$  rejeito  $H_0$ 

$$
3^{\circ} \text{ Caso: } H_0: \mu = \mu_0
$$

$$
H_1: \mu \neq \mu_0
$$

$$
\overline{x}_1 = \mu_0 - t_{n-1;\alpha/2} \cdot \frac{s}{\sqrt{n}}
$$

$$
\overline{x}_2 = \mu_0 + t_{n-1;\alpha/2} \cdot \frac{s}{\sqrt{n}}
$$

$$
Se \ \overline{x}_{_{CALC}} < \overline{x}_{_1} \ ou \ \overline{x}_{_{CALC}} > \overline{x}_{_2} \Longrightarrow \text{rejeito } H_0
$$

Ou se  $t_{\text{CALC}} < -t_{\text{n-1};\alpha/2}$  ou  $t_{\text{CALC}} > t_{\text{n-1};\alpha/2} \Rightarrow$  rejeito  $H_0$ 

## **TESTES PARA VARIÂNCIA**

1<sup>°</sup> Caso: H<sub>0</sub>: 
$$
\sigma^2 = \sigma_0^2
$$

 $H_1$ : σ<sup>2</sup> > σ<sub>0</sub><sup>2</sup>

Se H<sub>0</sub> for verdadeira ( $\sigma^2 = \sigma_0^2$ ), resulta:

$$
\frac{1-\alpha}{1-\alpha}
$$

$$
\frac{(n-1)s^2}{\sigma_0^2} = \chi_{n-1}^2
$$

Se s<sub>cALC</sub> > s<sub>2</sub><sup>2</sup> ⇒ rejeito H<sub>0</sub>  
Se 
$$
\frac{(n-1)s_{cALC}^2}{\sigma_0^2} > \chi_{n-1;\alpha}^2
$$
 ⇒ rejeito H<sub>0</sub>

Se  $\chi^2_\text{\tiny{CALC}} > \chi^2_\text{\tiny{n-1;}\alpha} \Rightarrow$  rejeito  ${\sf H}_0$ 

$$
2^{\circ} \text{ Caso: } H_0: \sigma^2 = \sigma_0^2
$$

$$
H_1: \sigma^2 < \sigma_0^2
$$

$$
\text{Se } \chi^2_{\text{CALC}} < \chi^2_{n-1; 1-\alpha} \Rightarrow \text{rejecto } H_0
$$

$$
3^{\circ} \text{ Caso: } H_0: \sigma^2 = \sigma_0^2
$$
\n
$$
H_1: \sigma^2 \neq \sigma_0^2
$$
\n
$$
\text{Se } \chi^2_{\text{CALC}} < \chi^2_{n-1; 1-\alpha/2} \Rightarrow \text{rejeito } H_0
$$
\n
$$
\text{ou}
$$
\n
$$
\text{Se } \chi^2_{\text{CALC}} > \chi^2_{n-1; \alpha/2} \Rightarrow \text{rejeito } H_0
$$

### **TESTES PARA PROPORÇÃO**

Sabemos que p' tem distribuição binomial. Porém, se n.p<sub>0</sub>  $\geq$  5 e n.(1-p<sub>0</sub>) ≥ 5  $\Rightarrow$  a distribuição de p' poderá ser aproximada por uma distribuição normal\*

 $1^{\circ}$  Caso: H<sub>0</sub>:  $p = p_0$  $H_1: p < p_0$ n  $p_0(1-p_0)$  $p_1 = p_0 - z_{\alpha}$   $\cdot \sqrt{\frac{p_0(1 - p_0)}{n}}$  $_{1} - \mu_{0}$ −  $= p_0 - z_\alpha$ . p'–p

$$
\text{Se } \mathsf{P}' < \mathsf{P}_1 \text{ ou } z_{\text{CALC}} = \frac{\mathsf{p} - \mathsf{p}_0}{\sqrt{\frac{\mathsf{p}_0(1 - \mathsf{p}_0)}{\mathsf{n}}} < -z_\alpha \Rightarrow \text{rejeito } \mathsf{H}_0
$$

$$
2^{\circ} \text{ Caso: } H_0: p = p_0
$$

 $H_1: p > p_0$ 

$$
p_2 = p_0 + z_\alpha \ \cdot \sqrt{\frac{p_0(1-p_0)}{n}}
$$

$$
\text{Se } \mathsf{p'} > \mathsf{p}_2 \text{ ou } z_{\text{CALC}} = \frac{\mathsf{p'} - \mathsf{p}_0}{\sqrt{\frac{\mathsf{p}_0(1-\mathsf{p}_0)}{\mathsf{n}}} > z_\alpha \Rightarrow \text{rejeito } H_0
$$

Nota: se esta aproximação não for válida, deve-se empregar o teste exato de Fischer, cuja teoria foge ao escopo deste curso.

3<sup>°</sup> Caso: H<sub>0</sub>: p = p<sub>0</sub>  
\nH<sub>1</sub>: p ≠ p<sub>0</sub>  
\n
$$
p_1 = p_0 - z_{\alpha/2} \cdot \sqrt{\frac{p_0(1 - p_0)}{p_0}}
$$

$$
p_2 = p_0 + z_{\alpha/2} \cdot \sqrt{\frac{p_0(1-p_0)}{n}}
$$

n

$$
Se\ p'\!<\!p_1\ ou\ se\ p'\!>\!p_2\Rightarrow{\sf reject}\ o\ H_0
$$

ou ainda, se  $z_{\text{CALC}} < -z_{\alpha/2}$  ou se  $z_{\text{CALC}} > z_{\alpha/2} \Rightarrow$  rejeito H<sub>0</sub>

### **TAMANHO DE AMOSTRA PARA TESTES DE HIPÓTESES**

Sejam as hipóteses:

$$
H_0: \mu \leq \mu_0
$$
  

$$
H_1: \mu > \mu_0
$$

e vamos assumir que:

- σ é conhecido e;
- $\alpha$  e  $\beta$  estâo fixados (determinados).

Se H<sub>0</sub> é verdadeira, ou seja, se  $\mu = \mu_0$ 

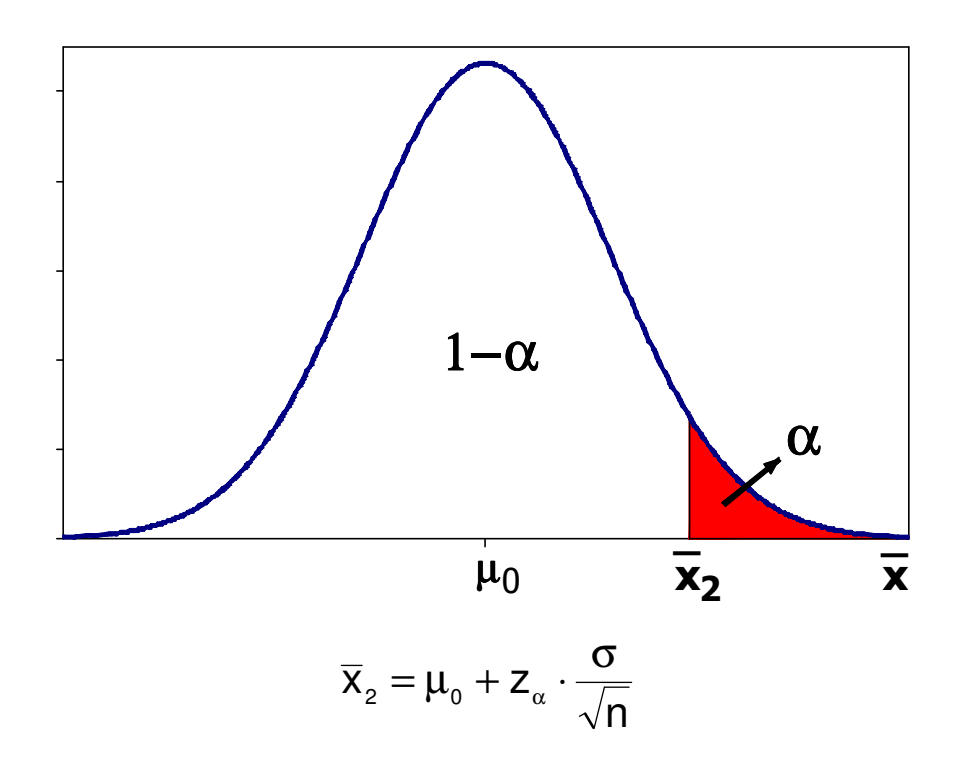

Mas, se em realidade  $\mu = \mu' > \mu_0$ , então

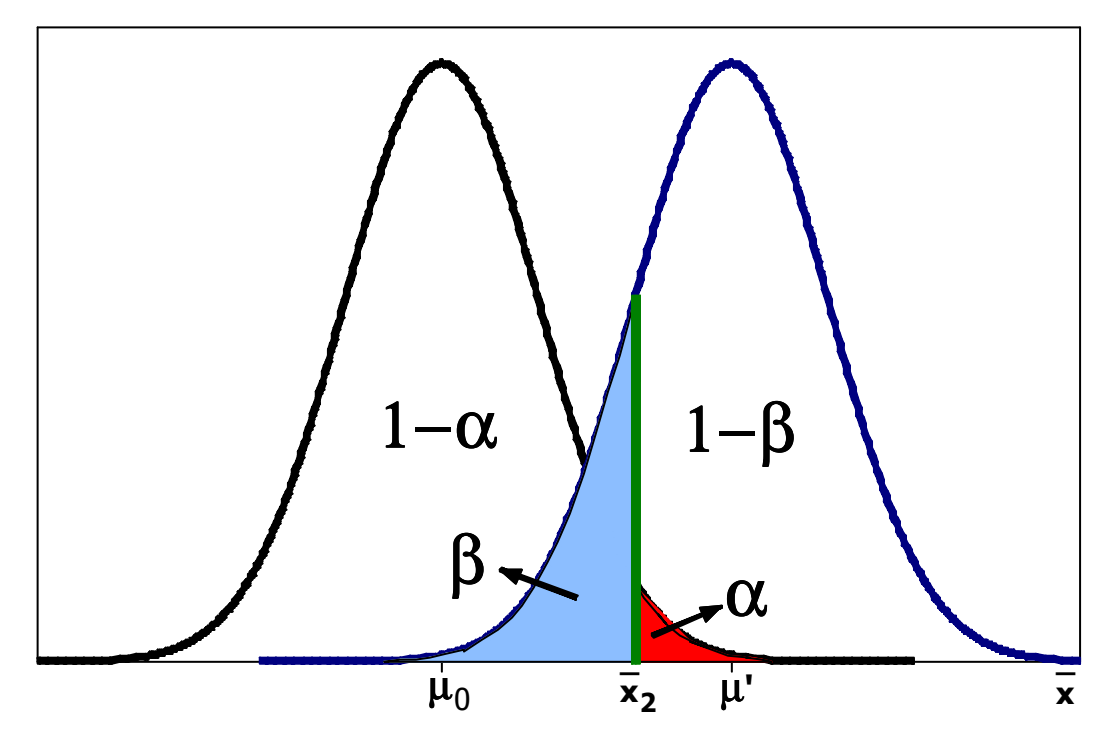

E, consequentemente

$$
\overline{x}_2 = \mu' - z_\beta \cdot \frac{\sigma}{\sqrt{n}}
$$

igualando-se ambas expressões, resulta em

$$
n = \left(\frac{z_{\alpha} + z_{\beta}}{\mu^{'}-\mu_0} \sigma\right)^2
$$

ou, se σ é desconhecido

$$
n=\left(\frac{t_{n^{'}-1;\alpha}+t_{n^{'}-1;\beta}}{\mu^{'}\!-\!\mu_0}\,s\right)^{\!2}
$$

Se, alternativamente, as hipóteses testadas fossem:

$$
H_0: \mu = \mu_0
$$

$$
H_1: \mu \neq \mu_0
$$

Então:

$$
n = \left(\frac{z_{\alpha/2} + z_{\beta}}{\mu' - \mu_0} \sigma\right)^2
$$

ou, se s fôr desconhecido

$$
n\!=\!\!\left(\frac{t_{\mathsf{n}^{'}-1;\alpha/2}+t_{\mathsf{n}^{'}-1;\beta}}{\mu^{'}\!\!-\!\mu_{0}}\,s\right)^{\!2}
$$

Analogamente, para o caso de testes unilaterais da proporção, considerada válida a aproximação da distribuição da binomial pela normal:

$$
n=\!\left(\frac{z_\alpha\sqrt{p_0\!\left(1\!-\!p_0\right)}+z_\beta\sqrt{p'(1\!-\!p')}}{p'\!-\!p_0}\right)^{\!2}
$$

Como ficaría a expressão acima para teste bilateral da proporção?

# **Comparações Múltiplas**

# **COMPARAÇÃO DE VÁRIAS VARIÂNCIAS**

Sejam várias amostras, de mesmo tamanho (**n**), retiradas de **k** populações Normais.

Se quisermos testar as hipóteses:

H<sub>0</sub>:  $\sigma_1^2 = \sigma_2^2 = ... = \sigma_k^2$ 2 2  $\sigma_1^2 = \sigma_2^2 = ... = \sigma$ 

H<sub>1</sub>: pelo menos um  $\sigma_i^2$  diferente dos demais

obtemos:

$$
g_{\text{CALC}} = \frac{\max s_i^2}{\sum s_i^2} \ (i = 1, 2, ..., k)
$$

e também:

 $g_{\text{CRIT}} \rightarrow$  função de n, k e  $\alpha$ 

Se  $g_{\text{CALC}}$  >  $g_{\text{CHIT}}$   $\Rightarrow$  rejeito  $H_0$  e afirmo  $H_1$ 

#### **TABELA g**

 $(\alpha = 5\%)$ 

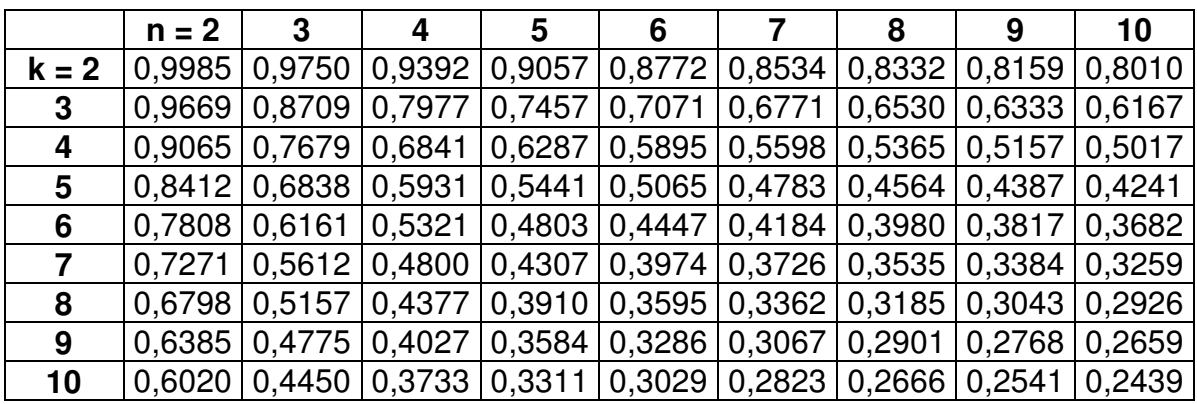

Observações:

k = quantidade de amostras

n = tamanho da amostra

#### **EXEMPLO**

Cinco amostras com quatro elementos cada forneceram  $s_i^2$ : 3,7 - 2,5 - 5,1 - 6,0 - 3,2. Ao nível de significância de 5%, existe evidência que alguma  $\sigma_{i}^{z}$  seja diferente das demais?

n = 4 e k = 5  
max s<sub>i</sub><sup>2</sup> = 6,0  

$$
\sum s_i^2 = 20,5
$$

Com isso, temos:

$$
g_{_{\rm CALC}} = \frac{6,0}{20,5} = 0,2927
$$

$$
g_{\text{CRIT}}=g_{\text{5;4;5\%}}=0.5931
$$

⇒ aceito que as variâncias são iguais, ou seja:

$$
\sigma_1^2=\sigma_2^2=\sigma_3^2=\sigma_4^2=\sigma_5^2
$$

# **COMPARAÇÃO DE VÁRIAS MÉDIAS**

Vamos imaginar que temos três grupos de pessoas e que se quer verificar se o seu QI (quociente de inteligência) médio é igual. Para tanto, sorteiou-se oito indivíduos de cada grupo e a estes foi aplicado um certo teste.

Os resultados obtidos serão apontados numa tabela da seguinte forma:

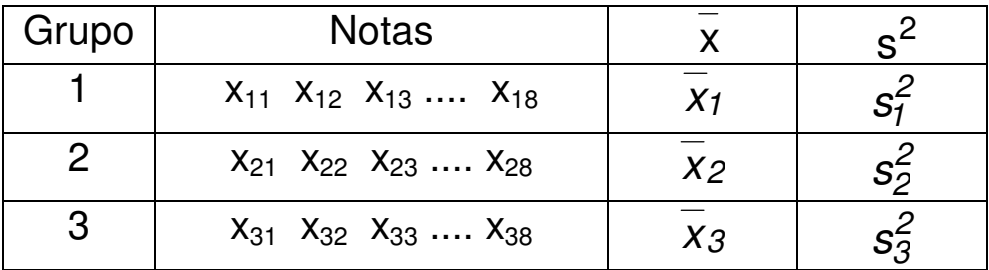

Notação empregada:

- n tamanho da amostra (8, no caso)
- k quantidade de médias comparadas (3, no caso)
- xi média da amostra do grupo i
- x média geral (média das médias)
- s<sup>2</sup> variância da amostra do grupo i
- $s_d^2$  variância dentro da amostra (ou residual)
- $\rm s_{e}^2$  variância entre amostras
- s<sup>2</sup>- variância total

Como não se conhece a variância da população, chamada de  $\sigma^2$ , pode-se estimá-la mediante três métodos diferentes:

Método 1: através dos s<sup>2</sup> obtidos em cada grupo

$$
s^{2} = s_{d}^{2} = \frac{\sum s_{i}^{2}}{k} = \frac{\sum \sum (x_{ij} - \overline{x}_{i})^{2}}{k.(n-1)}
$$

Método 2: através das médias dos grupos

$$
s_e^2=n.\frac{\sum(\overline{x}_i-\overline{x})^2}{k-1}
$$

Método 3: através de todos os dados individuais

$$
s_t^2 = \frac{\sum \sum (x_{ij} - \bar{x})^2}{n.k - 1}
$$

Como toda esta notação é muito complicada, vamos mostrar os conceitos mediante aplicação ao exemplo do QI.

Imagine que os resultados obtidos tenham sido os seguintes:

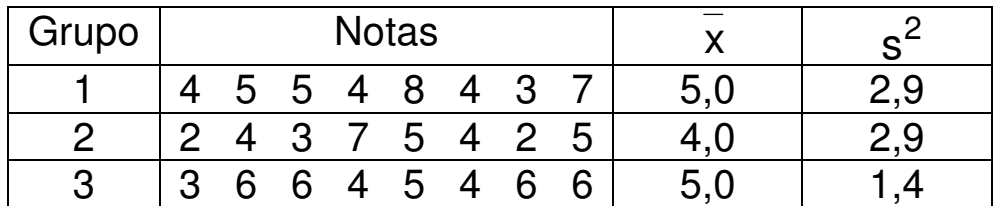

<u>Método 1</u>: através dos s<sup>2</sup> obtidos em cada grupo

$$
s_d^2 = \frac{2,9+2,9+1,4}{3} = 2,4
$$

Método 2: através das médias dos grupos

$$
\frac{1}{x} = \frac{5,0+4,0+5,0}{3} = 4,7
$$

$$
s_e^2 = 8.\frac{[(5,0-4,7)^2 + (4,0-4,7)^2 + (5,0-4,7)^2]}{(3-1)} = 2,7
$$

Método 3: através de todos os dados individuais

$$
s_t^2 = \frac{[(4-4,7)^2 + (5-4,7)^2 + (5-4,7)^2 + ... + (6-4,7)^2]}{8.3-1} = 2,4
$$

Pode-se perceber que:

- $\bullet$  as médias  $\overline{x}$  são próximas;
- os valores de s ${}^{2}_{0}$ , s ${}^{2}_{e}$  e s ${}^{2}_{t}$  também são próximos.

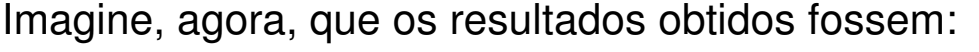

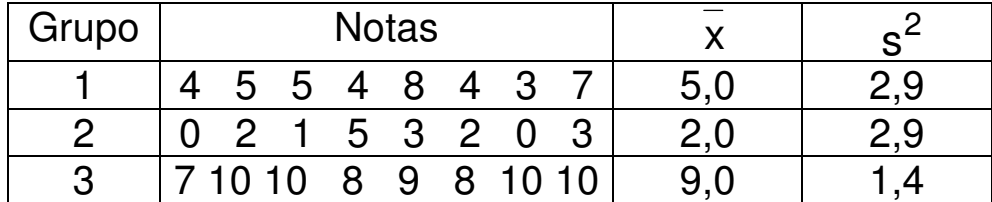

<u>Método 1</u>: através dos s<sup>2</sup> obtidos em cada grupo

$$
s_d^2 = \frac{2,9+2,9+1,4}{3} = 2,4
$$

Método 2: através das médias dos grupos

$$
\frac{1}{x} = \frac{5,0+2,0+9,0}{3} = 5,3
$$

$$
s_e^2 = 8.\frac{[(5,0-5,3)^2 + (2,0-5,3)^2 + (9,0-5,3)^2]}{(3-1)} = 98,7
$$

Método 3: através de todos os dados individuais

$$
s_t^2 = \frac{[(4-5,3)^2 + (5-5,3)^2 + (5-5,3)^2 + \ldots + (6-5,3)^2]}{8.3-1} = 10,8
$$

Pode-se perceber, neste novo conjunto de resultados, que:

- $\bullet$  as médias x não mais são próximas;
- o valor de s ${}^2_d$  não se alterou;
- os valores de  $s_e^2$  e  $s_t^2$  aumentaram muito.

Os gráficos abaixo ajudam na interpretação dos resultados. No primeiro conjunto de dados as médias estavam próximas:

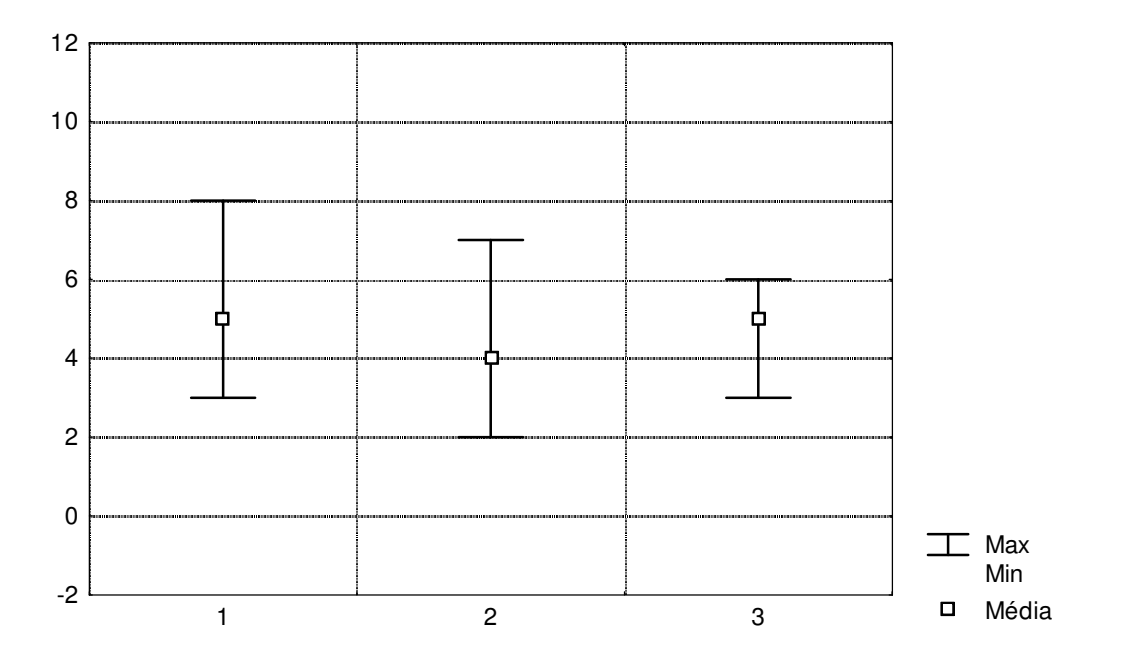

Já no outro conjunto, as médias apresentavam-se mais afastadas umas em relação às outras:

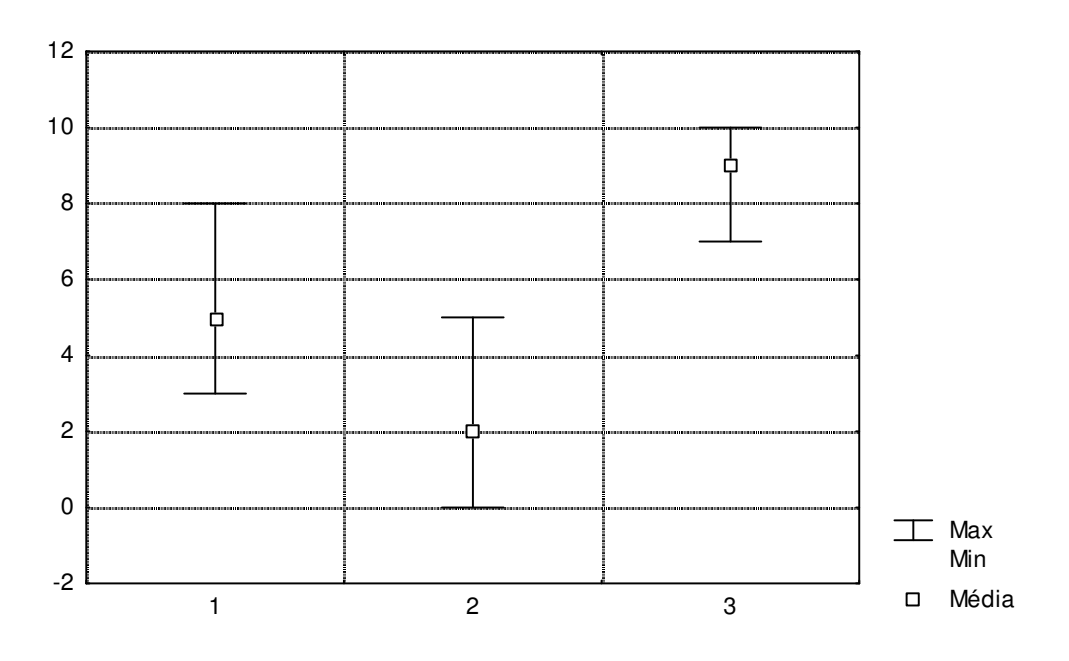

**© ALBERTO W. RAMOS 2016** 

#### **COMENTÁRIOS**

- 1. Se as médias das populações são iguais, os valores de  $\overline{x}_i$ serão próximos e tanto faz estimar-se  $\sigma^2$  através de s $^2_{\rm d}$ , s $^2_{\rm e}$ ou  $s_t^2$ , pois todos eles fornecerão valores próximos.
- 2. Mas, quando as médias das populações são diferen-tes, os valores de  $\bar{x}_i$  divergirão entre si. Embora s $_d^2$  continue sendo um bom estimador de  $\sigma^2$ , s $_e^2$  e s $_1^2$  não mais o serão, pois são afetados pela diferença entre as médias.
- 3. Assim, pode-se comparar as médias das diversas populações (k) através da comparação de variâncias: s $_e^2$  e s $_{\rm d}^2$ , respectivamente. Este teste é chamado de teste F, onde:

$$
F_{calc} = \frac{s_e^2}{s_d^2}
$$

- 4.  $s_e^2$  tem (k-1) graus de liberdade,  $s_d^2$  tem [k.(n-1)] graus de liberdade. Portanto, F<sub>calc</sub> terá (k-1) no seu numerador; [k.(n-1)] graus de liberdade no seu denominador.
- 5. Quanto maior o valor de  $F_{calc}$  maior é a probabilidade de que as médias sejam diferentes entre si. Para chegar a uma conclusão,  $F_{calc}$  é comparado contra um  $F_{crit}$ , obtido a partir de uma tabela.
- 6. Se F<sub>calc</sub> < F<sub>crit</sub>, então admite-se que as médias são iguais.
- 7.A análise de variância assume a hipótese de que as populações possuem a mesma variância ( $\sigma^2$ ). Se isto não ocorrer, os resultados não serão válidos.
## **DISTRIBUIÇÃO F-SNEDECOR**

Sejam duas amostras independentes, retiradas de populações Normais, com mesma variância ( $\sigma^2$ ), que forneceram estimativas  $s_i^2$  e  $s_2^2$ , respectivamente. Ao quociente de  $s_i^2$  por  $s_i^2$ , chamamos de:

$$
F_{n_1-1;n_2-1} = \frac{s_1^2}{s_2^2}
$$

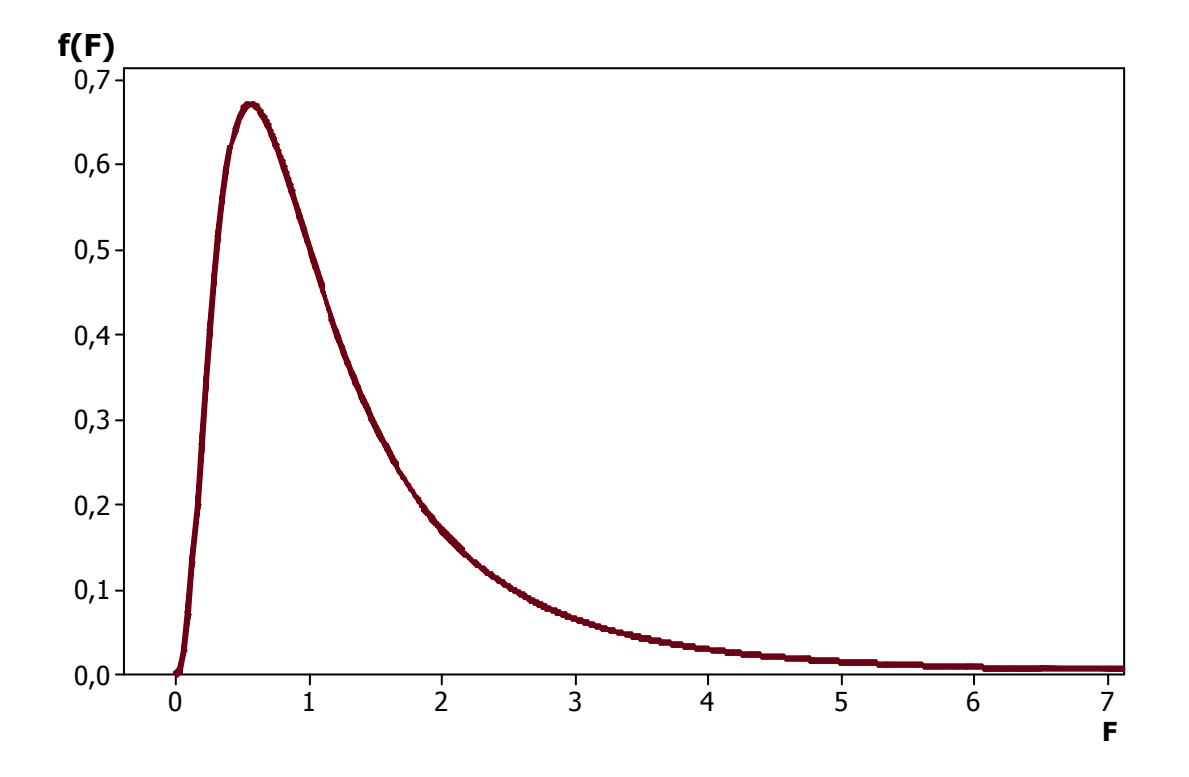

#### **TABELA F-SNEDECOR**

### $(\alpha = 5\%)$

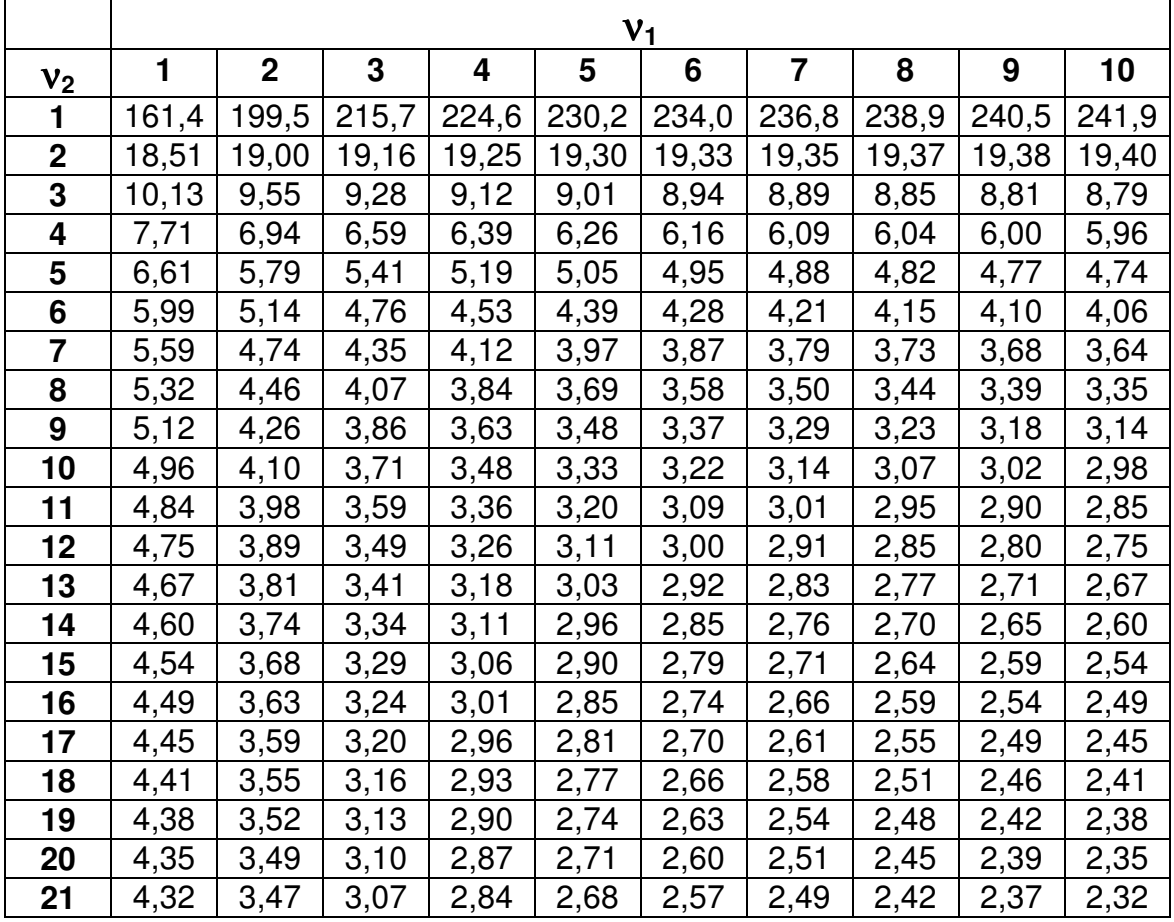

FONTE**:** COSTA NETO, P.L.O. **Estatística**. São Paulo, Edgard Blucher, 1978.

#### **EXEMPLO**

O segundo conjunto de resultados do teste de QI, forneceu:

$$
s_e^2 = 98.7
$$
 e  $s_d^2 = 2.4$ 

logo

$$
F_{\text{calc}} = \frac{98,7}{2,4} = 41,1
$$

 $F_{calc}$  tem (3 -1) = 2 GL no numerador e  $[3 \times (8-1)] = 21$  GL no denominador.

F<sub>crit</sub> (para um  $\alpha$ =5%) será F<sub>2, 21, 5%</sub> = 3,47 => pelo menos uma turma é diferente das demais.

#### **TABELA DA ANÁLISE DE VARIÂNCIA**

É comum apresentar-se os resultados da análise de variância na forma de uma tabela, similar à de baixo:

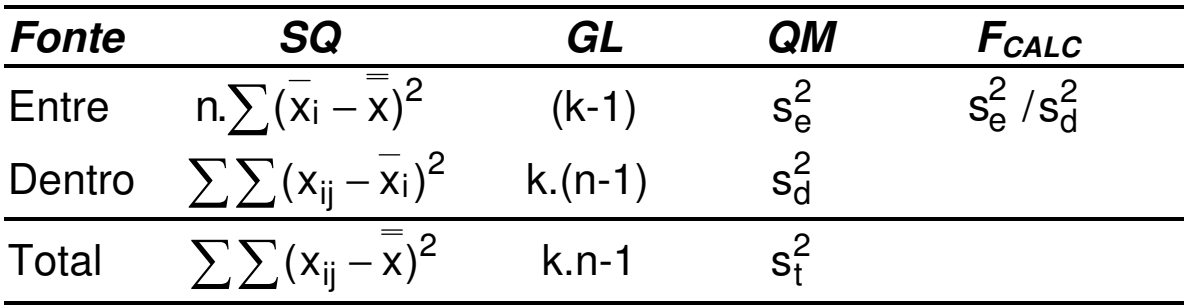

onde:

SQ - é a soma de quadrados

GL - são os graus de liberdade das estimativas

QM - é o quadrado médio = SQ/GL

No caso de nosso exemplo do teste de QI, com o segundo conjunto de dados, tem-se:

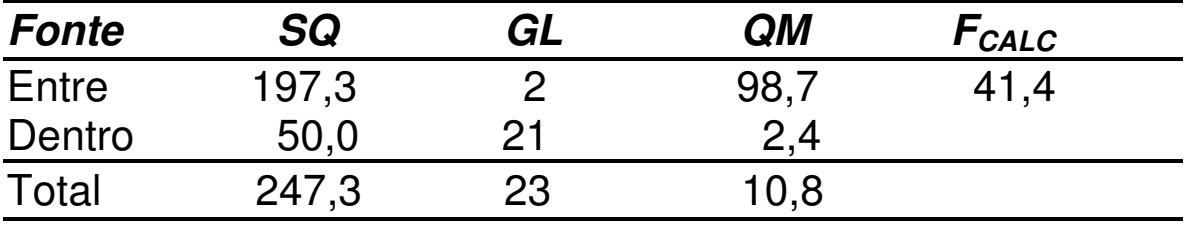

### **AMOSTRAS DE TAMANHOS DIFERENTES**

Há situações onde, eventualmente, pode-se estar trabalhando com amostras de tamanho diferente. Neste caso, a tabela da Análise de Variância é modificada da seguinte forma:

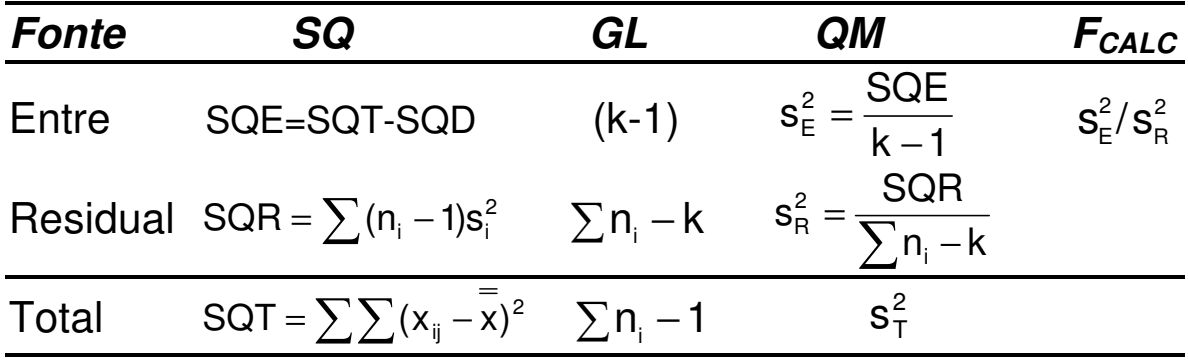

Obs: neste caso

$$
s_{\rm R}^2 = \frac{(n_1 - 1)s_1^2 + (n_2 - 1)s_2^2 + \dots + (n_k - 1)s_k^2}{n_1 + n_2 + \dots + n_k - k}
$$

# **ALGUNS CUIDADOS**

A análise de variância tem algumas hipóteses básicas que são assumidas para sua validade:

- o modelo válido é do tipo  $x_{ij} = \mu + \alpha_i + \varepsilon_{ij}$ , onde  $\mu$  é a média geral,  $\alpha_i$  é o efeito do nível i do fator e  $\varepsilon_{ii}$  é o erro;
- as populações são homocedásticas, ou seja, possuem a mesma variância em comum  $\sigma^2$ ;
- as populações podem ser adequadamente representadas por uma distribuição de probabilidade normal;
- consequentemente,  $\varepsilon_{ij} \sim N(0; \sigma^2)$ .
- 1. A condição de homocedasticidade é fundamental para que os resultados sejam válidos e pode ser verificada mediante uma análise de resíduos ou, então, pelo teste de Cochran ou de Bartlett.
- 2. A condição de normalidade dos dados não é essencial, pois a análise de variância fornece bons resultados mesmo quando a população não é normal. Ela pode ser verificada através do papel de probabilidade normal.

# **Correlação e Regressão**

# **CORRELAÇÃO**

Quando duas (ou mais) variáveis apresentam tendência de variação conjunta, diz-se que estas se correlacionam

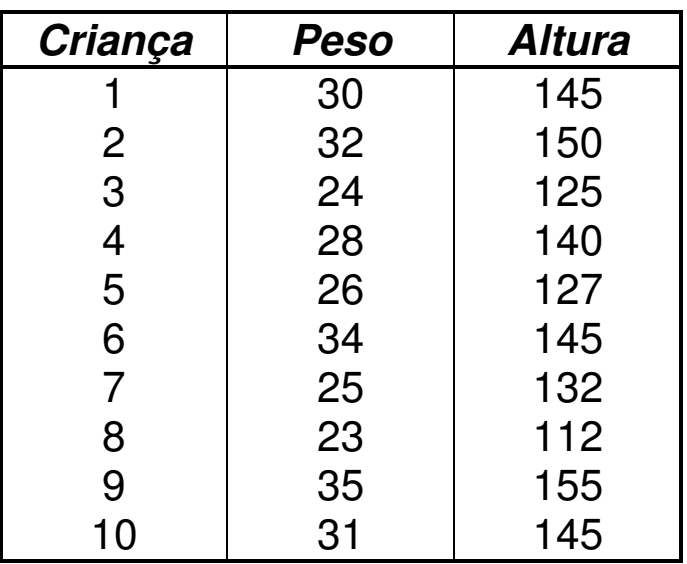

#### EXEMPLO

Existe correlação entre peso e altura ?

#### O diagrama de dispersão é uma maneira rápida e eficiente de verificar a existência de correlação

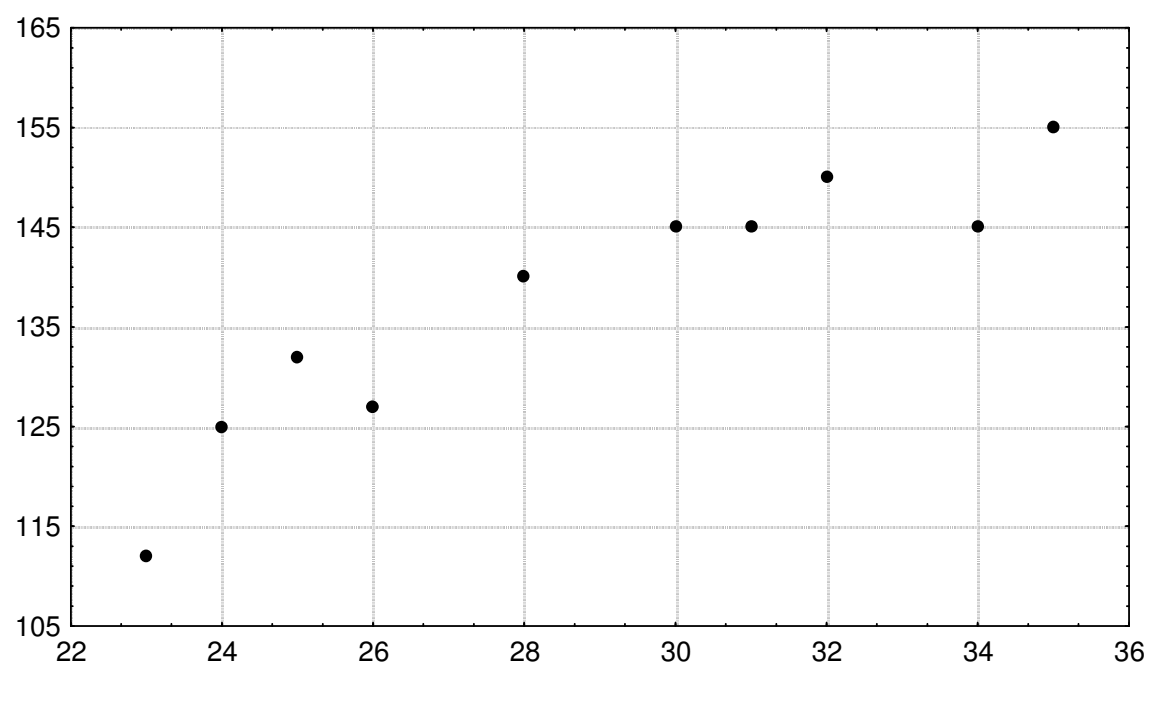

**PESO x ALTURA**

#### Qual é a conclusão ?

# **TIPOS DE CORRELAÇÃO**

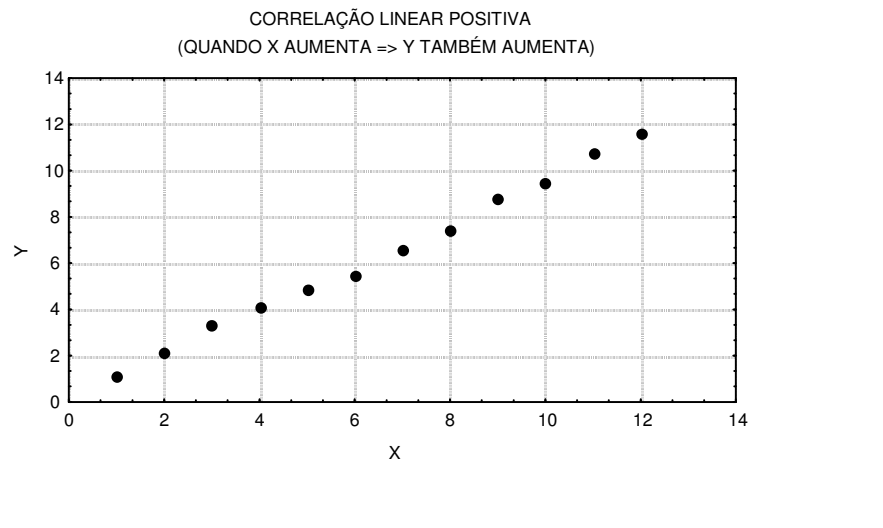

CORRELAÇÃO LINEAR NEGATIVA (QUANDO X AUMENTA => Y DIMINUI)

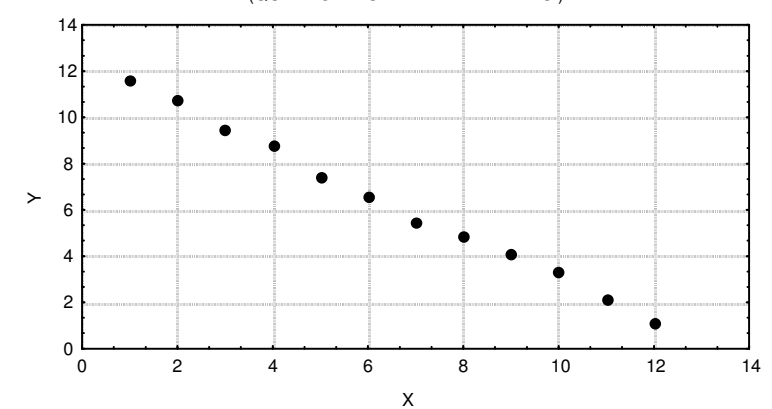

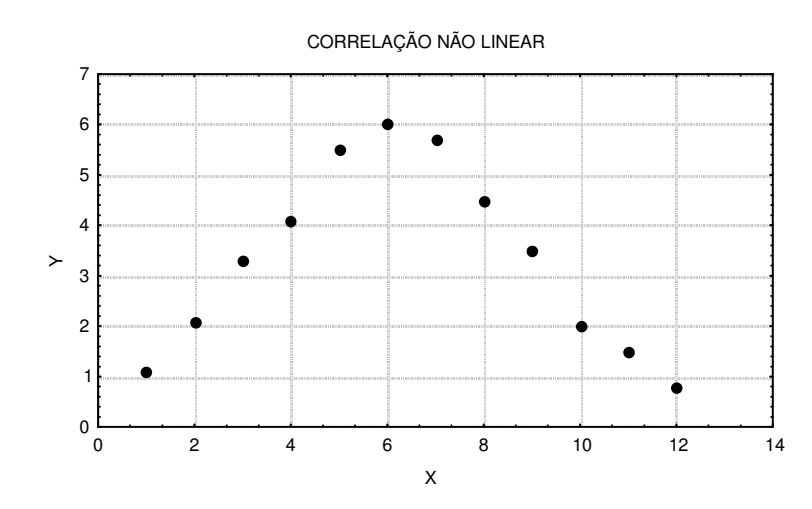

# **COEFICIENTE DE CORRELAÇÃO LINEAR**

Para medir o grau de correlação entre duas variáveis, podese utilizar o coeficiente de correlação linear:

$$
r = \frac{\Sigma(x_i - \overline{x})(y_i - \overline{y})}{\sqrt{\Sigma(x_i - \overline{x})^2 \Sigma(y_i - \overline{y})^2}} = \frac{S_{XY}}{\sqrt{S_{XX} . S_{YY}}}
$$

onde:

$$
S_{XY} = \sum x_i.y_i - \frac{\left(\sum x_i.\sum y_i\right)}{n}
$$

$$
S_{XX} = \sum x_i^2 - \frac{(\sum x_i)^2}{n}
$$

$$
S_{YY} = \sum y_i^2 - \frac{(\sum y_i)^2}{n}
$$

A sua interpretação é a seguinte:

- o valor de r varia de -1 a +1 (inclusive)
- r > 0 indica correlação linear positiva
- r < 0 indica correlação linear negativa
- r = -1 indica correlação linear negativa perfeita
- r = +1 indica correlação linear positiva perfeita

# **CUIDADOS NA CORRELAÇÃO**

a) Estratificação de Dados

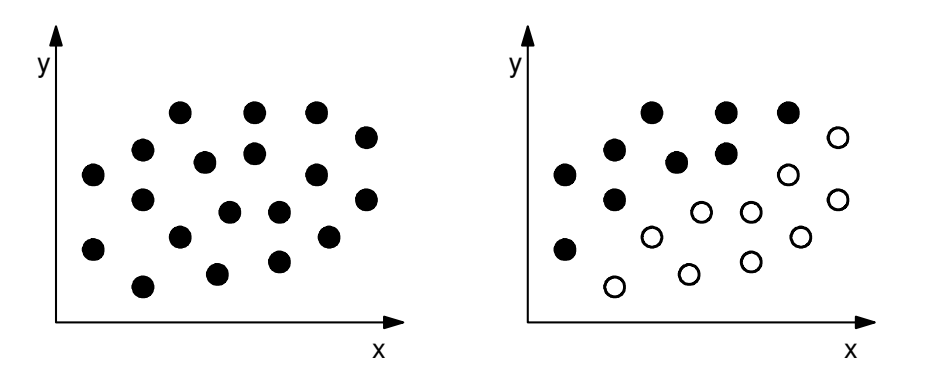

b) Amplitude do Estudo de Correlação

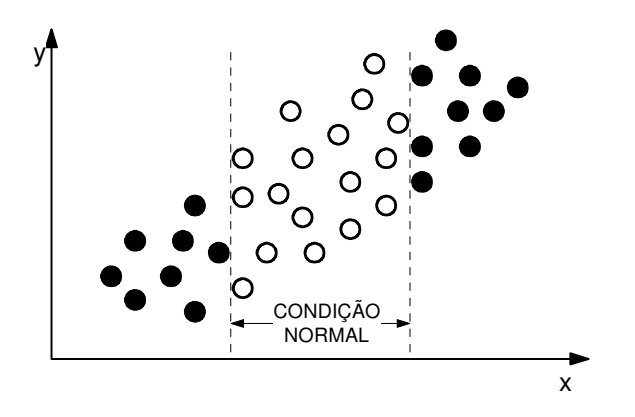

c) Picos e Vales

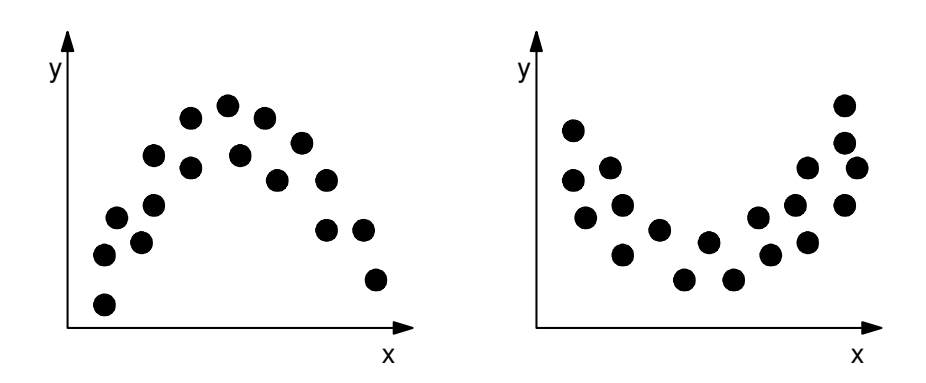

# **TESTE DA CORRELAÇÃO**

Para determinar se a correlação é estatisticamente significativa ou não, faz-se um teste de hipóteses quanto ao coeficiente de correlação populacional (ρ). Assim:

> $H<sub>0</sub>: ρ = 0$  (não há correlação)  $H_1: ρ ≠ 0$  (há correlação)

Estas hipóteses serão testadas mediante o cálculo de um t de Student, definido como:

$$
t_{\text{calc}} = t_{n-2} = r \sqrt{\frac{n-2}{1-r^2}}
$$

que será comparado contra  $t_{crit} = t_{n-2:\alpha/2}$ .

Se  $|t_{calc}| > t_{crit}$   $\rightarrow$  H<sub>0</sub> será rejeitada e pode-se afirmar que a correlação existe.

# **REGRESSÃO**

O objetivo fundamental da regressão é descobrir a equação que relaciona duas (ou mais) variáveis, ou seja:

 $y = f(x_1, x_2, ..., x_k) + \varepsilon$ 

onde:

 $x_1, x_2, \ldots, x_k$  são chamadas de fatores;

 $f(x_1, x_2, ..., x_k)$  indica uma função de várias variáveis;

ε é chamado de erro.

#### **EXEMPLOS**

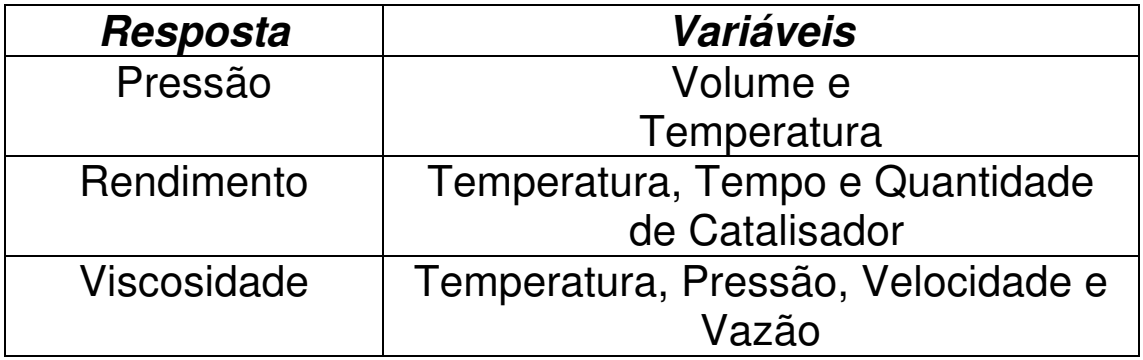

## **REGRESSÃO LINEAR SIMPLES**

Admite que uma equação do primeiro grau representa satisfatoriamente o modelo:

$$
y = \beta_0 + \beta_1.x
$$

como as constantes  $β_0$  e  $β_1$  são desconhecidas, então a equação da reta será estimada através de:

$$
\hat{y} = b_0 + b_1 x
$$

onde:

 $b_0$  - é o intercepto da reta

 $b_1$  - é a coeficiente angular da reta

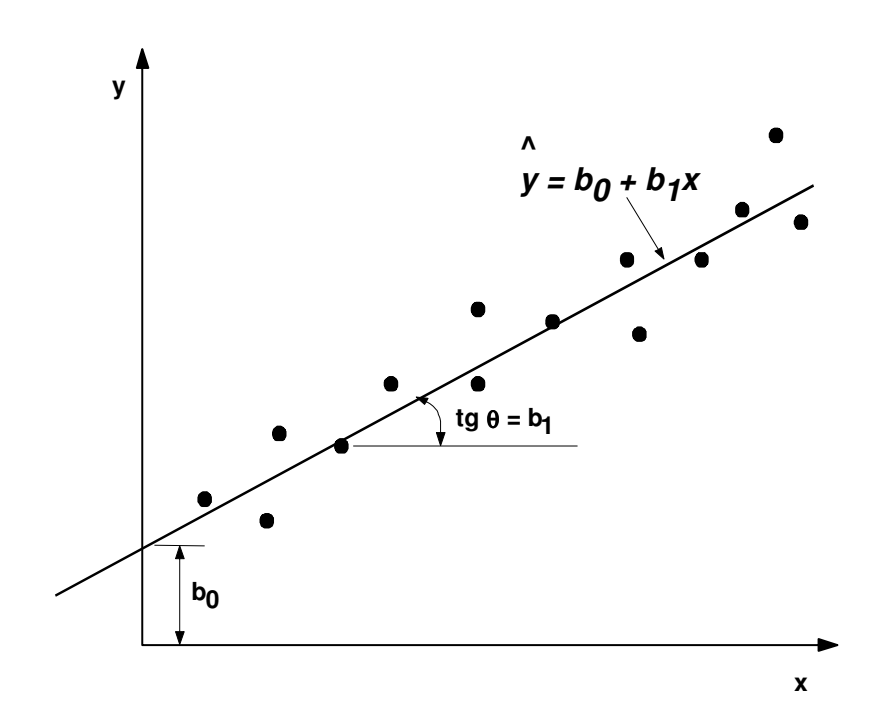

#### **EXEMPLO**

#### Foi feito um levantamento de diversos modelos de automóveis quanto a potência do motor (Hp) e o consumo médio (km/l).

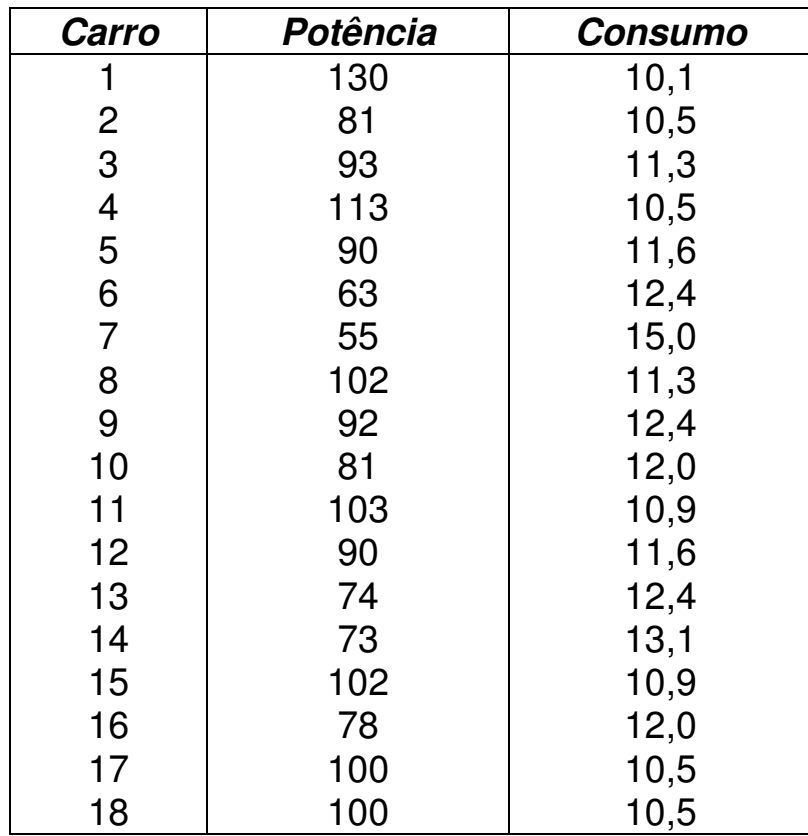

## **DETERMINAÇÃO DA EQUAÇÃO DA RETA**

A equação da reta é determinada a partir dos dados da tabela anterior, através do método dos mínimos quadrados, utilizando-se as seguintes fórmulas:

$$
b_1 = \frac{S_{XY}}{S_{XX}}
$$

onde:

$$
S_{XY} = \sum x_i y_i - \frac{\left(\sum x_i \cdot \sum y_i\right)}{n}
$$

e

$$
S_{XX} = \sum x_i^2 - \frac{(\sum x_i)^2}{n}
$$

O outro termos é obtido através de:

$$
b_0 = y - \overline{b_1}x
$$

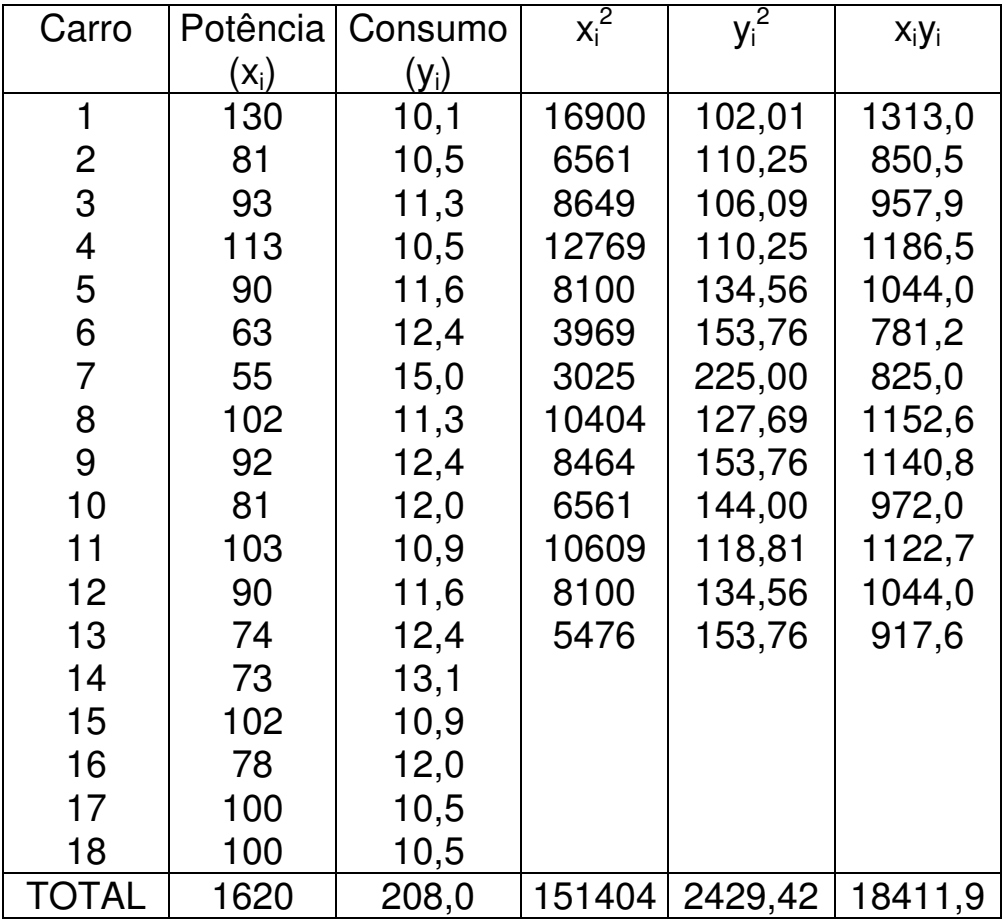

Para facilitar os cálculos, usa-se uma tabela auxiliar:

$$
S_{XY} =
$$

$$
S_{\mathsf{XX}} =
$$

$$
b_1 =
$$

$$
b_0 =
$$

Assim sendo, resulta que a reta (de regressão) é:

$$
\hat{y} = 16,504 - 0,055.x
$$

Abaixo é mostrado um gráfico (diagrama de dispersão) com os pontos e a reta marcados.

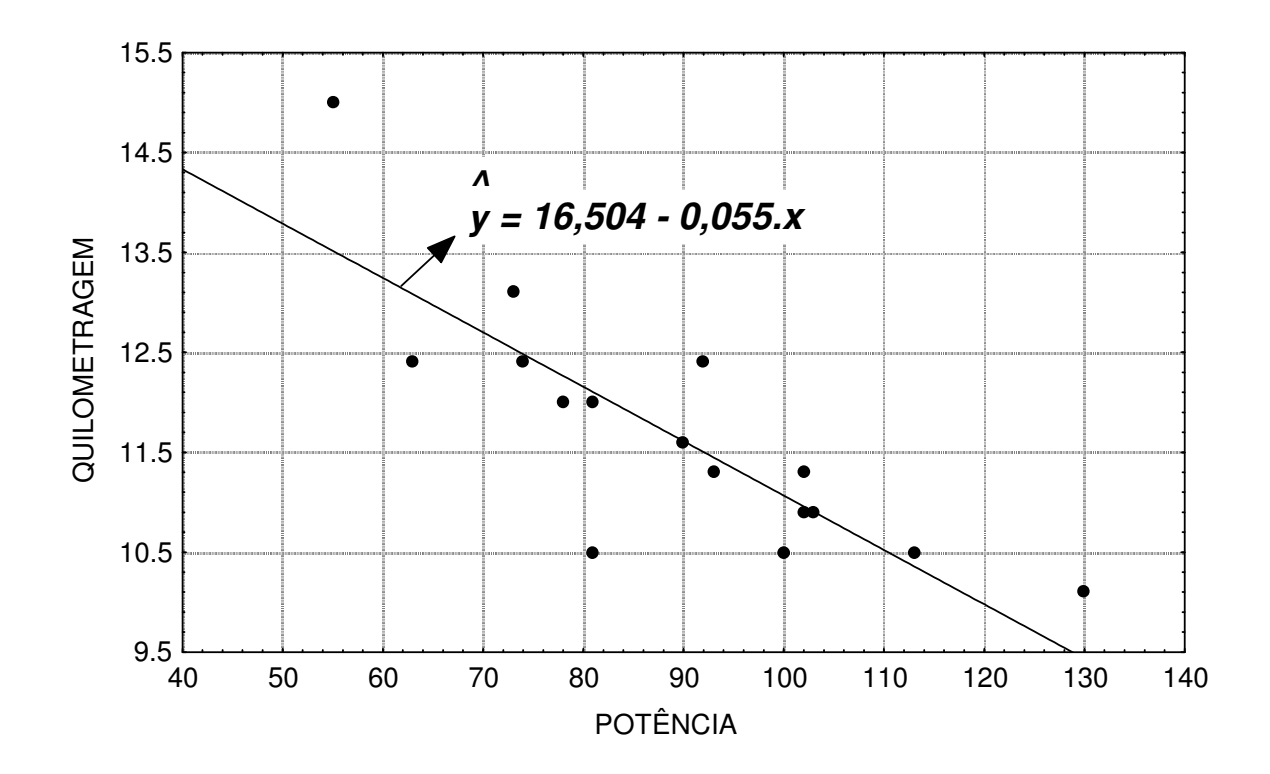

Qual a melhor estimativa do consumo médio do carro quando seu motor tem 90 Hp de potência?

COMENTÁRIOS:

- o método dos mínimos quadrados busca traçar a melhor reta através dos pontos, ou seja, aquela que torna mínima a distância destes à reta;
- sempre é possível obter a equação de uma reta que passa por um conjunto de pontos, mas isto não significa que o modelo seja necessariamente adequado;
- para se verificar a adequação do modelo, emprega-se a análise de variância (ANOVA).
- é recomendável também fazer uma análise de resíduos para completar a análise de adequação do modelo.

## **ANÁLISE DE VARIÂNCIA APLICADA À REGRESSÃO**

Para verificar se a regressão linear é estatisticamente significativa, deve-se testar o seguinte conjunto de hipóteses:

> $H_0$ : β<sub>1</sub> = 0 (não há regressão)  $H_1: \beta_1 \neq 0$  (há regressão)

Este teste pode ser feito mediante a aplicação do método da análise de variância. Pode-se identificar dois tipos de variância diferentes: a total e a residual.

A variância total é estimada através de:

$$
s_T^2 = \frac{\sum_{i=1}^n (y_i - \overline{y})^2}{n-1} = \frac{S_{YY}}{n-1}
$$

A variância residual (ou em torno da reta de regressão) é estimada através de:

$$
s_{\rm R}^{2} = \frac{\sum_{i=1}^{n} (y_{i} - \hat{y})^{2}}{n-2} = \frac{S_{\gamma\gamma} - b_{1}^{2} S_{\gamma\chi}}{n-2}
$$

À diferença entre estas duas variâncias chama-se de variância devido ao modelo de regressão, que é estimada através de:

$$
s_M^2 = \frac{{b_1}^2 S_{XX}}{1}
$$

Se a regressão for significativa, então a variância residual (ou devida ao erro) deve ser pequena quando comparada com a variância devida a regressão. Consequentemente, o quociente das duas variâncias (regressão/erro) pode ser testado mediante um F-Snedecor. Em termos de tabela, este teste fica:

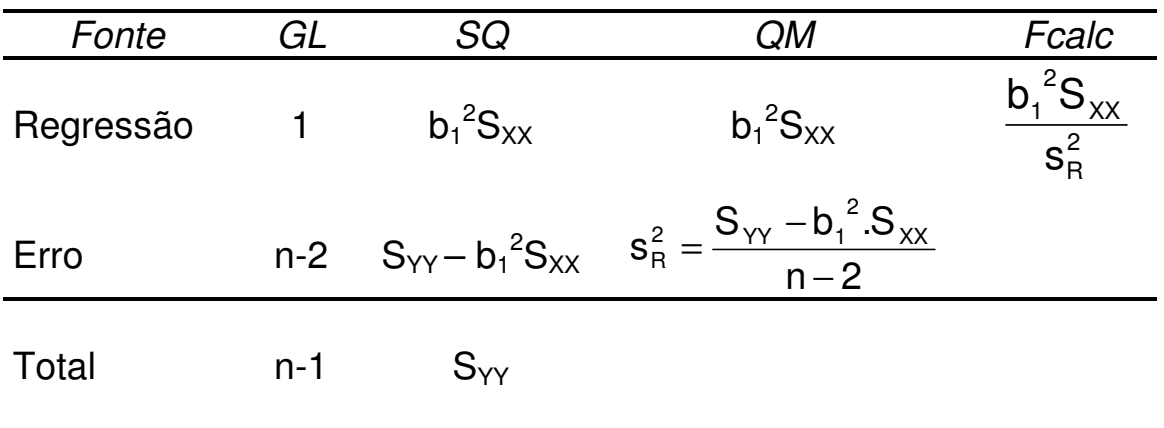

 $F_{\text{calc}}$  será comparado contra  $F_{\text{crit}} = F_{1; n-2; \alpha}$  e se  $|F_{\text{calc}}| > F_{\text{crit}}$  $\rightarrow$  rejeita-se H<sub>0</sub>

# **ANÁLISE DE RESÍDUOS**

O resíduo (ou erro) é definido como sendo a diferença entre o valor observado (y) e o valor previsto pela equação obtida (ychapéu). Assim, no exemplo:

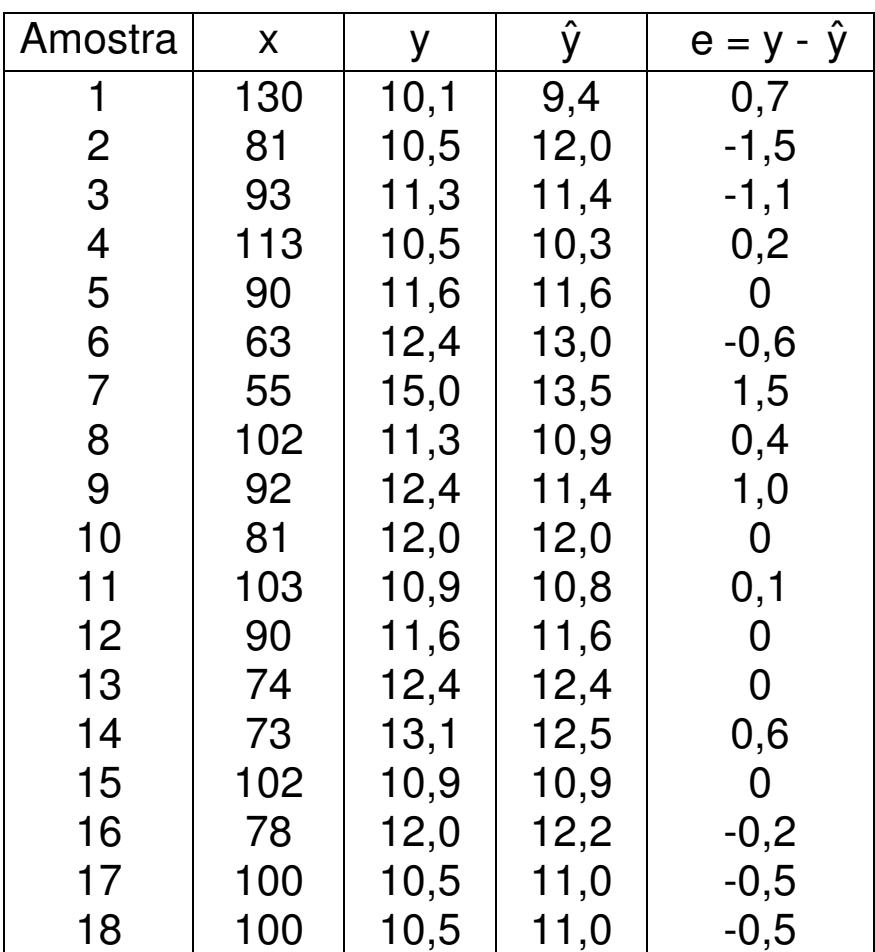

Se o modelo (linear) ajustado aos dados for adequado, então os resíduos devem se apresentar distribuídos aleatoriamente em torno do valor zero, quando marcados num gráfico cartesiano como o abaixo.

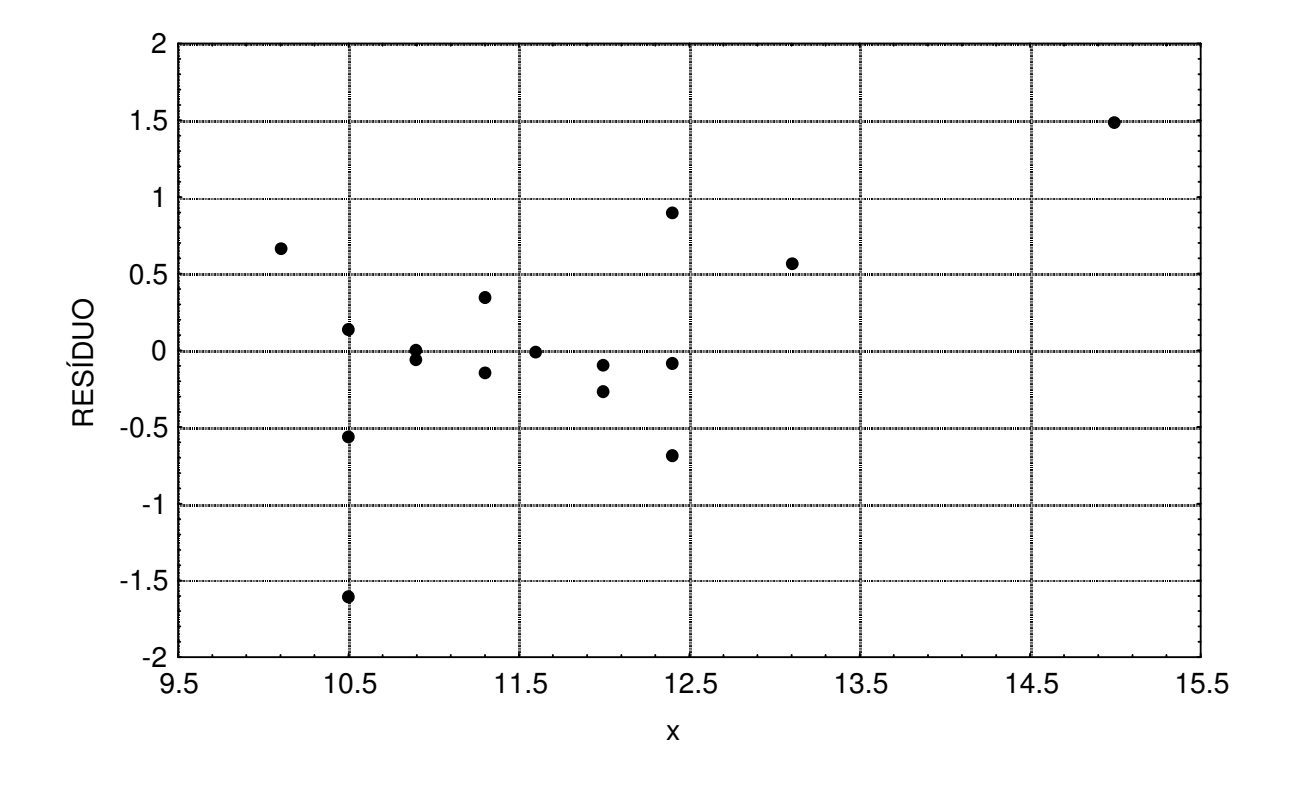

Padrões estranhos observados na forma em que os resíduos se distribuem neste gráfico podem indicar problemas.

# **Papel de Probabilidade Normal**

#### **PAPEL DE PROBABILIDADE NORMAL (PPN)**

O PPN tem por objetivo verificar graficamente se dados experimentais aderem à distribuição normal.

#### **1 o Caso: muitos dados (n> 30)**

#### **EXEMPLO**

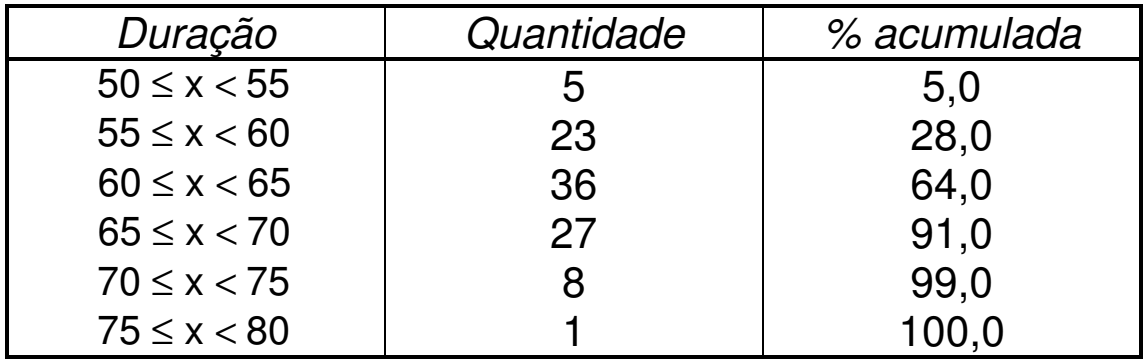

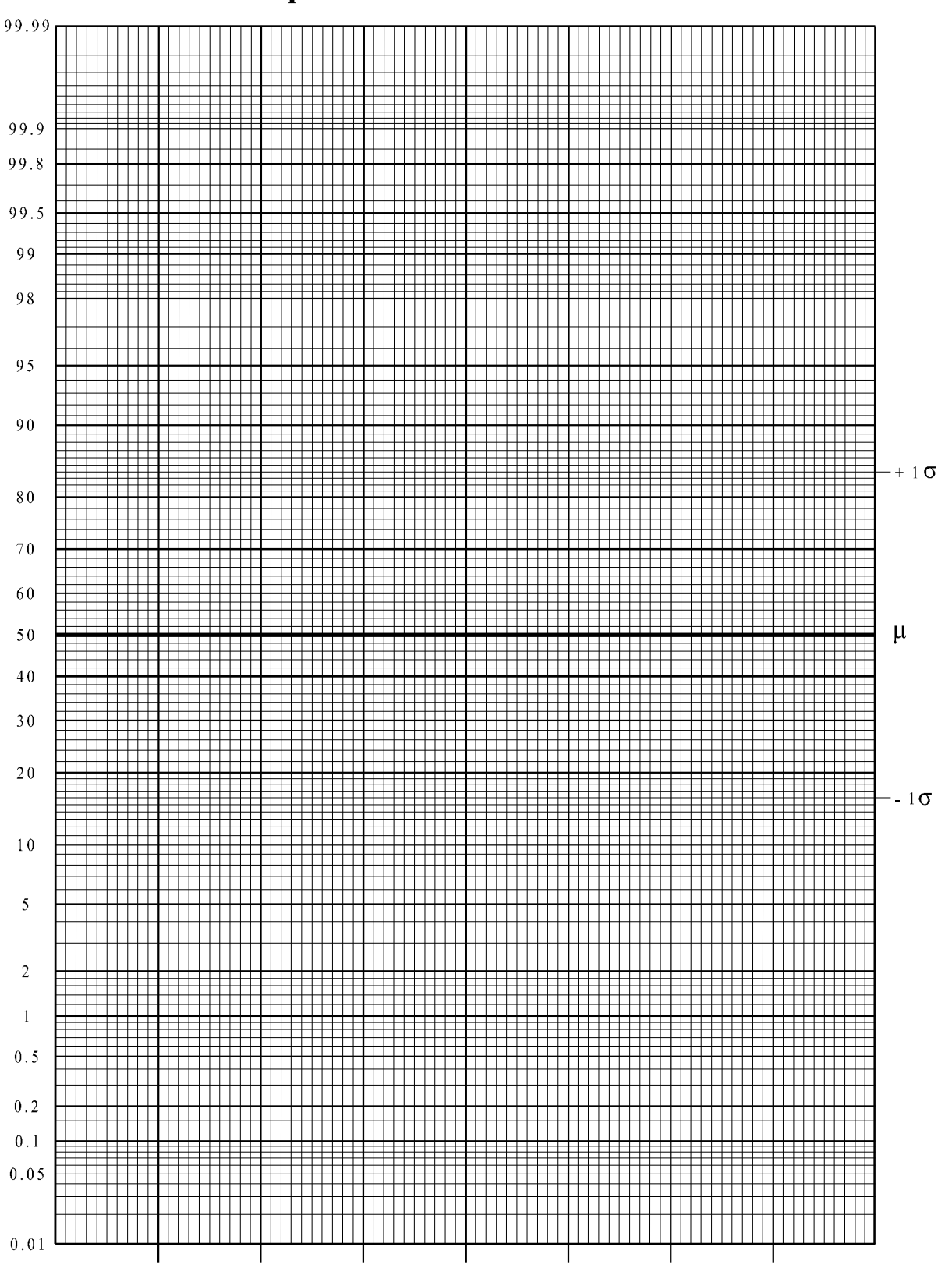

Papel de Probabilidade Normal

#### **2 o Caso: poucos dados (n<30)**

#### **EXEMPLO**

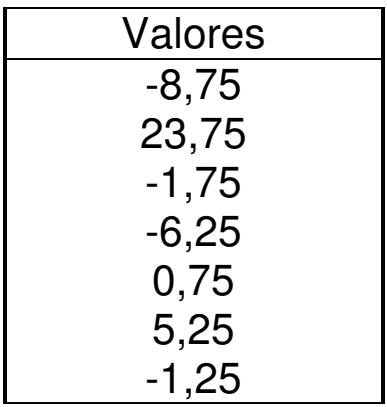

$$
P = \frac{(i - 0.5)}{7} \times 100\%
$$

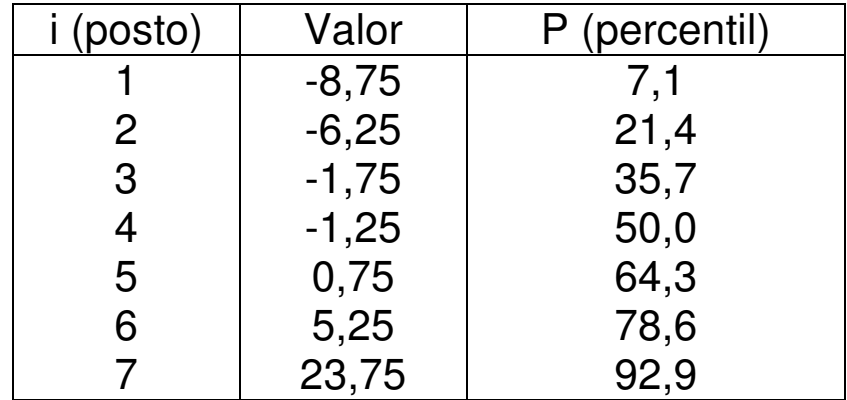

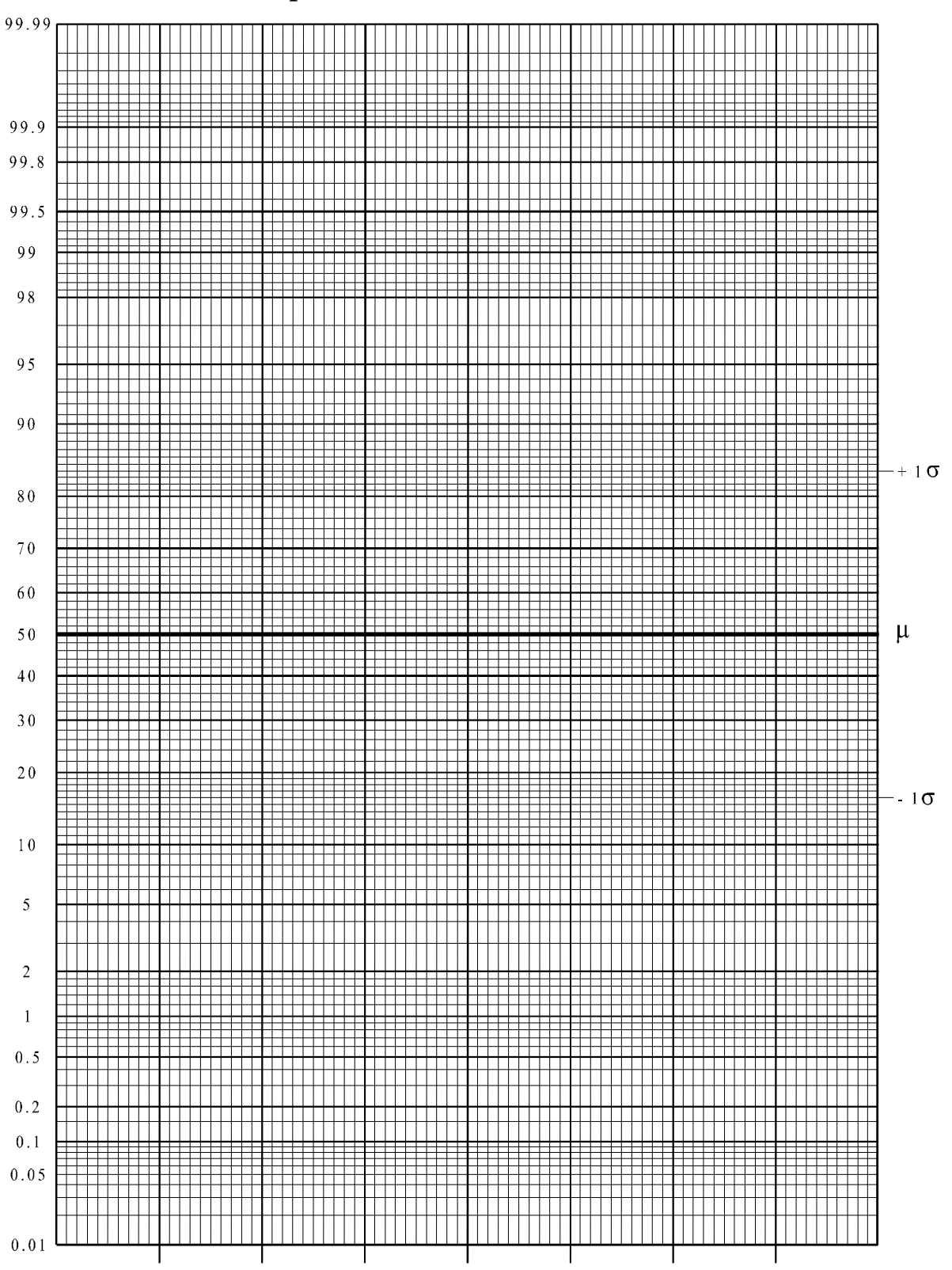

Papel de Probabilidade Normal

### **INTERPRETAÇÃO**

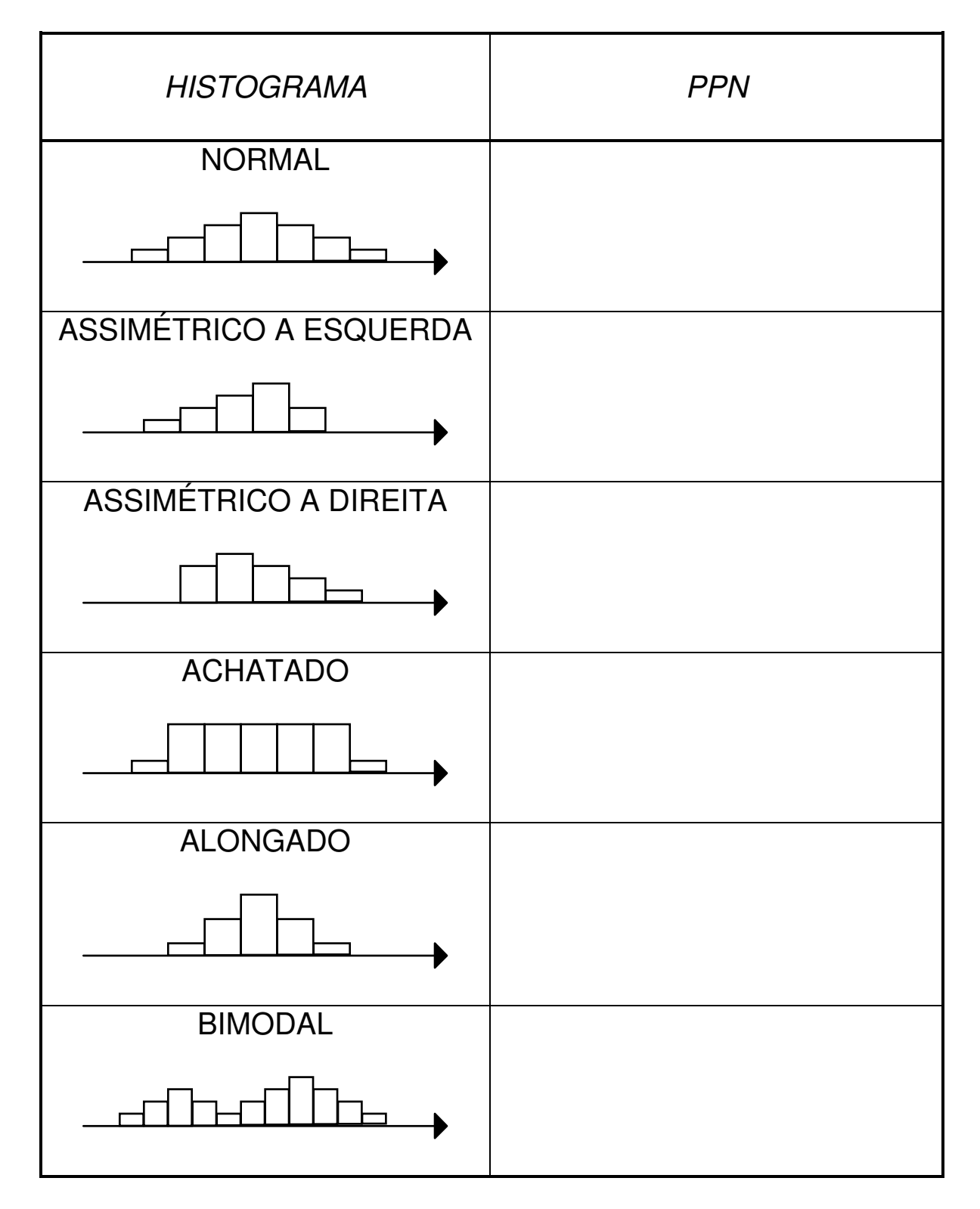

# **Teste Qui-Quadrado**

## **TESTE QUI-QUADRADO**

O teste qui-quadrado serve para avaliar se duas variáveis qualitativas (também chamadas de categóricas) são ou não independentes entre si.

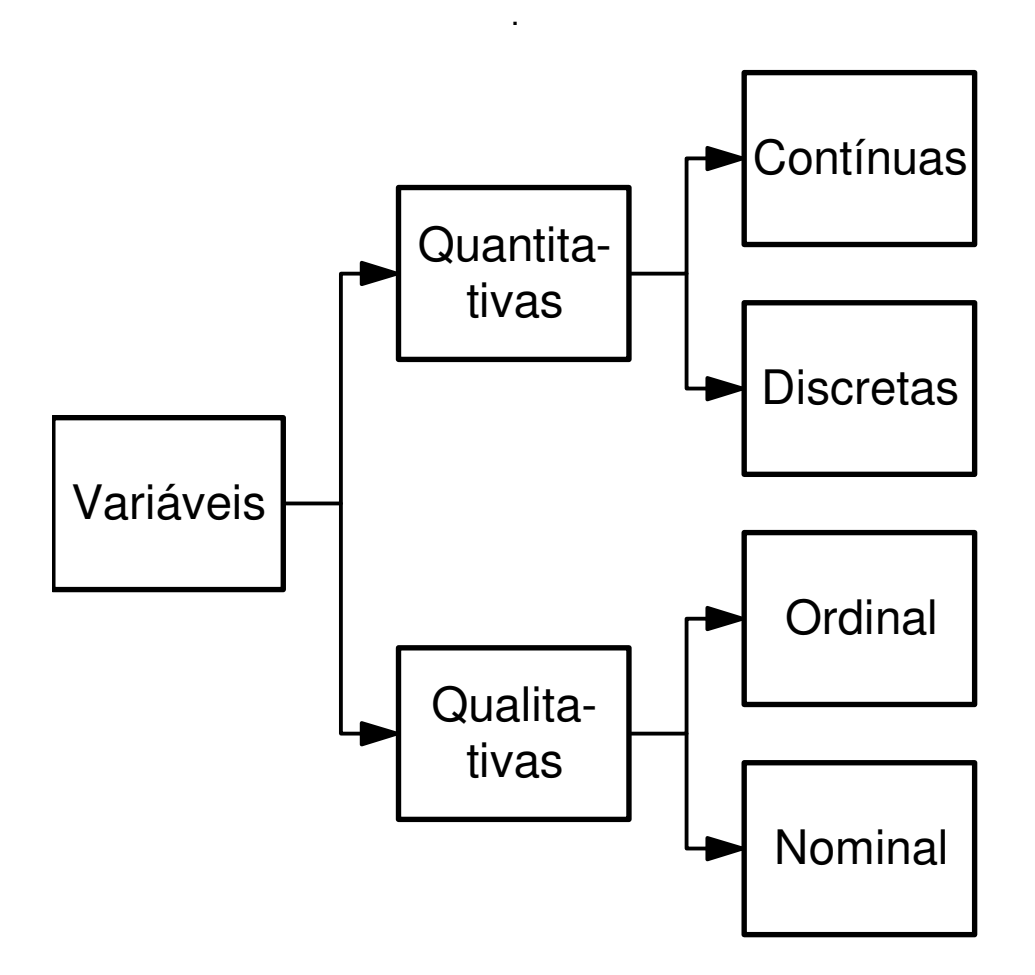

Logo, o conjunto de hipóteses que está sendo testado é:

H<sub>0</sub>: as variáveis são independentes  $H<sub>1</sub>$ : as variáveis são dependentes

#### **EXEMPLO**

Uma amostra de 300 estudantes de uma universidade foi obtida, e estes foram classificados quanto a :

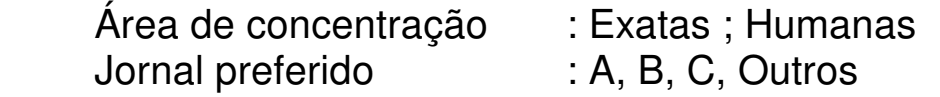

Obtendo-se os seguintes resultados.

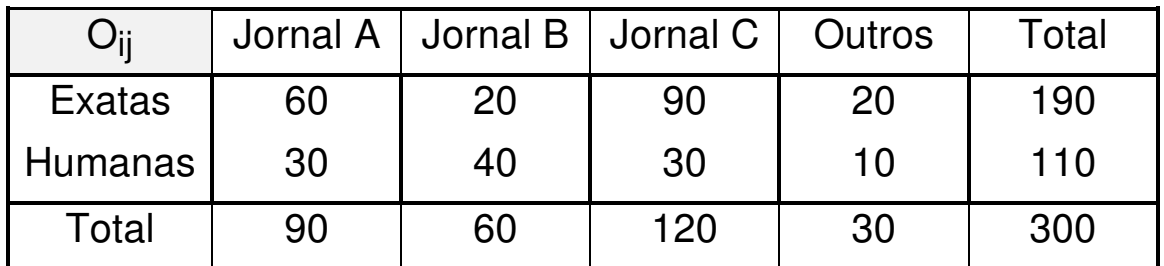

Existem evidências de que Área de Concentração e Jornal Preferido estejam relacionados (dependência) ?

As hipóteses testadas, neste caso, são:

Proporção de Exatas  $\rightarrow \frac{180}{200}$  x90 = 57

entre parênteses da tabela abaixo.

H<sub>o</sub>: Área e Jornal Preferido são independentes H1 : Área e Jornal Preferido não são independentes

Na amostra havia 190 alunos de Exatas, num total de 300, ou seja, 190/300 = 0,633 ou 63,3% e, conseqüentemente, havia 110/300 = 0,366 ou 36,6% de alunos de Humanas.

Na coluna do Jornal A obteve-se um total de 90 alunos. Logo, se não houver dependência entre área e jornal, espera-se que:

=

Proporção de Humanas  $\rightarrow \frac{18}{200}$  x90 = 33 300 110 = Analogamente, para as demais colunas, obtem-se os valores

300

190

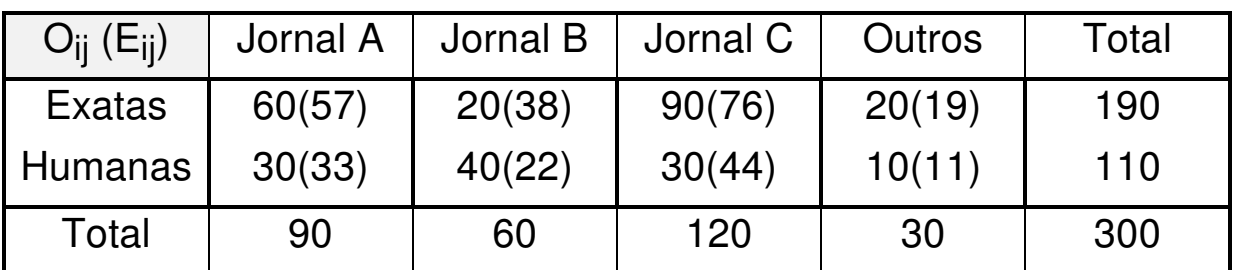

Ou, genericamente:

$$
E_{ij} = \frac{L_i \times C_j}{n}
$$

Li = Total da linha i Cj

 $C_i$  = Total da coluna j

Assim, pode-se obter as diferenças entre o observado (O<sub>ij</sub>) e o esperado (E<sub>ij</sub>) na tabela, conforme abaixo:

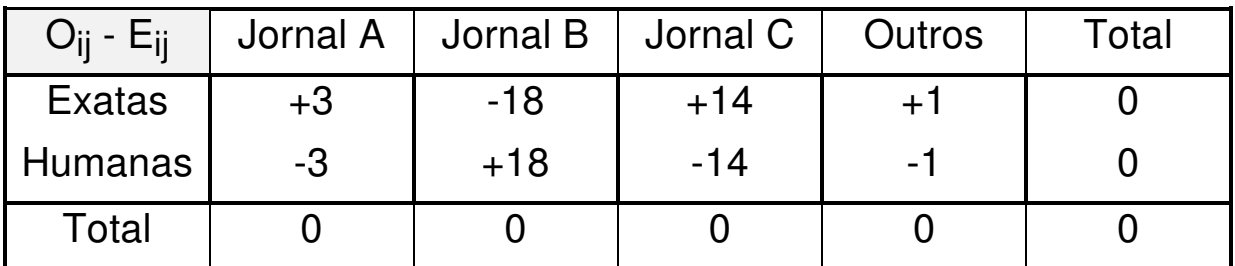

Define-se como qui-quadrado, à estatística:

$$
\chi^2_{\text{calc}} = \sum \frac{(O_{ij} - E_{ij})^2}{E_{ij}}
$$

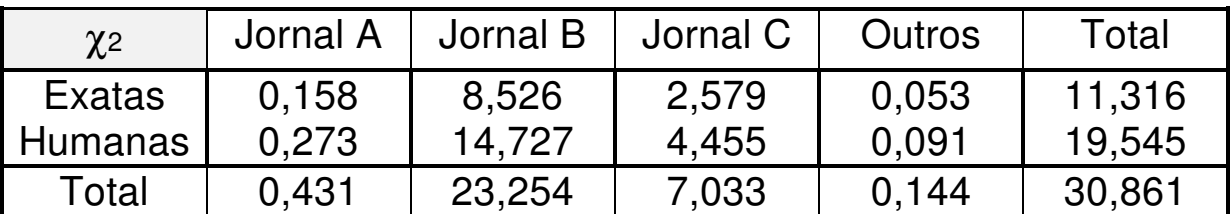

que, para a decisão, será comparado contra

$$
\chi^2_{\text{critico}} = \chi^2_{(\text{L}-1)(\text{C}-1);\alpha} = \chi^2_{3;5\%} = 7{,}815
$$

como  $\chi^2_{\rm calc}$   $> \chi^2_{\rm crítico}$   $\;\Rightarrow\;$  Rejeito H $_{\rm o}$ 

## **BIBLIOGRAFIA**

- BUSSAB, W. O.; MORETTIN, P. A. **Estatística básica**. 5 ed. São Paulo, Saraiva, 2004.
- COSTA NETO, P. L. O. **Estatística**. 2 ed. São Paulo, Edgard Blucher, 2002.
- DOWNING, D.; CLARK, J. **Estatística aplicada**. São Paulo, Saraiva, 1999.
- FONSECA, J. S.; MARTINS, G. A.; TOLEDO, G. L. **Estatística aplicada.** São Paulo, Atlas, 1982.
- FREUND, J. E.; SIMON, G. A. **Estatística aplicada.** Porto Alegre, Bookman, 2000.
- LAREDO, A. Notas de aula do curso de estatística I. São Paulo, FGV, 1998.